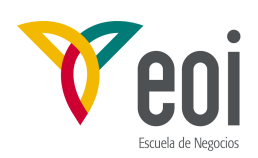

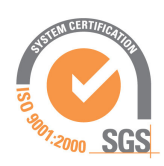

### Master en Ingeniería Medioambiental y Gestión del Agua 2006/2007

## Módulo I: Contaminación Ambiental

# **MODELO MODFLOW**

**AUTOR: JOAQUÍN CRUCES DE ABIA**

©: *Quedan reservados todos los derechos. (Ley de Propiedad Intelectual del 17 de noviembre de 1987 y Reales Decretos). Documentación elaborada por el autor/a para EOI. Prohibida la reproducción total o parcial sin autorización escrita de EOI.*

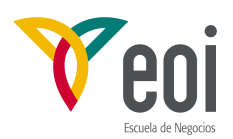

## **Índice**

- **1.- INTRODUCCIÓN**
- **2.- MODELOS DE FLUJO**
- **3.- MODELOS Y PROGRAMAS**

#### **4.- EL PROGRAMA MODFLOW.**

#### 4.1.- DERIVACIÓN DE LA ECUACIÓN EN DIFERENCIAS FINITAS.

- 4.1.1.- Modelo matemático.
- 4.1.2.- Convenio de discretización
- 4.1.3.- Ecuación en diferencias finitas.
- 4.1.4.- Método iterativo.
- 4.1.5.- Formulación de las ecuaciones para su resolución.
- 4.1.6.- Tipos de celdas y modelación de condiciones de contorno
- 4.1.7.- Aspectos conceptuales de la discretización vertical.

#### 4.2.- DISEÑO DEL PROGRAMA MODFLOW.

4.2.1.- Estructura general.

- 4.2.2.- Contorno de la malla y contorno del acuífero.
- 4.2.3.- Balance volumétrico.
- 4.2.4- Reserva de espacio en memoria.
- 4.2.5.- Subíndices tridimensionales en la matriz del modelo.
- 4.2.6.- Estructura de entrada.
- 4.2.7.- Estructura de salida.
- 4.2.8.- El programa principal.
- 4.2.9.- Datos de entrada.
- 4.3.- PAQUETES PRINCIPALES OBLIGATORIOS.
	- 4.3.1.- Paquete Básico (BAS).
	- 4.3.2.- Paquete de Flujo Centrado en el Bloque (BCF).
- 4.4.- PAQUETES DE ACCIONES EXTERNAS ORIGINALES.
	- 4.4.1.- Paquete de Ríos (RIV).
	- 4.4.2.- Paquete de Recarga (RCH).
	- 4.4.3.- Paquete de Pozos (WEL).
	- 4.4.4.- Paquete de Drenes (DRN).
	- 4.4.5.- Paquete de Evapotranspiración (EVT).
	- 4.4.6.- Paquete de Contornos de Potencial Constante (GHB).
- 4.5.- PAQUETES DE ACCIONES EXTERNAS ADICIONALES.
	- 4.5.1.- Paquete de Balance de Ríos (STR).
	- 4.5.2.- Paquete de Barreras al Flujo Horizontal (HFB).
	- 4.5.3.- Programa de Cálculo de Balances por Zonas (ZONEBUDGET).
- 4.6.- PAQUETES DE PROCEDIMIENTOS DE RESOLUCIÓN.
	- 4.6.1.- Paquete de Procedimiento Fuertemente Implícito (SIP).
	- 4.6.2.- Paquete de Sobrerrelajación por Rodajas Sucesivas (SSOR).
	- 4.6.3.- Paquete de Gradiente Conjugado Pre-condicionado (PCG).
	- 4.6.4.- Método de Waterloo Hydrogeologic Software (WHSSolv).

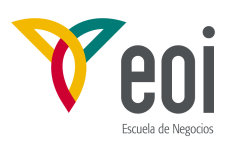

#### **1.- INTRODUCCIÓN**

El desarrollo de los ordenadores ha permitido en los últimos tiempos el uso práctico de métodos numéricos para la resolución de numerosos problemas sin soluciones analíticas. No obstante, todo método numérico supone una simplificación de las ecuaciones originales, así como numerosas hipótesis simplificativas para el diseño de los equivalentes numéricos a las ecuaciones originales, que conviene conocer antes de aplicarlo en la práctica. Otro tanto cabe decir de los procedimientos numéricos aproximados utilizados en la resolución de los sistemas de ecuaciones resultantes. Por otra parte los métodos numéricos tienen sus propias limitaciones en cuanto a convergencia y estabilidad de los que es conveniente ser conscientes a la hora de utilizar modelos numéricos.

#### **2.- MODELOS DE FLUJO**

Un primer paso en la solución de cualquier problema relacionado con las aguas subterráneas es la resolución de la ecuación general de flujo en un recinto definido con las condiciones de contorno específicas del mismo. Su solución permite obtener el potencial hidráulico en cualquier punto del recinto en cualquier instante de tiempo, y magnitudes derivadas como caudales circulantes por determinadas secciones, velocidades de filtración, etc. En problemas de transporte de solutos, es una componente esencial previa para el cálculo de las concentracionesde los solutos.

#### **3.- MODELOS Y PROGRAMAS**

En general se denomina modelo al conjunto de hipótesis, principios, teoremas, etc. utilizados en la descripción simplificada de un fenómeno físico. Mientras que el programa o código es el conjunto de sentencias, en un determinado lenguage de programación, que permite la implementación de las ideas anteriores para el cálculo numérico de la solución del problema, incluyendo las hipótesis simplificativas necesarias para la traducción de la realidad a datos directamente utilizables por el ordenador. La complejidad de la entrada y salida de datos de los programas numéricos actuales ha propiciado en la actualidad el diseño de aplicaciones gráficas para facilitar la entrada de datos y el análisis de los resultados.

#### **4.- EL PROGRAMA MODFLOW.**

MODFLOW es un modelo de flujo saturado en diferencias finitas y un programa modular de ordenador asociado. El modelo simula el flujo en tres dimensiones, según los autores, aunque estrictamente es más bien un programa multicapa. La estructura modular consiste esencialmente en un programa principal y una serie de subrutinas altamente independientes denominadas "módulos" que realizan funciones muy concretas. Los módulos se agrupan en "paquetes". Cada paquete trata de una característica específica del sistema hidrológico a ser simulado, tal como el flujo hacia o desde un río o con un método numérico específico de resolver el sistema de ecuaciones.

La división del programa en módulos permite al usuario examinar características hidrológicas específicas del modelo independientemente. Además facilita el desarrollo de capacidades adicionales ya que los nuevos módulos o paquetes pueden ser añadidos sin modificar los existentes. La entrada y salida del modelo también se han diseñado para permitir la máxima flexibilidad.

El flujo de agua subterránea se simula utilizando una aproximación en diferencias finitas centradas en el bloque. Las distintas capas pueden ser simuladas como confinadas, libres, o

Página 3 de 69

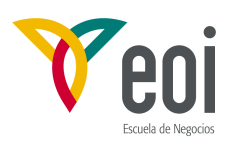

combinación de confinadas y libres. Se pueden incorporar flujos procedentes del exterior tales como bombeos de pozos, recarga distribuida en superficie, evapotranspiración, flujo hacia drenes, bordes de nivel constante y flujo a través del lecho de los ríos. Posteriormente a su desarrollo se han ido añadiendo paquetes que permiten, por ejemplo, el control del balance de agua en ríos permitiendo su secado, el secado y recuperación de celdas, barreras horizontales, almacenamiento en las capas semiconfinantes, condiciones de contorno de potencial hidráulico variable, así como nuevos esquemas numéricos de resolución. El programa fuente en FORTRAN 66 es de dominio público y puede obtenerse de numerosas agencias oficiales norteamericanas, como el USGS, la EPA, etc. Diversas versiones con ligeras modificaciones para PC's, ya compiladas son suministradas por numerosos editores de programas con los pre y post procesadores diseñados para facilitar la preparación de los diferentes ficheros de datos que necesita el programa y analizar sus resultados. Prácticamente hoy día es la única forma en que se utiliza por la mayoría de los usuarios. Los más extendidos parecen ser el "Processing Modflow" de Chiang and Kinzelbach, y "Visual Modflow" de Guiguer and Franz en Waterloo Hydrogeologic Inc. Ambos cuenta hoy día con versiones para Windows. El informe preparado por sus autores M.G. Macdonald and A.W. Harbaugh "A MODULAR THREE-DIMENSIONAL FINITE-DIFFERENCE GROUND-WATER FLOW MODEL" describe con detalle la base teórica del modelo así como el desarrollo del programa incluyendo listados y ejemplos. Gran parte de estos apuntes están tomados del mismo, así como las figuras.

#### **4.1.- DERIVACIÓN DE LA ECUACIÓN EN DIFERENCIAS FINITAS.**

#### **4.1.1.- Modelo matemático.**

El flujo de agua de densidad constante en tres dimensiones en un medio poroso cualquiera que cumple la ley de Darcy, puede ser descrita por la ecuación en derivadas parciales:

$$
\frac{\partial}{\partial x}\left(K_{xx}\frac{\partial h}{\partial x}\right) + \frac{\partial}{\partial x}\left(K_{yy}\frac{\partial h}{\partial y}\right) + \frac{\partial}{\partial z}\left(K_{zz}\frac{\partial h}{\partial z}\right) - W = S_{x}\frac{\partial h}{\partial t}
$$
(4.1)

donde:

x, y, z son las coordenadas cartesianas ortonormales alineadas a lo largo de las direcciones principales del tensor de conductividad hidráulica,  $K_{ii}$ ;

h es el potencial hidráulico por unidad de peso  $(z+p/\gamma+v^2/2g)$  expresado en metros,  $L$ );

W es el término de fuente: volumen de agua por unidad de tiempo inyectado/extraído por unidad de volumen de acuífero en el punto  $(x,y,z)$  ( $T<sup>-1</sup>$ );  $S_s$  es el coeficiente de almacenamiento específico del medio ( $L^{-1}$ ); y

t es el tiempo ( T ).

En general,  $S_s$ ,  $K_{xx}$ ,  $K_{yy}$ ,  $K_{zz}$  pueden ser funciones del espacio:  $(x,y,z)$  y h y W del espacio y del tiempo: (x,y,z;t), con lo que la ecuación anterior describe el flujo saturado en un medio poroso heterogéneo y anisótropo en régimen transitorio. La ecuación **(4.1)** junto con unas condiciones iniciales y de contorno, constituyen el modelo matemático del flujo subterráneo. La solución en sentido analítico es una función  $h(x,y,z;t)$  cuyas derivadas satisfacen la ecuación anterior y verifican las condiciones de contorno e iniciales. Una vez conocido h puede obtenerse toda la información necesaria: velocidades de flujo, variación en el almacenamiento, caudales que atraviesan cualquier superficie, etc.

Excepto en casos muy simples no existen soluciones analíticas de esta ecuación. En consecuencia se han de usar otros métodos. Entre ellos se encuentran los métodos numéricos

Página 4 de 69

*<sup>©:</sup> Quedan reservados todos los derechos. (Ley de Propiedad Intelectual del 17 de noviembre de 1987 y Reales Decretos). Documentación elaborada por el autor/a para EOI. Prohibida la reproducción total o parcial sin autorización escrita de EOI.* 

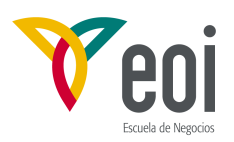

de diversos tipos, uno de los cuales es el método de las diferencias finitas. En esencia consiste en la sustitución del sistema continuo por un conjunto finito y discreto de puntos en el espacio y en el tiempo y de las derivadas parciales por diferencias de valores de la función h en dichos puntos. El proceso lleva a un conjunto de ecuaciones algebraicas lineales simultáneas. Su solución da como resultado el valor del potencial en los puntos especificados en los instantes de tiempo elegidos. Estos valores constituyen una aproximación a la distribución continua de valores en el tiempo que daría una solución analítica de la ecuación diferencial. La ecuación en diferencias finitas correspondiente a la ecuación **(4.1)** puede ser obtenida mediante las reglas del cálculo diferencial pero se obtiene también mediante conceptos físicos simples, más fácilmente asimilables por la mayoría de nosotros, que es el criterio que se seguirá aquí.

#### **4.1.2.- Convenio de discretización**

En la Figura 4.1 puede verse la discretización espacial de un acuífero en una malla de puntos que denominaremos nudos, formando filas, columnas y capas. Para adaptarnos al convenio habitual en las matrices de ordenador designaremos con i,j,k al elemento genérico. En un sistema con "nrow" filas, "ncol" columnas y "nlay" capas, i es el índice de fila,  $i = 1, 2, ...,$ nrow; j el de columna, j = 1, 2, ..., ncol; y k el de capa,  $k = 1, 2, \ldots$ , nlay. Por ejemplo la

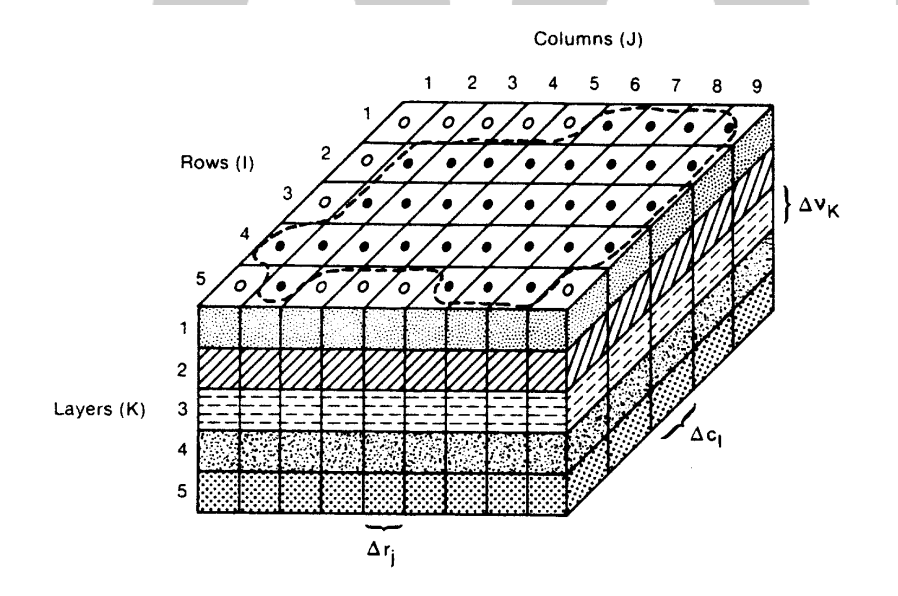

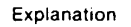

**Aquifer Boundary** 

- **Active Cell**
- $\mathbf{o}$ **Inactive Cell**
- $\Delta r_1$ Dimension of Cell Along the Row Direction. Subscript (J) Indicates the Number of the Column
- $\Delta c_1$ Dimension of Cell Along the Column Direction. Subscript (I) Indicates the Number of the Row
- Dimension of the Cell Along the Vertical Direction. Subscript (K) Indicates the Number of the Layer  $\Delta V_{K}$

Figura 4.1.- Esquema de discretización de un sistema acuífero hipotético.

Página 5 de 69

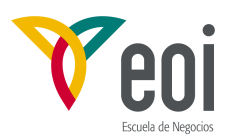

Figura 4.1 muestra un sistema con 5 filas, 9 columnas y 5 capas. El origen del sistema (1,1,1) es la esquina superior izquierda de la capa de arriba. Con respecto a un sistema cartesiano de referencia los nudos a lo largo de una fila son paralelos al eje x, a lo largo de una columna son paralelos al eje y, y a lo largo de una vertical paralelos al eje z.

Conceptualmente los nudos representan un prisma de medio poroso, llamados celdas, en los cuales las propiedades hidráulicas son constantes, por lo que cualquier valor asociado a un nudo se aplica a o se distribuye sobre toda la extensión de esa celda.

La Figura 4.2 muestra dos convenciones diferentes para realizar la discretización en diferencias finitas, según la posición relativa de los nudos: la formulación centrada en el bloque y la formulación centrada en los puntos. Ambos sistemas comienzan dividiendo el acuífero con dos conjuntos de líneas paralelas perpendiculares entre sí, en dos dimensiones. En la formulación centrada en el bloque, los bloques formados por el conjuntos de líneas paralelas son las celdas y los nudos corresponden a los centros de las mismas. En la formulación centrada en los puntos, los nudos están en las intersecciones de las líneas paralelas, y las celdas se dibujan alrededor de los nudos, a mitad de camino entre los nudos. En ambos casos, el espaciamiento de los nudos debe ser tal que las propiedades hidráulicas de los nudos del sistema sean de hecho uniformes en la extensión de cada celda. El desarrollo de la formulación en diferencias finitas es común para los dos convenios, pero en el MODFLOW está implementada sólo la formulación centrada en el bloque.

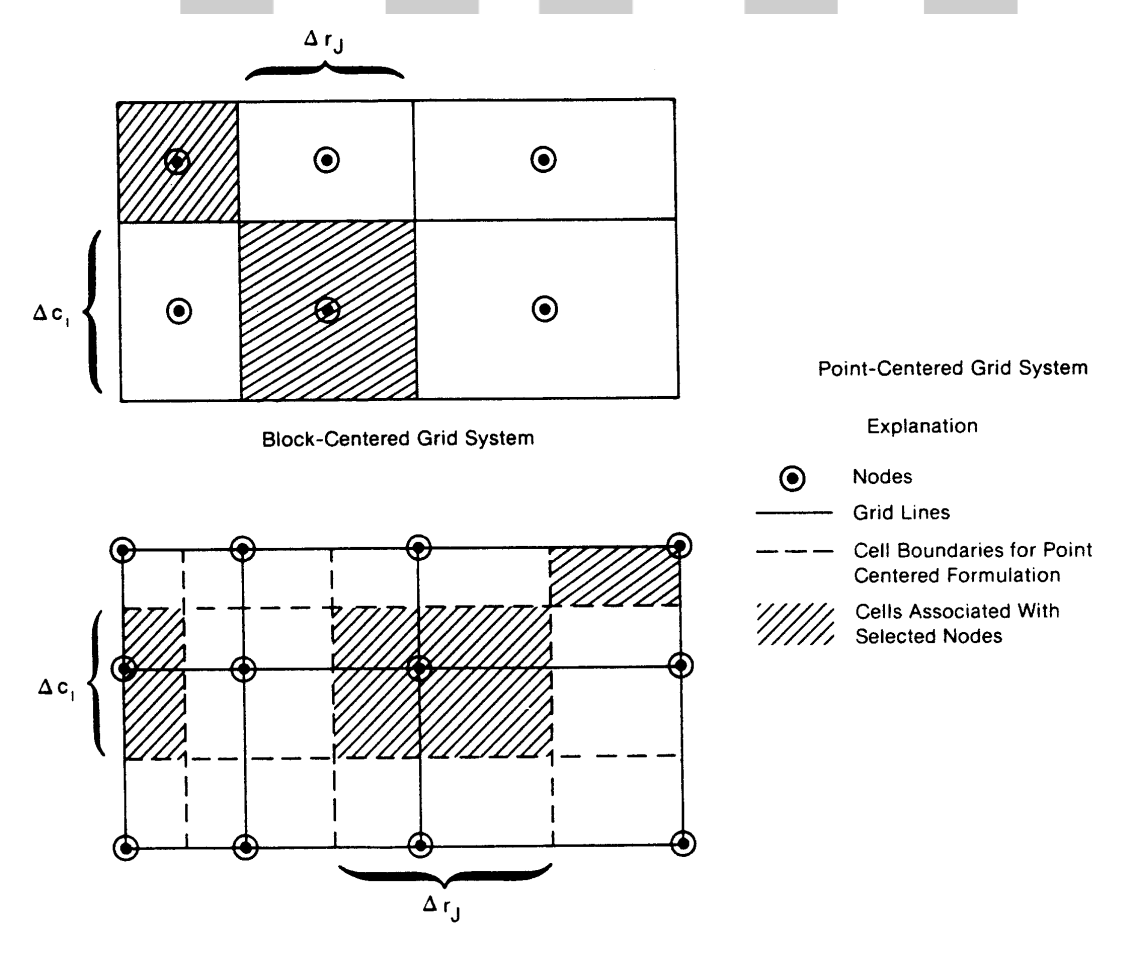

Figura 4.2.- Diferencia entre aproximación centrada en el bloque y en el punto.

Página 6 de 69

*©: Quedan reservados todos los derechos. (Ley de Propiedad Intelectual del 17 de noviembre de 1987 y Reales Decretos). Documentación elaborada por el autor/a para EOI. Prohibida la reproducción total o parcial sin autorización escrita de EOI.* 

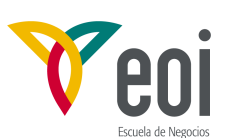

#### **4.1.3.- Ecuación en diferencias finitas.**

 El desarrollo de la ecuación de flujo en diferencias finitas resulta de aplicar la ecuación de continuidad a una celda: la suma de todos los flujos que entran y salen de la celda debe ser igual al cambio en el almacenamiento. Suponiendo que la densidad del agua subterránea es constante, la ecuación de continuidad que expresa el balance de flujos en una celda es:

$$
\sum Q_i = S_s \frac{\Delta h}{\Delta t} \Delta V \tag{4.2}
$$

donde:

 $\mathrm{Q}_\mathrm{i}$  es el caudal que entra en la celda por una cara (  $\mathrm{L}^3\,\mathrm{T}^{\text{-}1}$  )  $S_s$  es el coeficiente de almacenamiento específico del medio ( $L^{-1}$ );  $\Delta V$  es el volumen de la celda ( $L^3$ ); y ∆h es la variación en el potencial por unidad de peso en el intervalo de tiempo ∆t (  $L$ ).

El término de la derecha es el volumen almacenado en la celda en el intervalo de tiempo ∆t si h varía en un ∆h. En esta ecuación el convenio de signos ha sido caudal entrante y ganancia en el almacenamiento como positivos. Los efectos contrarios se tomarían con signo negativo.

La Figura 4.3 representa una celda i, j, k y las seis celdas adyacentes. El caudal que entra en la celda i,j,k procedente de la celda i,j-1,k en la dirección de las filas, vendrá dada, de acuerdo con la ley de Darcy, por:

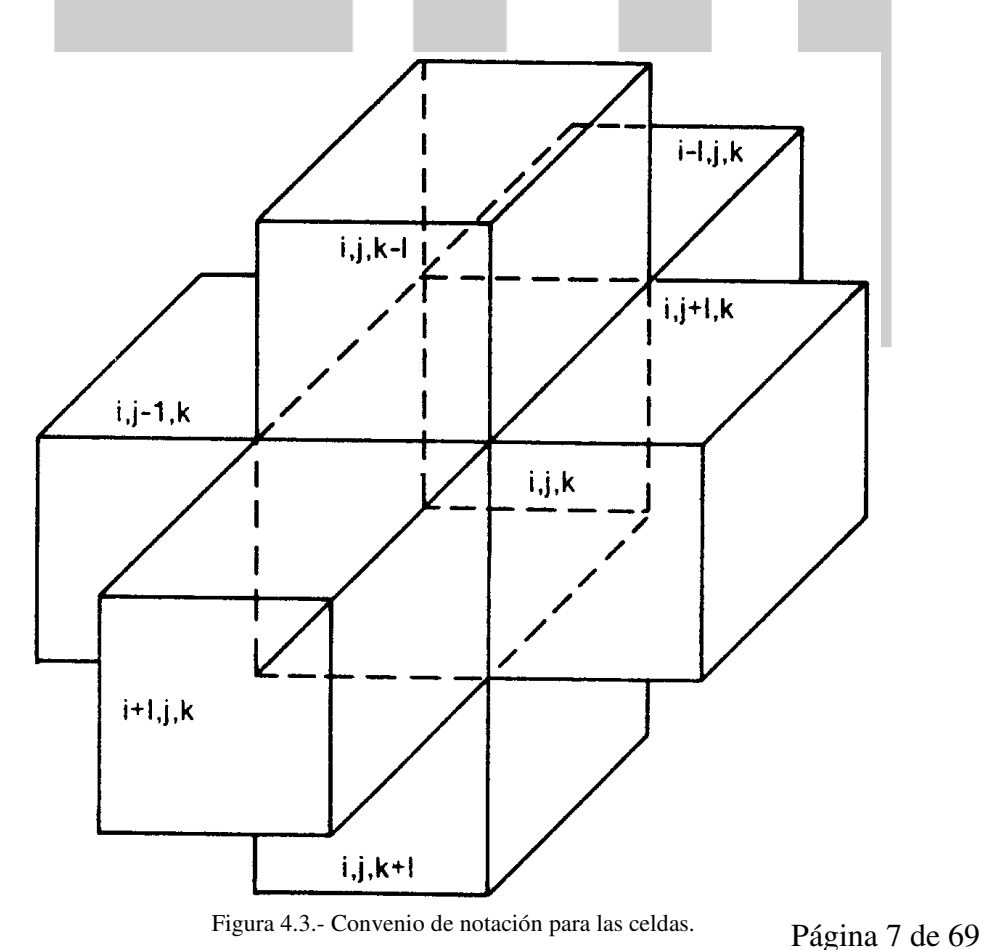

*©: Quedan reservados todos los derechos. (Ley de Propiedad Intelectual del 17 de noviembre de 1987 y Reales Decretos). Documentación elaborada por el autor/a para EOI. Prohibida la reproducción total o parcial sin autorización escrita de EOI.* 

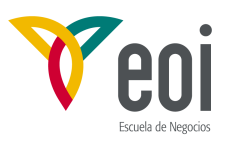

$$
q_{i,j-1/2,k} = KR_{i,j-1/2,k} \Delta c_i \Delta v_k \frac{(h_{i,j-1,k} - h_{i,j,k})}{\Delta r_{j-1/2}}
$$
(4.3)

donde:

qi,j-1/2,k es el caudal que atraviesa la cara de separación entre las celdas i,j-1,k y la  $i,j,k$   $(L^3T^{-1});$ 

 $KR_{i,j-1/2,k}$  es la conductividad hidráulica a lo largo de la fila entre los nudos i,j-1,k y el i,j, $k$  ( $LT^{-1}$ );

∆c i ∆v k es la sección de la celda i,j,k normal a la dirección del flujo (dirección x, de las filas); y

 $\Delta r_{i,j-1/2,k}$  es la distancia entre los nudos i,j-1,k y el i,j,k (L).

El índice j-1/2 se usa para indicar el espacio entre nudos (Figura 4.4) no para indicar un punto exactamente a mitad de camino entre los nudos. Por ejemplo,  $KR_{i,i-1/2,k}$  representa la conductividad hidráulica en toda la región existente entre los nudos i,j-1,k y el i,j,k .

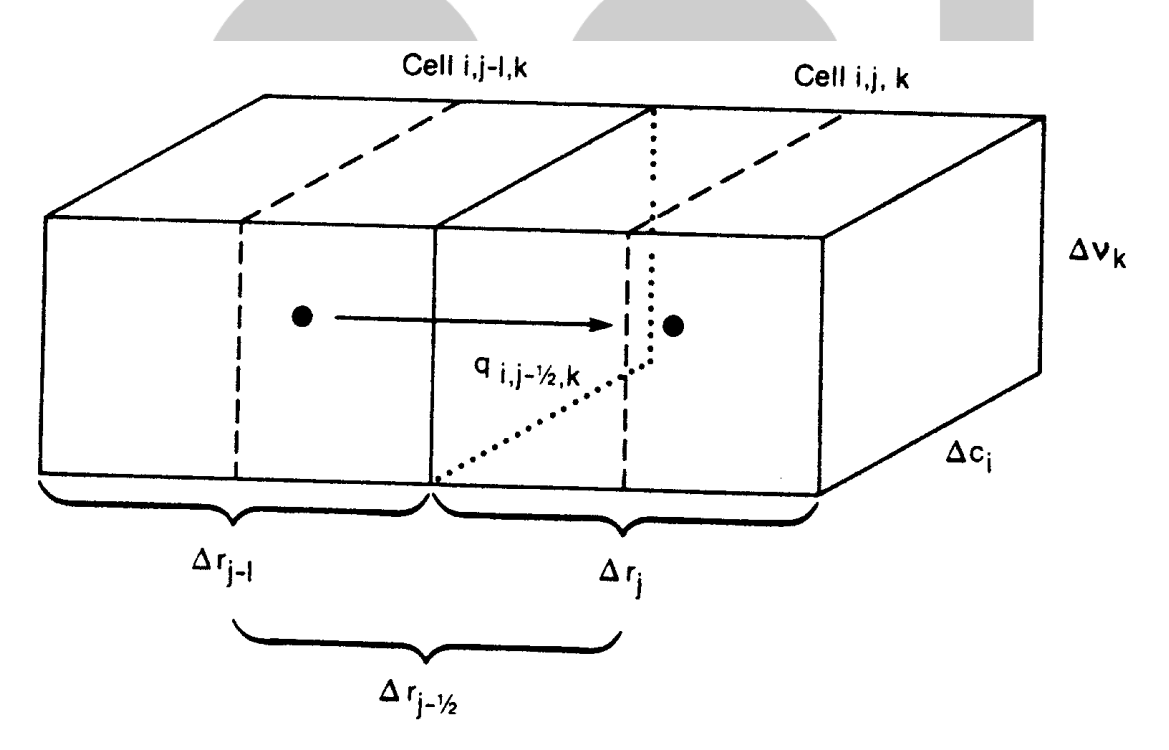

Figura 4.4.- Flujo desde la celda i,j-1,k hacia la celda i,j,k.

Expresiones similares pueden escribirse para los restantes cinco nudos que rodean el i,j,k. En estas expresiones las dimensiones de la malla y la conductividad hidráulica permanecen constantes a lo largo de la simulación, por lo que el desarrollo de expresiones y su cálculo pueden simplificarse mediante el uso de otra constante denominada "conductancia hidráulica" o más simplemente "conductancia", que es básico en todo este proceso y se usa extensamente para multitud de situaciones. Se podría definir como la constante de proporcionalidad que existe entre el efecto (el caudal que circula por un prisma de terreno entre las dos secciones que pasan por los nudos i,j-1,k y el i,j,k) y su causa (diferencia de

Página 8 de 69

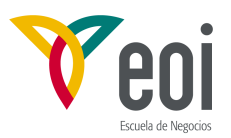

potencial entre dichos nudos):

$$
CR_{i,j-1/2,k} = KR_{i,j-1/2,k} \Delta c_i \Delta v_k / \Delta r_{j-1/2}
$$
 (4.4)

donde:

CR  $_{i,i-1/2,k}$  es la conductancia en la fila i , capa k entre los nudos i,j-1,k y el i,j,k  $(L^{2}T^{-1}).$ 

La conductancia de un prisma de medio permeable es el producto de la conductividad hidráulica por la sección transversal dividido por la longitud del camino recorrido por el flujo, en este caso, la distancia entre los nudos. Sustituyendo esta expresión en la ecuación **(4.3)**, da:

$$
q_{i,j-1/2,k} = CR_{i,j-1/2,k} \ (h_{i,j-1,k} - h_{i,j,k}) \tag{4.5}
$$

y expresiones similares para las otras cinco direcciones que unen el nudo i,j,k con los que lo rodean.

La ecuación **(4.5)** y sus análogas contabilizan el flujo que entra en la celda i,j, k procedente de las seis que la rodean. Para tener en cuenta los flujos que entran en la celda desde fuera del acuífero, tal como filtración a través del lecho de un río, evapotranspiración o pozos, se requieren términos adicionales. Algunos de estos flujos pueden depender del potencial en la celda que recibe el flujo pero independientes de los demás potenciales en el acuífero o pueden ser totalmente independientes del potencial en el nudo. El flujo desde fuera del acuífero puede ser representado por la expresión:

donde:

$$
a_{i,j,k,n} = p_{i,j,k,n} h_{i,j,k} + q_{i,j,k,n}
$$
 (4.6)

$$
a_{i,j,k,n}
$$
 representa el caudal desde la enésima fuente externa a la celda i,j,k  $(L^3T^{-1})$ ;  
 $p_{i,j,k,n}$  y  $q_{i,j,k,n}$  son constantes  $(L^2T^{-1}y L^3T^{-1})$  respectively.

Por ejemplo supongamos una celda que recibe recarga de dos fuentes, recarga desde un pozo y filtración a través del lecho de un río. Para la primera fuente (n = 1), como el flujo desde el pozo se supone independiente del potencial,  $p_{i,i,k,i}$  es cero y  $q_{i,i,k,i}$  es el caudal recargado desde el pozo. En este caso,

$$
a_{i,j,k,1} = q_{i,j,k,1} \tag{4.7}
$$

Para la segunda fuente (n = 2), el caudal infiltrado es proporcional a la diferencia de potencial entre nivel de agua en el río y el potencial en la celda i,j,k (ver Figura 4.5), por lo que:

$$
a_{i,j,k,2} = CRIV_{i,j,k,2} (R_{i,j,k} - h_{i,j,k})
$$
 (4.8)

donde:

CRIV<sub>i,j,k,2</sub> es la conductancia del lecho del río (Figura 4.5) en la celda i,j,k ( $L^2T^{-1}$ ), y  $R_{i,j,k}$  es el nivel en el río (L).

La ecuación **(4.8)** puede reescribirse como:

$$
a_{i,j,k,2} = - CRIV_{i,j,k,2} h_{i,j,k} + CRIV_{i,j,k,2} R_{i,j,k}
$$
 (4.9)

La conductancia  $CRIV_{i,j,k,2}$  cambiada de signo corresponde al coeficiente  $p_{i,j,k,2}$  y el producto CRIV<sub>i,i,k,2</sub> R<sub>i,j,k</sub> al q<sub>i,j,k,2</sub>. De la misma manera, todas las restantes fuentes o

Página 9 de 69

*Prohibida la reproducción total o parcial sin autorización escrita de EOI.* 

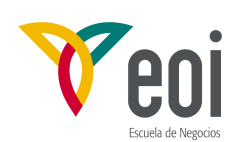

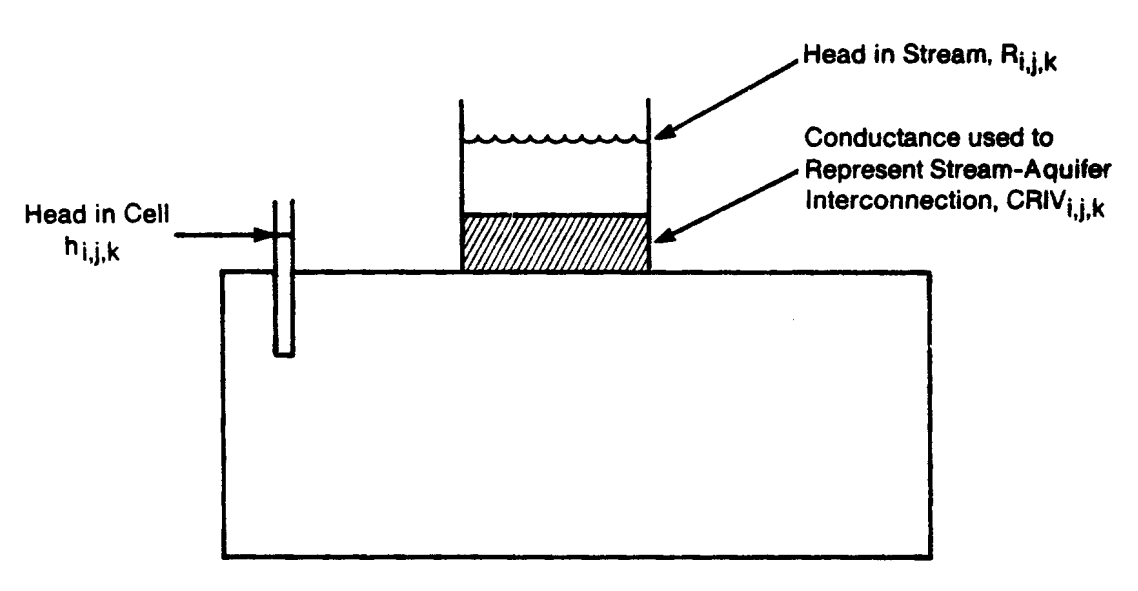

Figura 4.5.- Representación conceptual de la filtración a través del lecho de un río.

acciones externas pueden representarse por una expresión de la forma de la ecuación **(4.6)** En general, si hay N fuentes o acciones externas afectando a una celda, el caudal resultante puede ser expresado por:

$$
QS_{i,j,k} = \sum_{n=1}^{N} a_{i,j,k,n} = \sum_{n=1}^{N} p_{i,j,k,n} h_{i,j,k} + \sum_{n=1}^{N} q_{i,j,k,n}
$$
(4.10)

Definiendo  $P_{i,j,k}$  y  $Q_{i,j,k}$  por las expresiones:

$$
P_{i,j,k} = \sum_{n=1}^{N} p_{i,j,k,n} \qquad ; \qquad Q_{i,j,k} = \sum_{n=1}^{N} q_{i,j,k,n} \qquad (4.11)
$$

el término general de caudales externos para la celda i,j,k queda:

$$
QS_{i,j,k} = P_{i,j,k,n} h_{i,j,k} + Q_{i,j,k,n}
$$
 (4.12)

La ecuación de continuidad **(4.2)** incluyendo los caudales entre el nudo i,j,k y los seis adyacentes así como el caudal externo QS lleva a:

$$
q_{i,j-1/2,k} + q_{i,j+1/2,k} + q_{i-1/2,j,k} + q_{i+1/2,j,k} + q_{i,j,k-1/2} + q_{i,j,k+1/2} + QS_{i,j,k} = SS_{i,j,k} \frac{\Delta h_{i,j,k}}{\Delta t} \Delta r_j \Delta c_i \Delta v_k
$$

**(4.13)**

donde: ∆ ∆ *h t i j k* , , es una aproximación en diferencias finitas a la derivada del potencial respecto al tiempo  $(LT^{-1})$ ;

 $SS_{i,j,k}$  es el coeficiente de almacenamiento específico de la celda i,j,k ( $L^{-1}$ ); y  $\Delta r_j \Delta c_i \Delta v_k$  es el volumen de la celda i,j,k (L<sup>3</sup>).

La ecuación **(4.3)** y sus análogas pueden ser sustituidas en **(4.13)** dando la aproximación en diferencias finitas para la celda i,j,k :

Página 10 de 69

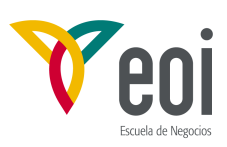

$$
CR_{i,j-1/2,k}(h_{i,j-1,k} - h_{i,j,k}) + CR_{i,j+1/2,k}(h_{i,j+1,k} - h_{i,j,k}) + CC_{i-1/2,j,k}(h_{i-1,j,k} - h_{i,j,k}) + CC_{i+1/2,j,k}(h_{i+1,j,k} - h_{i,j,k}) + CV_{i,j,k-1/2}(h_{i,j,k-1} - h_{i,j,k}) + CV_{i,j,k+1/2}(h_{i,j,k+1} - h_{i,j,k}) + C_{i,j,k} h_{i,j,k} + Q_{i,j,k} = SS_{i,j,k} \frac{\Delta h_{i,j,k}}{\Delta t} \left( \Delta r_j \Delta c_i \Delta v_k \right)
$$
\n(4.14)

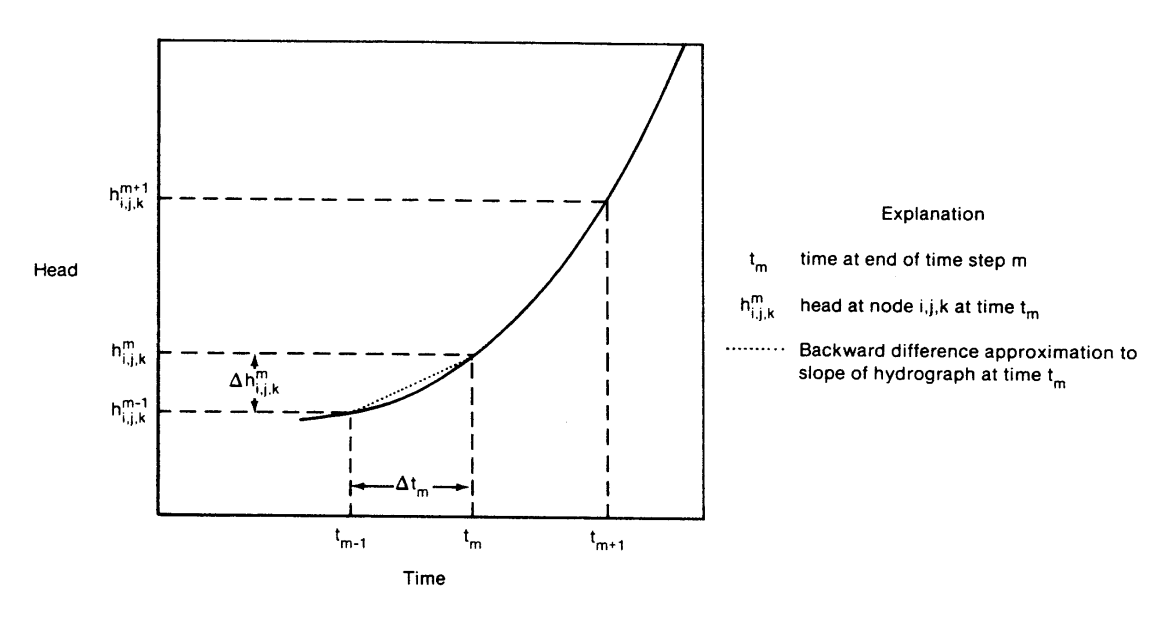

Figura 4.6.- Hidrograma para la celda i,j,k.

La diferencia de potencial en la celda i,j,k debe expresarse a continuación en términos de valores de potencial relacionados con los potenciales utilizados para el cálculo de caudales hacia y desde la celda. En el hidrograma de la Figura 4.6 para la celda i,j,k , se han señalado dos valores de tiempo,  $t_m$  y  $t_{m-1}$ , en el eje de abscisas. Los valores correspondientes de potencial,  $h_{i,j,k}^{m}$  y  $h^{m-1}_{i,j,k}$ , están indicados en el eje de ordenadas. En el método de cálculo usado aquí, el término de caudal de la ecuación **(4.14)** se evalúa en el instante de tiempo más avanzado, t<sub>m</sub>, mientras que la pendiente del hidrograma, ∆h/∆t, se evalúa como:

$$
\left(\frac{\Delta h_{i,j,k}}{\Delta t}\right)_m = \frac{h_{i,j,k}^m - h_{i,j,k}^{m-1}}{t_m - t_{m-1}}
$$
\n(4.15)

Así pues la pendiente del hidrograma, o derivada respecto al tiempo, se aproxima usando el cambio del potencial en el nudo en el intervalo de tiempo que le precede, y termina con el tiempo en que se calculan los caudales. Este procedimiento se conoce como aproximación "diferencia hacia atrás" (backward-difference en inglés), en que ∆h/∆t se calcula sobre un intervalo de tiempo que se extiende hacia atrás desde  $t<sub>m</sub>$ . Este procedimiento es siempre numéricamente estable, es decir, errores introducidos en cualquier tiempo, disminuyen progresivamente en tiempos posteriores. Por esta razón se utiliza esta aproximación, aunque de lugar a sistemas de ecuaciones más grandes que deben resolverse simultáneamente para cada instante en que se calculen los potenciales.

La ecuación **(4.14)** puede reescribirse in forma de diferencias hacia atrás especificando los términos de flujo a  $t_m$ , final del intervalo de tiempo, y aproximando la derivada del potencial respecto al tiempo sobre el intervalo  $t_m$  a  $t_{m-1}$ ; es decir:

Página 11 de 69

*<sup>©:</sup> Quedan reservados todos los derechos. (Ley de Propiedad Intelectual del 17 de noviembre de 1987 y Reales Decretos). Documentación elaborada por el autor/a para EOI. Prohibida la reproducción total o parcial sin autorización escrita de EOI.* 

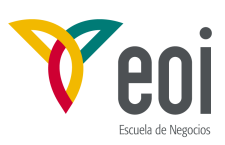

$$
CR_{i,j-1/2,k}(h_{i,j-1,k}^m - h_{i,j,k}^m) + CR_{i,j+1/2,k}(h_{i,j+1,k}^m - h_{i,j,k}^m) + CC_{i-1/2,j,k}(h_{i-1,j,k}^m - h_{i,j,k}^m) + CC_{i+1/2,j,k}(h_{i+1,j,k}^m - h_{i,j,k}^m) + CV_{i,j,k-1/2}(h_{i,j,k-1}^m - h_{i,j,k}^m) + CV_{i,j,k+1/2}(h_{i,j,k+1}^m - h_{i,j,k}^m) + C_{i,j,k}P_{i,j,k}^m + Q_{i,j,k} = SS_{i,j,k} \left(\Delta r_j \Delta c_i \Delta v_k\right) \frac{h_{i,j,k}^m - h_{i,j,k}^{m-1}}{t_m - t_{m-1}}
$$
\n(4.16)

En esta ecuación, el potencial al comienzo del paso de tiempo  $h_{i,j,k}^m$  y todas las conductancias y coeficientes relativos al nudo i,j,k son conocidos. Los siete valores del potencial en el instante t<sub>m</sub>, al final del paso de tiempo, son incógnitas; es decir, forman parte de la distribución de potencial que tratamos de predecir. Así pues la ecuación **(4.16)** no se puede resolver independientemente ya que representa una sola ecuación con siete incógnitas. Sin embargo se puede escribir una ecuación de este tipo para cada una de las "n" celdas en el sistema, con lo que nos queda una sola incógnita por celda, resultando en conjunto un sistema de "n" ecuaciones con "n" incógnitas que puede resolverse simultáneamente.

El objetivo de la simulación en régimen transitorio es predecir la distribución de potencial en sucesivos instantes de tiempo dada la distribución inicial y las condiciones de contorno. La distribución inicial consiste en un valor de  $h_{i,j,k}^{\dagger}$  en cada punto de la malla en el tiempo  $t_1$ , el comienzo del primer intervalo de tiempo en que el eje de tiempos se divide en el proceso de cálculo en diferencias finitas. El primer paso en el proceso es calcular los valores de  $h^2_{i,j,k}$ , es decir, los potenciales hidráulicos en el tiempo  $t_2$  que marca el final del primer paso de tiempo. En la ecuación **(4.16)** el subíndice m se tomo como 2 mientras que el subíndice m-1 corresponde al 1. Se resuelve el sistema de ecuaciones y se obtienen los valores de  $h^2_{i,j,k}$ . Se repite el proceso para obtener los valores al tiempo  $t_3$ , final del segundo intervalo de tiempo, y así sucesivamente. El proceso continúa con tantos intervalos como sea necesario hasta que se completa el período de interés.

Es importante resaltar que el conjunto de ecuaciones en diferencias finitas se reformula en cada paso de tiempo; es decir, en cada paso de tiempo se resuelve un nuevo sistema de ecuaciones simultáneas.

#### **4.1.4.- Método iterativo.**

La solución del sistema de ecuaciones simultáneas que hay que resolver en cada paso de tiempo podría obtenerse mediante métodos algebraicos, por ejemplo mediante algún procedimiento de eliminación de variables. Esto daría una solución "exacta" del conjunto de ecuaciones en diferencias finitas, en el sentido de que el único factor que limitaría la precisión de los resultados sería el número de cifras significativas con que se calcularan los potenciales. Aunque dicho procedimiento se usa a veces, los problemas numéricos asociados a su uso, cuando el número de ecuaciones es grande, lo hacen menos deseable que los procedimientos iterativos.

Un método iterativo comienza con una solución inicial de prueba. Se inicia entonces un procedimiento de cálculo que usa la solución de prueba para obtener una "solución provisional" que satisfaga el sistema de ecuaciones en diferencias finitas de forma más aproximada. La solución provisional se usa entonces como "solución de prueba" y se repite el proceso. Cada repetición se denomina una "iteración". El proceso se repite hasta que "cierra", es decir, hasta que las soluciones de prueba y provisional son "casi" iguales. La solución provisional y la solución de prueba se dice que son "casi" iguales si, en cada nudo,

Página 12 de 69

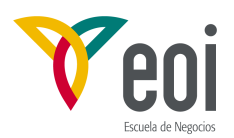

la diferencia entre el valor de potencial de prueba y el provisional es menor que un valor arbitrario previamente establecido, normalmente denominado "criterio de cierre" o "criterio de error". La solución provisional así obtenida se considera entonces como una buena aproximación a la solución del sistema de ecuaciones. Así pues, durante cada paso de tiempo se va generando una sucesión de matrices de valores de potencial, que contienen un valor de potencial provisional para cada nudo. Para cada paso de tiempo, los valores de potencial h<sup>m-1</sup><sub>i,j,k</sub> (los valores obtenidos al final del paso de tiempo anterior) se usan en el cálculo del término de almacenamiento y aparecen en las ecuaciones como constantes; así pues, retienen el mismo valor en las sucesivas iteraciones y no se modifican en el proceso. Cuando se completa el proceso iterativo para un paso de tiempo, se inicia el cálculo del paso siguiente y los valores calculados se utilizan como valores fijos para el cálculo del término de almacenamiento en el siguiente paso.

Como se deduce de la discusión anterior, el proceso iterativo lleva solo a una aproximación a la solución del sistema de ecuaciones en diferencias finitas en cada paso de tiempo; la precisión de esta aproximación depende del criterio de error utilizado. Sin embargo es importante hacer notar que, incluso si se obtuviera la solución exacta del sistema de ecuaciones, estas soluciones exactas serían solo una aproximación a la solución de la ecuación diferencial del flujo en medios permeables (ecuación **(4.1)** ). La diferencia entre el valor de potencial dado por la solución del sistema de ecuaciones en diferencias finitas para un nudo dado y en un instante dado,  $h_{i,j,k}^m$ , y el potencial  $h(x_i,y_j,z_k,t_m)$  que resultaría de la solución formal de la ecuación diferencial para el correspondiente punto y tiempo, se denomina error de truncación. En general aumenta con el tamaño de celda y del paso de tiempo. Por último conviene decir que, aunque se pudiera obtener la solución analítica de la ecuación diferencial, sería solo una aproximación a las condiciones en el campo, en que la conductividad y coeficiente de almacenamiento específico son conocidos con precisión rara vez, y las incertidumbres respecto de las condiciones hidrológicas en los bordes están generalmente presentes.

#### **4.1.5.- Formulación de las ecuaciones para su resolución.**

En resumen, el flujo puede ser simulado escribiendo la expresión de la ecuación de continuidad para cada celda (ecuación **(4.16)** ) y resolviendo el sistema de ecuaciones lineales resultante. El programa MODFLOW incorporó inicialmente dos métodos numéricos diferentes de resolución y está organizado para incorporar nuevos métodos en el futuro sin perturbar la organización de la estructura del programa. Por ello es conveniente reagrupar la ecuación anterior de forma que todos los términos que contienen el potencial al final del paso de tiempo (las incógnitas) estén agrupados a la izquierda de la ecuación y los términos independientes en la derecha. La ecuación resultante es:

$$
CV_{i,j,k-1/2}h_{i,j,k-1}^m + CC_{i-1/2,j,k}h_{i-1,j,k}^m + CR_{i,j-1/2,k}h_{i,j-1,k}^m +
$$
  
+  $(-CV_{i,j,k-1/2} - CC_{i-1/2,j,k} - CR_{i,j-1/2,k} - CR_{i,j+1/2,k} - CC_{i+1/2,j,k} - CV_{i,j,k+1/2} + HCOF_{i,j,k})h_{i,j,k}^m$  (4.17)  

$$
CR_{i,j+1/2,k}h_{i,j+1,k}^m + CC_{i+1/2,j,k}h_{i+1,j,k}^m + CV_{i,j,k+1/2}h_{i,j,k+1}^m = RHS_{i,j,k}
$$
  
donde:  
HCOF<sub>i,j,k</sub> = P<sub>i,j,k</sub> - SC1<sub>i,j,k</sub>/(t<sub>m</sub>-t<sub>m-1</sub>);  
RHS<sub>i,j,k</sub> = -Q<sub>i,j,k</sub> - SC1<sub>i,j,k</sub>h<sup>m-1</sup><sub>i,j,k</sub>/(t<sub>m</sub>-t<sub>m-1</sub>);  
SC1<sub>i,j,k</sub> = SS<sub>i,j,k</sub>  $\Delta r_i \Delta c_i \Delta v_k$  (L<sup>2</sup>)

La ecuación **(4.17)** es la ecuación en diferencias finitas que se utiliza para desarrollar el

Página 13 de 69

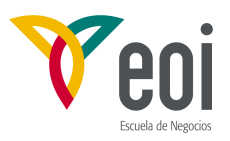

sistema de ecuaciones lineales con las que se calcula el potencial hidráulico por unidad de peso y es la base del modelo de flujo de agua subterránea. Incluye una ecuación por cada celda de potencial variable en la malla y puede ser escrito en forma matricial como:

$$
[ A ] \{ h \} = \{ q \}
$$
 (4.18)

donde [A] es la matriz de coeficientes del potencial del lado izquierdo de la ecuación **(4.17)** , para todos los nudos activos de la malla; {h} es el vector de valores de potencial al final del paso de tiempo m para todos los nudos en la malla; y {q} es el vector de términos independientes del sistema, RHS, para todos los nudos en la malla. El programa ensambla el vector {q} y los términos incluidos en la matriz [A] mediante una serie de subrutinas o "módulos", y son transferidos a continuación a los módulos que resuelven realmente la ecuación matricial en el vector {h}.

#### **4.1.6.- Tipos de celdas y modelación de condiciones de contorno**

En la práctica, no es necesario formular una ecuación de la forma **(4.16)** para cada una de las celdas de la malla, ya que algunas celdas tienen establecida de antemano una condición específica para simular condiciones de contorno. En este modelo las celdas de este tipo se agrupan en dos categorías: celdas de "potencial constante" y celdas "inactivas" o sin flujo. Las celdas de potencial constante son aquellas para las que se especifica el potencial de antemano y se mantiene en ese valor durante toda la simulación. Las celdas inactivas son aquellas en las que no se permite que entre o salga ningún flujo de ellas, en ningún paso de tiempo en la simulación. Corresponderían a una condición de borde impermeable. Las restantes celdas de la malla, denominadas celdas de "potencial variable", están caracterizadas por tener un potencial no conocido a priori y que puede variar libremente a lo largo de la simulación en función de las condiciones de flujo que se produzcan en su zona. Cada una de estas celdas debe tener asociada una ecuación del tipo **(4.16)**, y el sistema de ecuaciones resultante debe ser resuelto simultáneamente para cada paso de tiempo.

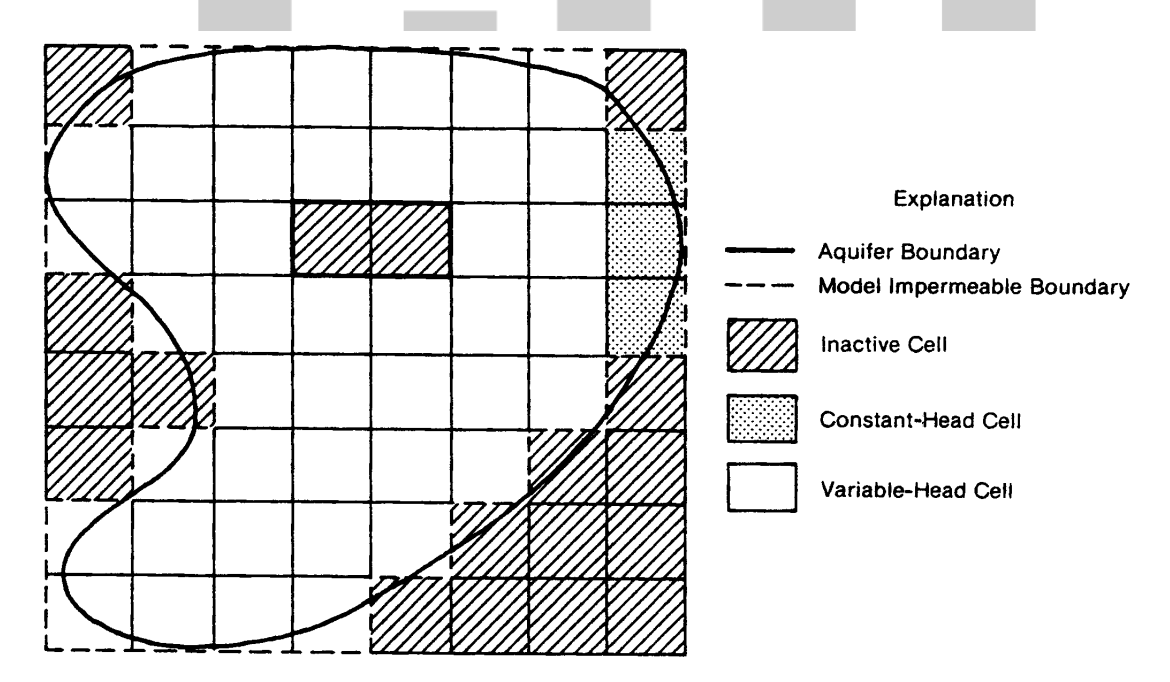

Figura 4.7.- Acuífero discretizado mostrando el contorno y tipos de celdas.

Página 14 de 69

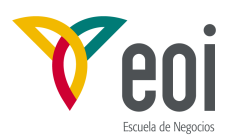

Los diferentes tipos de celdas se usan para representar varios tipos de condiciones de contorno. Por ejemplo la Figura 4.7 muestra el mapa de un acuífero superpuesto a una malla de celdas generada para el modelo. El acuífero es de forma irregular mientras que la malla del modelo es siempre rectangular. Para eliminar las partes que no pertenecen al acuífero se han utilizado celdas inactivas. La figura también muestra varias celdas de potencial constante a lo largo de un trozo del borde que se utilizan para representar el contacto con una masa de aguas superficiales de mayor entidad. Condiciones de caudal impuesto y dependiente del potencial se pueden representar por combinación de bordes impermeables y acciones externas. En general, los tipos de contorno que pueden imponerse incluyen potencial constante, bordes impermeables, y caudales dependientes del potencial.

#### **4.1.7.- Aspectos conceptuales de la discretización vertical.**

El MODFLOW trata la discretización espacial en la horizontal leyendo el número de filas y columnas así como sus anchuras. La discretización en la vertical, por el contrario, se trata en el modelo mediante el número de capas y los parámetros hidráulicos (en concreto la conductancia vertical entre dos celdas contiguas en vertical) que incluyen el espesor. Este método se utiliza con preferencia a la lectura del espesor de cada capa para acomodarse a las dos maneras de ver la discretización vertical.

En un extremo, la discretización vertical puede verse como una simple extensión de la discretización en la horizontal: un proceso más o menos arbitrario de dividir el sistema a estudiar en segmentos a lo largo de la vertical, gobernado en parte por la resolución que se desee tener en los resultados. En el extremo opuesto, la discretización vertical puede ser considerada como un esfuerzo para representar en el modelo los diferentes acuíferos o zonas permeable por capas individuales en el modelo. En la Figura 4.8 se presenta una secuencia geológica típica (4.8-a) que se ha discretizado siguiendo los dos esquemas, (4.8-b) con la primera interpretación y (4.8-c) con la segunda. Desde el primer punto de vista se superpone una malla ortogonal rígida al sistema hidrogeológico sin hacer ningún intento por adaptarse a las irregularidades de los estratos, aunque haya una cierta correspondencia entre unidades geológicas y capas. Bajo el segundo punto de vista, el espesor de las capas se considera variable, para simular la variabilidad de las unidades geológicas, lo que lleva a una malla deformada. Cada uno de estos métodos tiene sus ventajas e inconvenientes. Las ecuaciones del modelo están basadas en la hipótesis de que todas las propiedades hidráulicas son uniformes a lo largo de cada celda o al menos que se puede dar un valor significativo medio o integrado; esta condición es más probable que se cumpla cuando la capa se ajusta a la geología, como en la Figura 4.8-c. Por otra parte se puede esperar mayor precisión si las capas del modelo corresponde a intervalos en que las pérdidas de potencial en una vertical son despreciables, y esto es más probable en la configuración (4.8-c). Por otra parte, la malla deformada no cumple con la mayoría de las hipótesis en que están basadas las ecuaciones.

En la práctica, muchos esquemas de discretización vertical son una combinación de ambos puntos de vista. Por ejemplo, aunque las capas se adapten a la geología, puede ser necesario incluir varias capas en la misma unidad para obtener la resolución necesaria en vertical. En general dependerá del esquema de flujo que se desee representar y de la resolución que se necesite en vertical. La diferencia entre las distintas aproximaciones reside en la forma en que se calculan los términos de conductancia y almacenamiento y, en general, en el número de ecuaciones a resolver simultáneamente, la resolución de los resultados y la precisión. El MODFLOW es capaz de implementar cualquiera de ellas, ya que , de hecho, el programa no lee el espesor de las capas directamente sino que está incluido en los diferentes coeficientes

Página 15 de 69

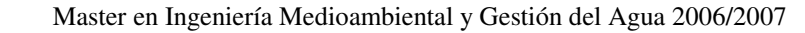

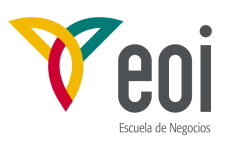

especificados por el usuario.

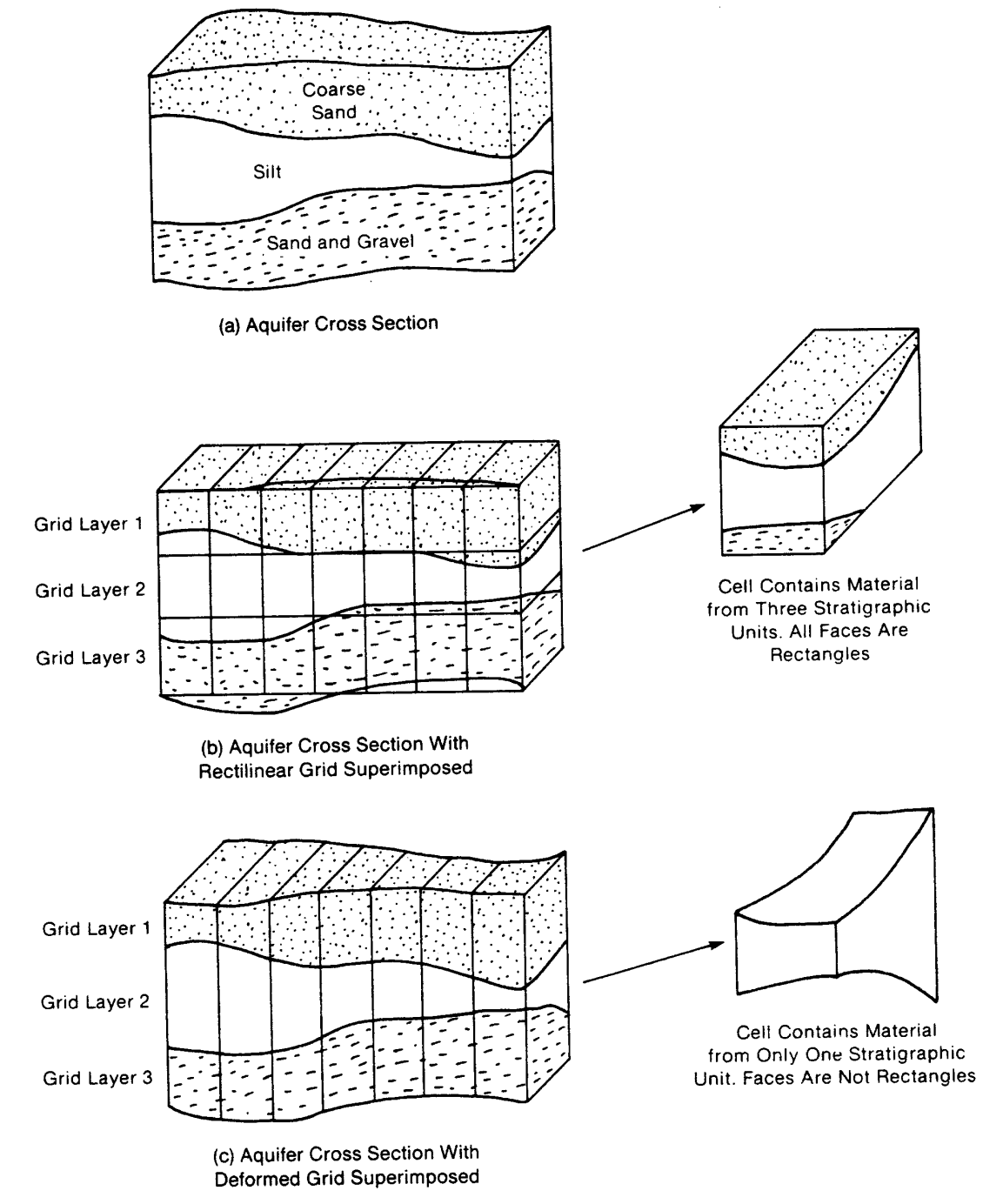

Figura 4.8.- Esquemas de discretización vertical.

Página 16 de 69

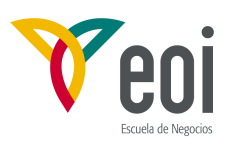

#### **4.2.- DISEÑO DEL PROGRAMA MODFLOW**

#### **4.2.1.- Estructura general.**

El programa consiste en un programa principal (MAIN) y un gran número de subrutinas altamente independientes denominadas "módulos". A continuación se explican las funciones de MAIN y como se organizan los módulos en "paquetes" y "procedimientos".

Las funciones que deben ser realizadas para una simulación típica se presentan en la Figura 4.9. El período de simulación se divide en una serie de "períodos de acción" en que todas las acciones externas se mantienen constantes. Cada período se puede dividir en una serie de pasos de tiempo. El sistema de ecuaciones en diferencias finitas **(4.17)** se formula y resuelve para obtener el potencial en cada nudo al final de cada paso. Generalmente se usa un método iterativo para obtener la solución. Así pues, en cada simulación existen tres bucles encadenados: un bucle de períodos dentro del que hay un bucle de pasos de tiempo, dentro del que hay otro bucle de iteraciones.

Cada rectángulo en la figura es llamado un "procedimiento". Por ejemplo, antes de entrar en un bucle de período de acciones, el programa ejecuta tres procedimientos que pertenecen a la simulación como un todo. En el procedimiento "Define" se define el problema a simular: el tamaño del modelo, el tipo de simulación (estacionario o transitorio), el número de períodos de acciones, las opciones hidrológicas, y el esquema de solución numérica. En el procedimiento "Allocate" se reserva el espacio de memoria necesario. En el procedimiento "Read and Prepare" se leen todos los datos que no son función del tiempo. Estos datos pueden incluir todos o algunos de los siguientes: condiciones de contorno, niveles iniciales, transmisividad o conductividad hidráulica, coeficientes de almacenamiento o porosidad eficaz, cotas de techo y muro de cada capa, y parámetros necesarios para el esquema de cálculo numérico. También se hacen ciertos cálculos preliminares para preparar los datos para un procesamiento posterior.

En el procedimiento "Stress" se lee el número de pasos de tiempo en el período e información para calcular la longitud de cada paso de tiempo. En un segundo procedimiento "Read and Prepare" se leen y procesan los datos que corresponden a ese período tal como caudales de bombeo recarga distribuida superficialmente. En el procedimiento "Advance" se calcula la longitud del paso de tiempo y se inicializan los niveles para el comienzo del paso siguiente. El bucle de iteraciones contiene el procedimiento "Formulate" que determina las conductancias y demás coeficientes requeridos para la ecuación **(4.17)** en cada nudo así como el procedimiento "Approximate" calcula una solución aproximada de los potenciales al sistema de ecuaciones lineales. El proceso iterativo prosigue hasta que se cumple el criterio de error o se alcanza un número máximo de iteraciones previamente especificado. Al final el procedimiento "Output Control" determina de los resultados a grabar o imprimir: potenciales, términos del balance, y flujos celda a celda. El procedimiento "Budget" calcula los términos del balance y graba o imprime los flujos celda a celda. El procedimiento "Output" graba o imprime los potenciales, descensos y términos del balance.

Cada uno de los módulos en que se divide el programa está contenido en un solo procedimiento. Todos los módulos que reservan espacio de memoria están incluidos en el procedimiento "Allocate"; todos los módulos que formulan las ecuaciones están en el procedimiento "Formulate". Así todos los módulos pueden ser agrupados por el procedimiento en que están contenidos.

Página 17 de 69

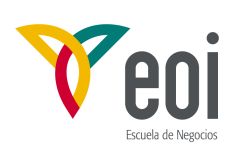

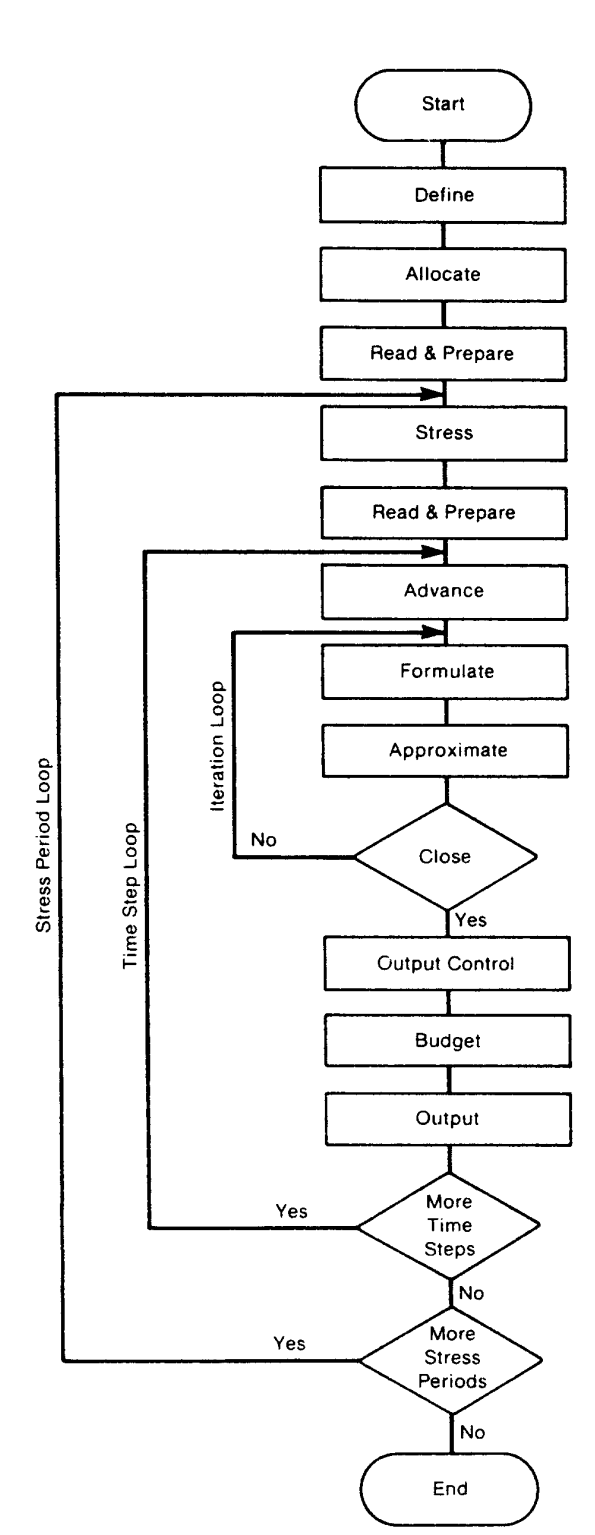

DEFINE - Read data specifying number of rows, columns, layers, stress periods, and major program options.

ALLOCATE - Allocate space in the computer to store data.

READ AND PREPARE - Read data which is constant throughout the simulation. Prepare the data by performing whatever calculations can be made at this stage.

STRESS - Determine the length of a stress period and calculate terms to divide stress periods into time steps.

READ AND PREPARE - Read data which changes from one stress period to the next. Prepare the data by performing whatever calculations can be made at this stage.

ADVANCE - Calculate length of time step and set heads at beginning of a new time step equal to heads calculated for the end of the previous time step.

FORMULATE - Calculate the coefficients of the finite difference equations for each cell.

APROXIMATE - Make one cut at approximating a solution to the system of finite difference equations.

OUTPUT CONTROL - Determine whether results should be written or saved on disk for this time step. Send signals to the BUDGET and OUTPUT procedures to indicate exactly what information should be put out.

BUDGET - Calculate terms for the overall volumetric budget and calculate and save cell-by-cell flow terms for each component of flow.

OUTPUT - Print and save heads, drawdown and overall volumetric budgets in accordance with signals from OUTPUT CONTROL procedure.

Figura 4.9.- Estructura general del programa.

Los módulos pueden ser agrupados en "procedimientos". También pueden ser agrupados en "paquetes". La Figura 4.10 muestra los principales incluidos en la versión original del

Página 18 de 69

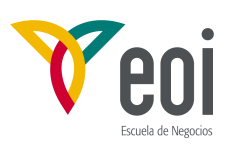

MODFLOW. En general un paquete consiste en todos los módulos asociados con una característica hidrológica particular, un método numérico de solución, o de control de la simulación. Por ejemplo, todos los módulos que tienen que ver con la simulación de ríos son miembros de un solo paquete, el River.

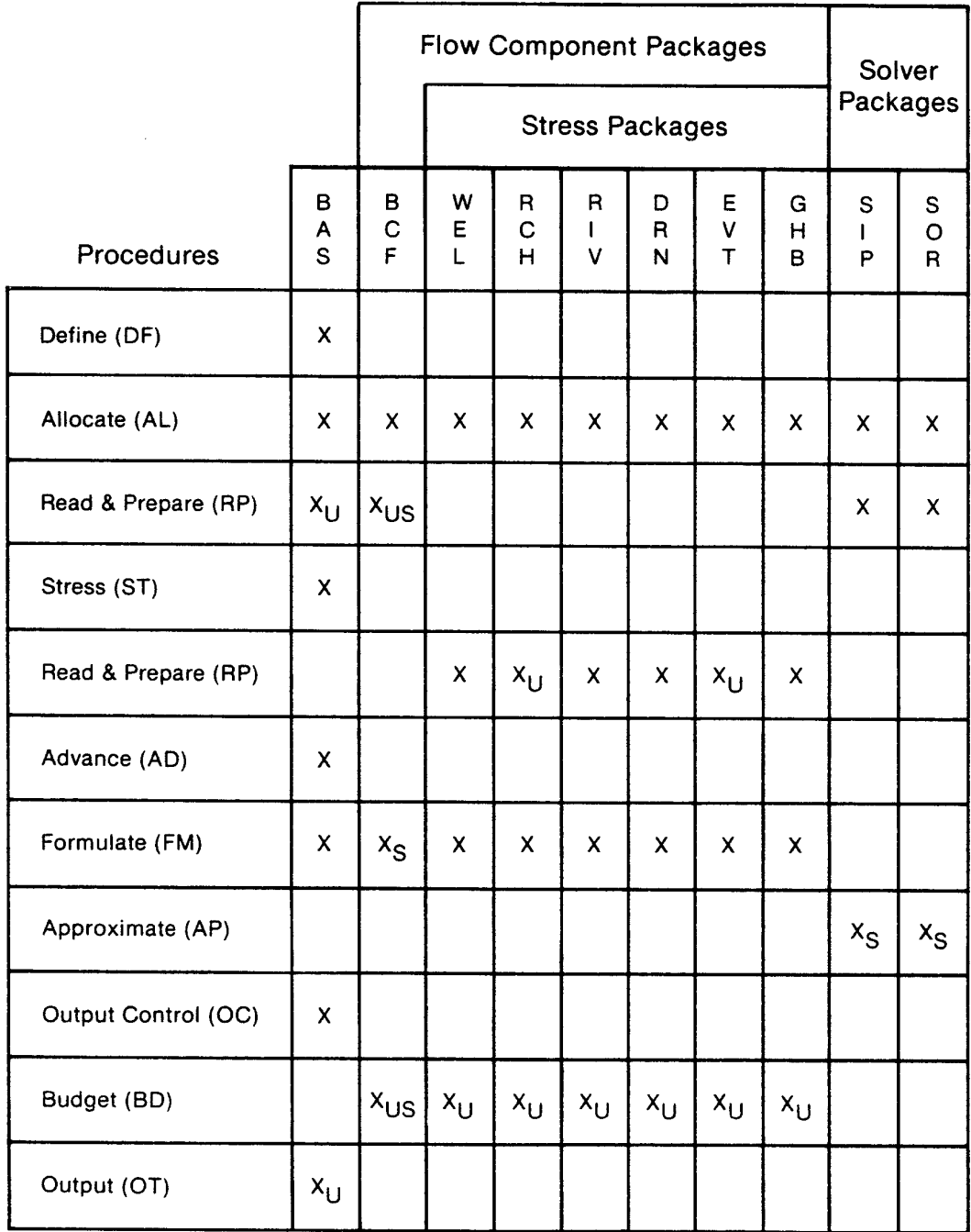

Figura 4.10.- Módulos primarios organizados por paquetes y procedimientos.

Página 19 de 69

*<sup>©:</sup> Quedan reservados todos los derechos. (Ley de Propiedad Intelectual del 17 de noviembre de 1987 y Reales Decretos). Documentación elaborada por el autor/a para EOI. Prohibida la reproducción total o parcial sin autorización escrita de EOI.* 

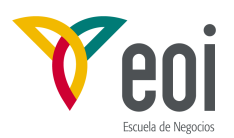

Se pueden reconocer dos categorías principales: los paquetes de flujo y los de resolución de las ecuaciones. Los primeros calculan los coeficientes de la ecuación en diferencias finitas en cada celda. Esta categoría incluye el Paquete BCF (Block Centered Flow package) que formula los flujos internos entre celdas, y la subcategoría de paquetes de acciones externas. Cada uno de estos paquetes formula los coeficientes que describen un flujo externo o de contorno; por ejemplo, el Paquete River calcula los coeficientes que describen el flujo entre una celda y una corriente de agua superficial. Los paquetes de resolución de ecuaciones implementan los algoritmos para la resolución de las ecuaciones en diferencias finitas. Actualmente existen varios paquetes adicionales a los originalmente incluidos en el MODFLOW (SIP y SOR): PCG (Pre-Conjugated Gradient solver), WHSSolv (Waterloo Hydrologic solver), etc. El único paquete que no encaja en ninguna de estas categorías es el Paquete Básico, que realiza una serie de tareas de soporte de toda la simulación.

Cada simulación debe incluir el Paquete Básico, el BCF o uno que lo reemplace y un paquete de resolución. Fuera de esto los restantes paquetes incluidos en la simulación son opcionales y dependen de los procesos hidrológicos que se quieran modelar. Los módulos en el programa han sido diseñados de tal forma que los paquetes sean independientes; con la excepción de los tres paquetes obligatorios, la adición o retirado de un paquete individual no tiene efecto en los restantes. Si se diseña un paquete enteramente nuevo, los distintos módulos para los diferentes procedimientos implicados pueden desarrollarse sin afectar a los demás paquetes (y modificar el programa principal para llamar a estos módulos en la secuencia adecuada).

#### **4.2.2.- Contorno de la malla y contorno del acuífero.**

Como se indicó en el apartado 4.1.2, el modelo puede visualizarse como un conjunto tridimensional de celdas, cada una de las cuales está asociada a un nudo de la malla. El tamaño del modelo se indica por el usuario en términos de número de filas (NROW) , columnas (NCOL) y de capas (NLAY); estos términos definen una matriz tridimensional de celdas en forma de una caja rectangular. En el desarrollo de la formulación de las ecuaciones en diferencias finitas no se incluye flujo hacia el exterior en las celdas que están en los planos externos, por lo que de hecho la matriz de celdas está limitada externamente por planos impermeables. Si estos contornos, que están de hecho incluidos en el modelo, coinciden con bordes impermeables del acuífero, no es necesaria ninguna intervención por parte del usuario para definirlos.

Sin embargo, en general, los contornos del acuífero serán de forma irregular o no tendrán carácter impermeable. En estos casos los bordes del acuífero tendrán que ser simulados mediante celdas inactivas, de potencial constante, usando acciones externas, o una combinación de celdas inactivas y acciones externas. Estos conceptos ya fueron introducidos en el apartado 4.1.6 y será ampliado a continuación. También conviene resaltar que, aunque no se incluyen términos de conductancia hacia arriba de la capa superior, puede existir un flujo hacia esta capa desde arriba, que es representada frecuentemente en el modelo por términos de acciones externas, por ejemplo, términos representando la evapotranspiración o infiltración desde un río.

Una ecuación en diferencias finitas **(4.17)** se formula para cada celda de potencial variable. En celdas de potencial constante no se formula ecuación pero las celdas contiguas de potencial variable incluyen términos de conductancia que representan los caudales desde y hacia la celda de potencial constante. En cambio para las celdas inactivas no se formula ecuación ni aparecen términos de flujo hacia las celdas contiguas. Por consiguiente no se

Página 20 de 69

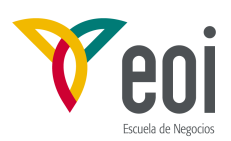

simula ningún flujo en el espacio comprendido entre la celda inactiva y las adyacentes.

Como se indicó anteriormente, el modelo genera siempre inicialmente una malla rectangular. Cuando los límites del acuífero no coinciden con esa forma rectangular, se utilizan celdas inactivas para borrar las zonas que quedan fuera de los bordes del mismo. Celdas de nivel constante se pueden usar para representar características tales como masas de aguas superficiales de nivel constante que están en buen contacto con el acuífero. Contornos caracterizados por un caudal que entra o sale del acuífero pueden representarse mediante contornos impermeables junto con el Paquete de Pozos, asignando los caudales de bombeo o recarga apropiados a los nudos junto al borde impermeable. Caudales que dependen del valor del potencial en el acuífero pueden ser simulados mediante el paquete de contorno de potencial dado o el Paquete de Ríos, aplicando ambos en el interior de un contorno impermeable. En el Paquete de Ríos se darían unos valores conductancia del lecho, nivel de agua en el río y fondo del río adecuados para obtener la entrada de caudal requerido.

Los distintos tipos de celdas: inactivas, de potencial constante y de potencial variable se distinguen en el modelo mediante una matriz entera, IBOUND, que contiene un elemento por cada celda de la malla, mediante el siguiente convenio:

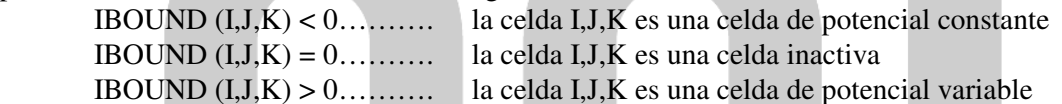

Los códigos son especificados inicialmente por el usuario. Si es necesario son ajustados posteriormente para ser consistentes con otros datos o resultados intermedios.

#### **4.2.3.- Balance volumétrico.**

Un resumen de todas las entradas y salidas de una región suele denominarse balance hidráulico. En este caso se denomina balance volumétrico ya que los términos que se utilizan son volúmenes de agua y caudales. Estrictamente no es un balance de masas, aunque se suele usar también la misma denominación, al considerar la densidad del agua constante. El programa calcula un balance de agua para todo el modelo como comprobación del grado de aceptabilidad de la solución y como información resumida del sistema de flujo.

Las técnicas de resolución numérica del sistema de ecuaciones no siempre dan la respuesta adecuada; en particular, el programa iterativo puede detenerse antes de conseguir cumplir el criterio de cierre. El cierre del balance proporciona una indicación del grado de aceptabilidad de la solución. El sistema de ecuaciones resuelta por el modelo consiste de hecho en la ecuación de continuidad para cada celda, por lo que también debe cumplirse para el conjunto del modelo. En el programa, el balance es calculado independientemente del proceso de solución, y por tanto, puede servir de comprobación de una solución válida.

Cada paquete de flujo calcula su propia contribución al balance. El balance total que se imprime no incluye los caudales internos entre celdas, solo los caudales que entran y salen del modelo en su conjunto. El caudal que entra o sale del almacenamiento también se considera como parte del balance. En cada paso de tiempo cada paquete calcula, en el módulo de balance, el caudal de entrada y salida del sistema debido al propio paquete. Las entradas y salidas de cada componente del flujo se almacena separadamente en la matriz VBVL. La mayoría de los paquetes contribuyen solo a uno de tales flujos. El Paquete BCF trata de dos: flujo a celdas de nivel constante y flujo al almacenamiento. Además se calcula el volumen de agua que entra y sale del modelo durante el paso de tiempo multiplicando los

Página 21 de 69

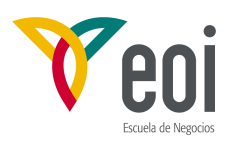

caudales por la longitud del paso de tiempo. Los volúmenes acumulados desde el comienzo de la simulación se almacenan en la matriz VBVL.

El módulo SBAS1V del Paquete Básico utiliza los caudales de entrada, salida y volúmenes acumulados de la matriz VBVL para imprimir el balance en los instantes de tiempo requeridos por el usuario. Cada vez se imprimen los caudales de entrada y salida del último paso de tiempo así como los volúmenes acumulados desde el comienzo de la simulación. Además se dan el total de entradas y salidas así como la diferencia y el error relativo, calculado por la fórmula:

$$
D = \frac{100(IN - OUT)}{(IN + OUT)/2}
$$

donde IN es el total de entradas en el sistema, OUT el total de salidas y D el error en tanto por ciento. Si las ecuaciones se resuelven correctamente el porcentaje de error debe ser pequeño. En general el error en caudales debe ser tomado como una indicación de la validez de la solución en el paso de tiempo correspondiente, mientras que los volúmenes acumulados lo son de todo el período de simulación hasta el momento de la salida.

Hay situaciones en que se necesita conocer los términos de flujo de varias subregiones del modelo. Para facilitar tal tarea el programa puede grabar los caudales entre celdas (cell-bycell flow terms) en disco para su cálculo fuera del programa. Los flujos en una celda pueden ser de cuatro tipos: (1) caudales de acciones externas, o caudales que entran o salen de una celda debido a una acción externa, como la evapotranspiración o la recarga; (2) caudales de almacenamiento, que dan el ritmo de aumento o disminución del almacenamiento en una celda; (3) caudales procedentes de celdas de potencial constante; y (4) caudales internos a través de las caras de una celda, es decir, entre celdas adyacentes en el modelo. El fichero producido puede llegar a ser de grandes dimensiones, ya que se graban todos los caudales aunque sean nulos.

En teoría se podría calcular un balance idéntico al general utilizando los términos de flujo de celdas. Esto no siempre es cierto en la práctica, ya que en ciertas situaciones los sumandos pueden sumarse de manera diferente. El caudal en una celda para una acción dada es el flujo neto de esa componente que puede incluir uno o varios caudales del mismo tipo, algunos positivos y otros negativos. Solo el flujo neto es grabado en el caudal de celda. Por otro lado, en el balance general que calcula el modelo los caudales positivos y negativos de suman separadamente. Por tanto si se calcula el balance de todo el modelo sumando los caudales de las celdas individuales pueden dar valores diferentes, aunque la diferencia entre las entradas y salidas debe ser la misma para ambos cálculos.

#### **4.2.4- Reserva de espacio en memoria.**

El espacio de memoria necesario para las distintas matrices de datos se reserva en el momento de la ejecución en una matriz unidimensional denominada matriz "X". El procedimiento "Allocate" dispone de un módulo en cada paquete que reserva el espacio necesario para el paquete. El número total de palabras necesario en la matriz X depende del tipo y número de paquetes utilizados en la simulación y varía generalmente entre 20 y 30 veces el número celdas en la malla. El programa principal contiene dos sentencias que se refieren a la longitud de la matriz X, al comienzo del programa. Estas son: COMMON X(30000) y LENX = 30000. El número 30000 en las sentencias corresponde a la longitud de la matriz X; este número puede incrementarse si el almacenamiento de datos del problema supera el mismo, pero hay que recompilar el programa.

Página 22 de 69

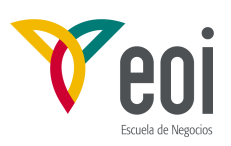

#### **4.2.5.- Subíndices tridimensionales en la matriz del modelo.**

Los capítulos conceptuales del informe MODFLOW designan las celdas por los índices de fila, columna y capa en este orden (usualmente designados por i,j,k) como es usual en la literatura científica; sin embargo, este orden no es el más eficiente para los subíndices en la matriz del modelo. Muchos parámetros en el modelo se declaran como un matriz tridimensional, disponiendo de filas, columnas y capas. El orden de los subíndices determina en FORTRAN como son almacenados en la memoria. El diseño del programa es tal los índices de las matrices deben ser columnas, filas y capas para el uso más eficiente de acceso a memoria en la mayoría de los ordenadores. El programa usa J como subíndice de columnas, I de filas y K de capas, pero el orden es J,I,K en lugar de I,J,K.

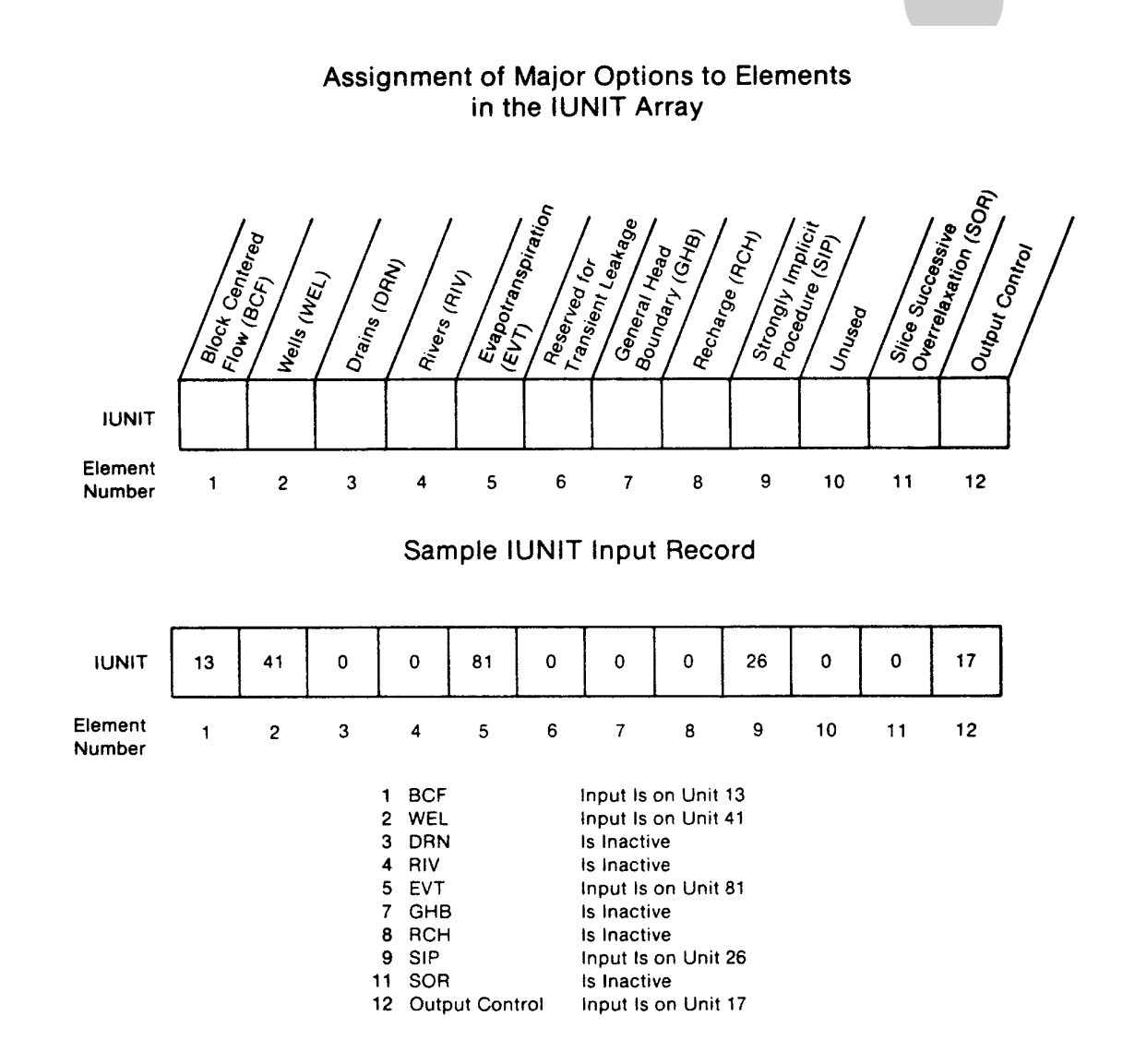

Figura 4.11- Especificación de las opciones principales usando la matriz IUNIT.

Página 23 de 69

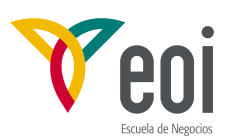

#### **4.2.6.- Estructura de entrada.**

La entrada del programa está diseñada para permitir la entrada desde múltiples ficheros a través del concepto FORTRAN de los números de unidad, que identifican el fichero desde el que se hace la lectura o escritura. El usuario debe proporcionar el vínculo entre el número de unidad y el fichero, generalmente a través del sistema operativo, externamente al programa.

A efectos de entradas, el programa puede ser discutido en términos de "opciones principales"; éstas son segmentos principales del programa, que son utilizados a requerimiento del usuario. En general corresponden a los paquetes individuales; de hecho todos los paquetes existentes, excepto el Paquete Básico, constituyen opciones principales. El "control de salida", que no es un paquete individual, sino más bien un segmento opcional del Paquete Básico, se considera también una opción principal. El balance en el Paquete Básico no se considera una opción ya que siempre se utiliza. El paquete de cálculo centrado en el bloque (BCF) se trata como una opción, aunque sea preceptivo para toda simulación. Ha sido hecho así para permitir en el futuro su sustitución por paquetes alternativos de formulación de las ecuaciones en diferencias finitas.

El primer paso para organizar la entrada de datos es especificar cuales que opciones principales van a ser usadas. Esto se hace mediante la matriz "IUNIT" (Figura 4.11) que se lee en el Paquete Básico. Una opción se activa asignando el número de unidad en el elemento apropiado de la matriz IUNIT; si no se utiliza una opción se asigna un cero a su elemento. Así la matriz IUNIT sirve como señalizador para indicar cuando se usa una opción y también para especificar el número de unidad cuando está activada. En la Figura 4.12 puede verse un ejemplo del uso de IUNIT.

El Paquete Básico, a excepción de la opción de Control de Salidas, se usa en todas las ejecuciones; siempre se requieren datos de entrada para el Paquete Básico que son leídos siempre de la unidad nº 1 (si es necesario para su ejecución en una computadora determinado podría cambiarse en el programa principal). El primer elemento de la matriz IUNIT corresponde al Paquete BCF y debe darse siempre un valor no nulo.

La mayoría de los datos suministrados por el usuario consiste en matrices unidimensionales y bidimensionales de datos. Estas matrices se suministran como una "matriz de control de registro" más, opcionalmente, una serie de registros que contienen las matrices de datos. La matriz de control de registro se lee de la unidad especificada para la opción principal que necesita la matriz de datos. Si todos los datos de la matriz tienen el mismo valor, éste se da en el control de registro, y no es necesario leer la matriz correspondiente. Si la matriz es variable, sus valores se leen de la unidad especificada en el control de registro, con el formato que también se da en el control de registro. La unidad puede ser la misma de la que se leyó el control de registro o puede ser diferente, lo que da una gran flexibilidad en la organización de los datos de una simulación.

Se puede usar cualquier sistema coherente de unidades para longitudes y tiempos, pero hay que tener cuidado con no mezclar unidades, ya que el programa no puede detectar cualquier incoherencia de unidades.

Página 24 de 69

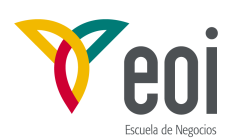

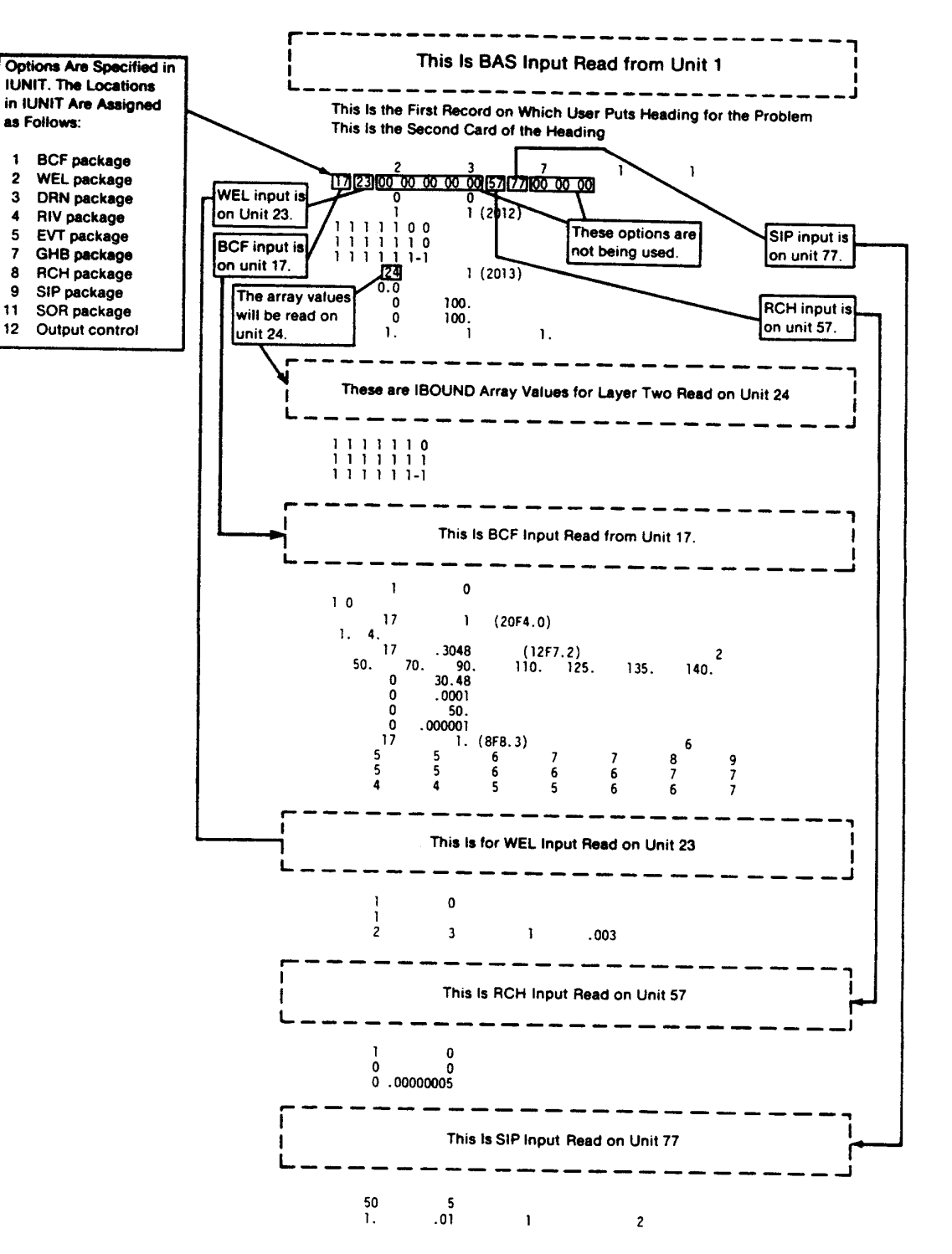

Figura 4.12.- Ejemplo de entrada de datos mostrando el papel de la matriz IUNIT.

Página 25 de 69

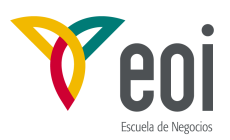

#### **4.2.7.- Estructura de salida.**

El control de salida se utiliza para controlar el tipo, cantidad y frecuencia de la información que se imprimirá o grabará en disco. Controla la grabación de potenciales y descensos para cada capa y en cada paso de tiempo, así como los balances. También controla la grabación de potencial, descenso, caudales de celda para su uso en programas externos. Es una opción principal contenida en el Paquete Básico. Para utilizar esta opción el usuario debe dar el número de unidas del que se leerán los datos de entrada para el Control de Salida. Este número de unidad debe darse como el duodécimo elemento de IUNIT (IUNIT 12) Si se da cero, se invoca una salida por defecto, consistente en los niveles y términos de balance al final de cada período de acciones. Toda simulación produce alguna salida que se dirige a la unidad 6 por defecto.

#### **4.2.8.- El programa principal.**

La Figura 4.9 es un diagrama de flujo de la estructura del programa y corresponde al programa MAIN. Así pues MAIN es una colección organizada de sentencias FORTRAN de llamada a subrutinas que invocan módulos para leer datos, realizar cálculos, e imprimir resultados. MAIN no realiza ningún trabajo; simplemente llama a los módulos que hacen el trabajo. Los módulos que son llamados directamente por el programa principal son denominados módulos "primarios". Una segunda clase de módulos llamados "secundarios" son llamados por módulos primarios o bien otros módulos secundarios. El programa principal tiene dos propósitos: (1) controla el orden en que son ejecutados los módulos primarios, y (2) sirve como sistema de señalización para el sistema de información. Lo hace mediante sentencias CALL que especifican, por su nombre, el módulo que va a ejecutarse y lista los nombres de datos (argumentos de la subrutina) que serán accesibles al programa principal al módulo.

La organización de las sentencias CALL refleja el orden en que los procedimientos mostrados en la Figura 4.9. En cada procedimiento, las llamadas a los módulos específicos pueden hacerse en cualquier orden, con una excepción: si un procedimiento tiene una llamada a un módulo en el Paquete Básico, esta llamada debe preceder a cualquier otra llamada en ese procedimiento. El programa principal llama a los módulos correspondientes para realizar las siguientes tareas (los números en lo que sigue corresponden a los números de los comentarios en el listado del programa principal):

1. Asigna la longitud de la matriz "X" en que son almacenados todos los datos. NOTA: LENX debe hacerse igual a la dimensión de la matriz X antes de compilar.

2. Asigna la entrada de Paquete Básico a la unidad 1; Asigna la salida de impresión a la unidad 6.

3. Define el problema en términos de número de filas, columnas y capas, número de períodos de acciones, y principales opciones a utilizar.

4. Reserva espacio en la matriz X para las matrices individuales de datos y listas.

5. Si el tamaño de la matriz X no es suficiente, para el programa (redimensionar X, redefinir LENX y recompilar el programa).

6. Lee y prepara la información que se mantiene constante durante toda la simulación.

7. Para cada período de acciones:

- (a) Lee la información de tiempo para el período.
- (b) Lee y prepara la información que cambia en cada período de tiempo.
- (c) Para cada paso de tiempo:

Página 26 de 69

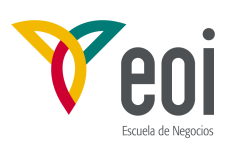

 $\overline{0}$  $\overline{0}$  $\overline{0}$  $\overline{0}$  $\overline{\mathfrak{o}}$  $\overline{0}$  $\overline{\mathfrak{o}}$  $-1$  $-1$ 

(1) Calcula el nuevo paso de tiempo y mueve los "nuevos" potenciales desde el paso de tiempo precedente a la matriz que contiene potenciales "iniciales" para el nuevo paso de tiempo.

(2) Iterativamente formula y resuelve el sistema de ecuaciones:

a. Formula el sistema de ecuaciones en diferencias finitas.

b. Calcula una solución aproximada al sistema de ecuaciones.

c. Si se alcanza el criterio de convergencia, finaliza el proceso iterativo.

(3) Determina el tipo y cantidad de salida necesaria para el paso de tiempo.

(4) Calcula los términos del balance global, y si se ha pedido, calcula y graba los caudales celda por celda.

(5) Imprime y/o graba los potenciales y/o descensos y el balance de agua.

(6) Detiene el programa si ni se consigue alcanzar el criterio de convergencia.

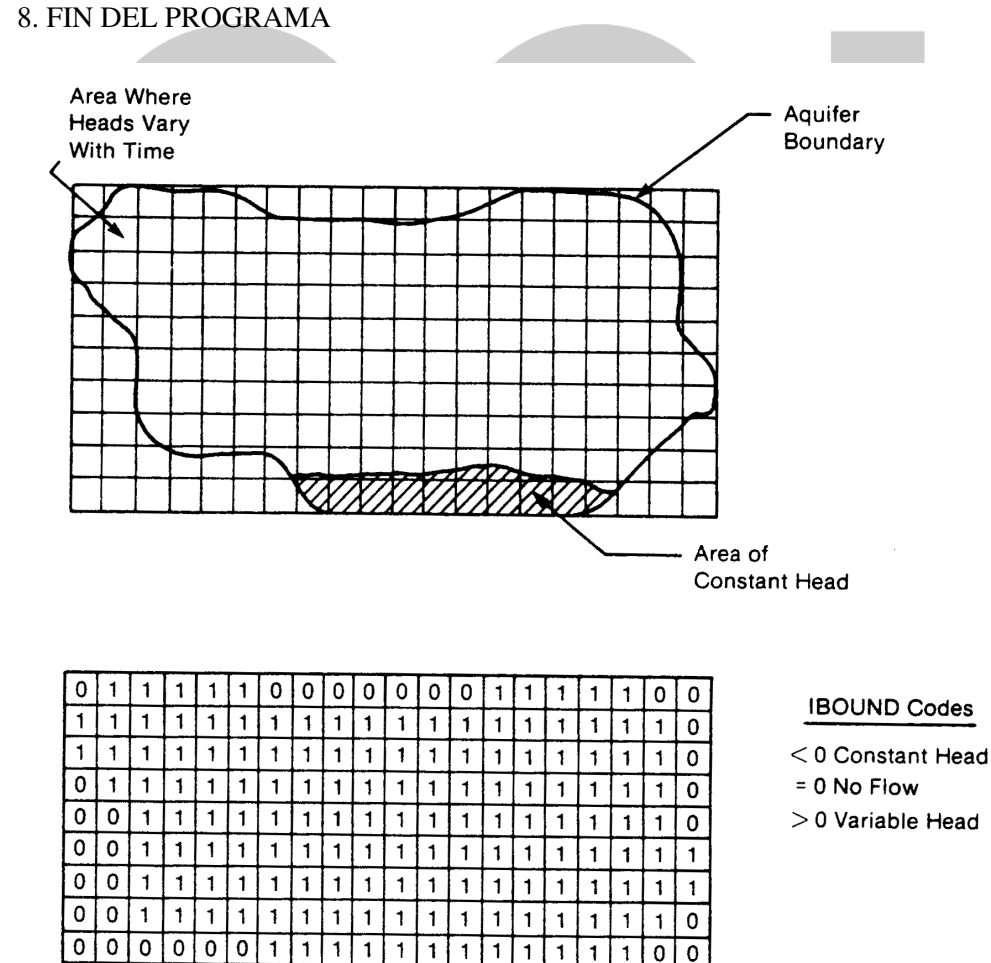

Figura 4.13.- Ejemplo de matriz de contorno (IBOUND) para una sóla capa.

0  $\overline{\phantom{a}}$ 

 $\Omega$  $\Omega$ 

Página 27 de 69

*©: Quedan reservados todos los derechos. (Ley de Propiedad Intelectual del 17 de noviembre de 1987 y Reales Decretos). Documentación elaborada por el autor/a para EOI. Prohibida la reproducción total o parcial sin autorización escrita de EOI.* 

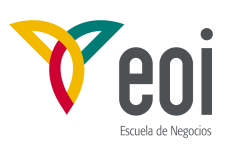

#### **4.3.- PAQUETES PRINCIPALES OBLIGATORIOS.**

#### **4.3.1.- Paquete Básico (BAS).**

El Paquete Básico lleva a cabo una serie de tareas administrativas para el modelo. Lee datos sobre el número de filas, columna, capas, y períodos de acciones, sobre las opciones principales que se usarán, y sobre la localización de los datos de entrada de esas opciones. Reserva espacio en memoria para las matrices del modelo; lee datos que especifican las condiciones iniciales y de contorno; lee datos sobre los pasos de tiempo y organiza la discretización en el tiempo; elabora las matrices de datos de niveles iniciales para cada paso de tiempo; calcula el balance de agua global; y controla las principales opciones de salida del modelo según las especificaciones del usuario.

**Selección de las opciones principales**. Las opciones principales y designación de los ficheros de entrada fue discutida previamente. El papel del Paquete Básico en esta operación es leer la matriz IUNIT; las entradas en esta matriz determinan: (a) cuando un opción principal será usada; y (b) el número de unidad del que serán leídos los datos para esa opción. Cada vez que se añada una opción principal al programa, habrá que añadir un elemento a la matriz IUNIT correspondiente a esa opción.

**La matriz IBOUBD**. Recordemos que la ecuación **(4.17)** se escribe para cada una de las celdas de potencial variable en la malla. La matriz IBOUND, que es especificada por el usuario y leída por el Paquete Básico, contiene un código para cada celda que indica cuando (1) el potencial varía con el tiempo (celda de potencial variable), (2) el potencial es constante (celda de potencial constante o (3) no existe flujo en la celda (celda inactiva). La matriz IBOUND puede ser modificada por otros paquetes si cambia es estado de una celda. La Figura 4.13 ilustra la distribución de los códigos de entrada para una capa típica de un modelo.

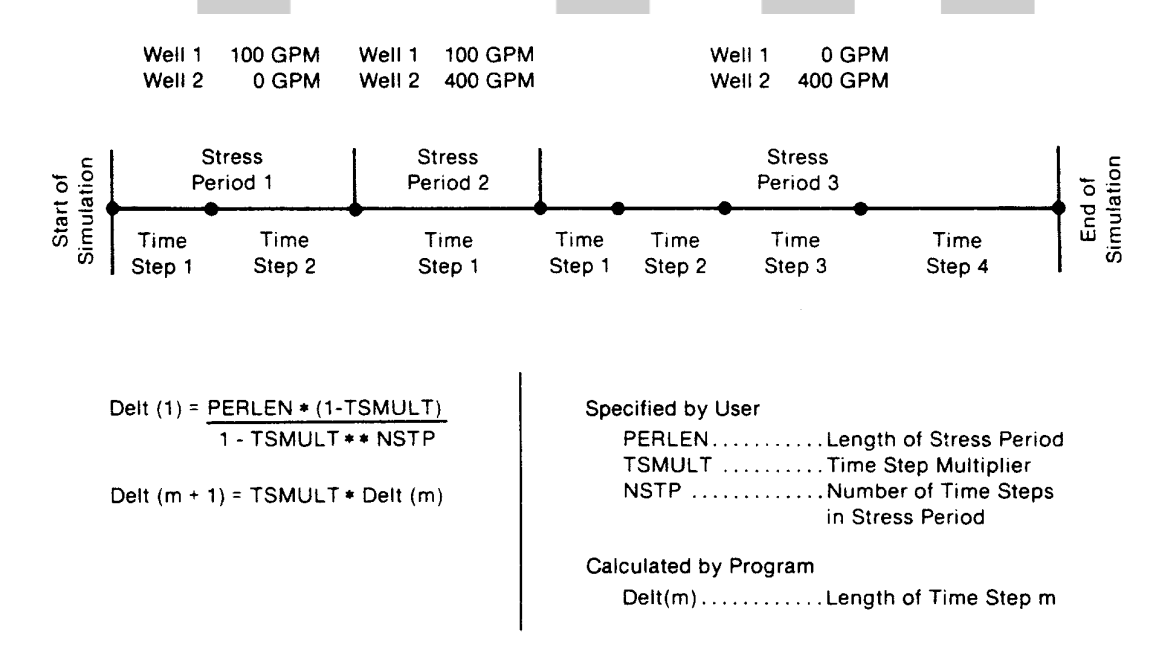

Figura 4.14.- División del tiempo de simulación en períodos y pasos de tiempo.

Página 28 de 69

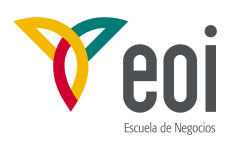

**Discretización del tiempo**. La simulación se divide en períodos de acciones—intervalos de tiempo durante los cuales todas las acciones externas son constantes-- que a su vez son divididos en pasos de tiempo, como muestra la Figura 4.14. En cada período los pasos de tiempo forman una progresión geométrica. El usuario especifica la duración del período, el número de pasos de tiempo y el factor multiplicador, o razón entre la duración de cada paso de tiempo y el anterior. Usando estos valores el programa calcula la duración de cada paso de tiempo.

**Salidas**. La salida primaria del programa es la distribución de potencial. El usuario puede controlar la frecuencia a la que los potenciales son grabados en disco a través del "Control de Salidas", una opción principal contenida en el Paquete Básico. Otras posibilidades del Control de Salidas incluyen descensos y balances. También da opción a imprimirlos o grabarlos en disco. Si no se utiliza el Control de Salidas se llama una opción de salida por defecto, consistente en los niveles y términos de balance al final de cada período de acciones. Si se han grabado los potenciales iniciales, también se imprimen los descensos. La Figura 4.15 muestra un ejemplo del balance general impreso al final de un período.

|                                                                                                    |          | VOLUMETRIC BUDGET FOR ENTIRE MODEL AT END OF TIME STEP 1 IN STRESS PERIOD 1           |  |      |  |  |                          |      |                                                                                                    |                                      |                                                                      |      |
|----------------------------------------------------------------------------------------------------|----------|---------------------------------------------------------------------------------------|--|------|--|--|--------------------------|------|----------------------------------------------------------------------------------------------------|--------------------------------------|----------------------------------------------------------------------|------|
| <b>CUMULATIVE VOLUMES</b>                                                                                                    |          | $1 + 13$                                                                              |  |      |  |  | RATES FOR THIS TIME STEP |      |                                                                                                    |                                      | $L***3/T$                                                            |      |
| IN:                                                                                                    |          |                                                                                       |  |      |  |  |                          |      | IN:                                                                                                    |                                      |                                                                      |      |
| STORAGE =<br>CONSTANT HEAD $=$<br>$WELLS =$<br>$DRAINS =$<br>RECHARGE =<br>TOTAL IN =<br>OUT:                                 |          | .0<br>.0<br>.0<br>-0<br>$.13608E + 08$<br>.13608E+08                                  |  |      |  |  |                          | OUT: | CONSTANT HEAD $=$<br>$RECHARGE =$<br>$TOTAL IN =$                                                        | $STORAGE =$<br>$WELLS =$<br>DRAINS = | $\cdot$ 0<br>0.<br>.0<br>.0<br>157.50<br>157.50                      |      |
| $STORAGE =$<br>CONSTANT HEAD =<br>$WELLS =$<br>DRAINS =<br>$RECHARGE =$<br>TOTAL OUT =<br>$IN - OUT =$<br>PERCENT DISCREPANCY | $\equiv$ | .0<br>43265E+07.<br>$.64800E + 07$<br>.28010E+07<br>$\cdot$ 0<br>.13607E+08<br>303.00 |  | 0.00 |  |  |                          |      | $STORAGE =$<br>CONSTANT HEAD $=$<br>$RECHARGE =$<br>TOTAL OUT =<br>$IN - OUT =$<br>PERCENT DISCREPANCY = | $WELLS =$<br>$DRAINS =$              | $\cdot$ 0<br>50.075<br>75,000<br>32.419<br>.0<br>157.49<br>34943E-02 | 0.00 |

Figura 4.15.- Ejemplo de balance volumétrico general de agua.

**Cálculo de balances de agua.** El cálculo del balance es llevado a cabo en dos fases, el cálculo de las diferentes entradas del balance y su suma. Como se explicó previamente, las entradas que corresponden a componentes individuales del flujo se calculan en cada uno de los paquetes y se almacenan en la matriz VBVL. Esta matriz se pasa al Paquete Básico que las suma e imprime.

#### **4.3.2.- Paquete de Flujo Centrado en el Bloque (BCF).**

El Paquete de flujo centrado en el bloque (Block-Centered Flow package, BCF), calcula las conductancias de la ecuación en diferencias finitas que determinan el flujo entre celdas contiguas. También se encarga de calcular el flujo desde y hacia el almacenamiento. Para hacer los cálculos necesarios se supone que los nudos están situados en el centro de cada celda del modelo, de ahí el nombre.

En el apartado 4.1.5 se dedujo la ecuación en diferencias finitas **(4.17)** para cada celda del modelo. CV, CR y CC son las conductancias entre nudos. HCOF y RHS están compuestos

Página 29 de 69

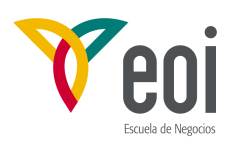

de fuentes externas y términos de almacenamiento. Además de calcular conductancias y términos de almacenamiento, el Paquete BCF calcula las correcciones que hay que añadir a los términos HCOF y RHS cuando un acuífero se vuelve parcialmente saturado al caer el nivel piezométrico por debajo del techo del mismo. A partir de ese momento el flujo procedente de la capa superior deja de ser proporcional a la diferencia de potencial existente entre las dos capas, sino que alcanza un valor constante dependiente sólo del nivel en la capa superior. El término adicional corrige la ecuación de flujo, reduciendo el flujo hacia la capa de abajo al valor límite necesario. A continuación se pasa revista a las ecuaciones que usa BCF en cada caso para el cálculo de conductancias y términos de almacenamiento.

**Ecuaciones de conductancia básica**. El concepto de conductancia ya fue introducido en el apartado 4.1.3 (ecuación **(4.4)**). Aquí se revisa y se extiende al cálculo conductancias en diferentes situaciones.

La conductancia es combinación de diversos parámetros usados en la formulación de la Ley de Darcy, que define el flujo unidimensional a través de un prisma de medio poroso (Figura 4.16) como:

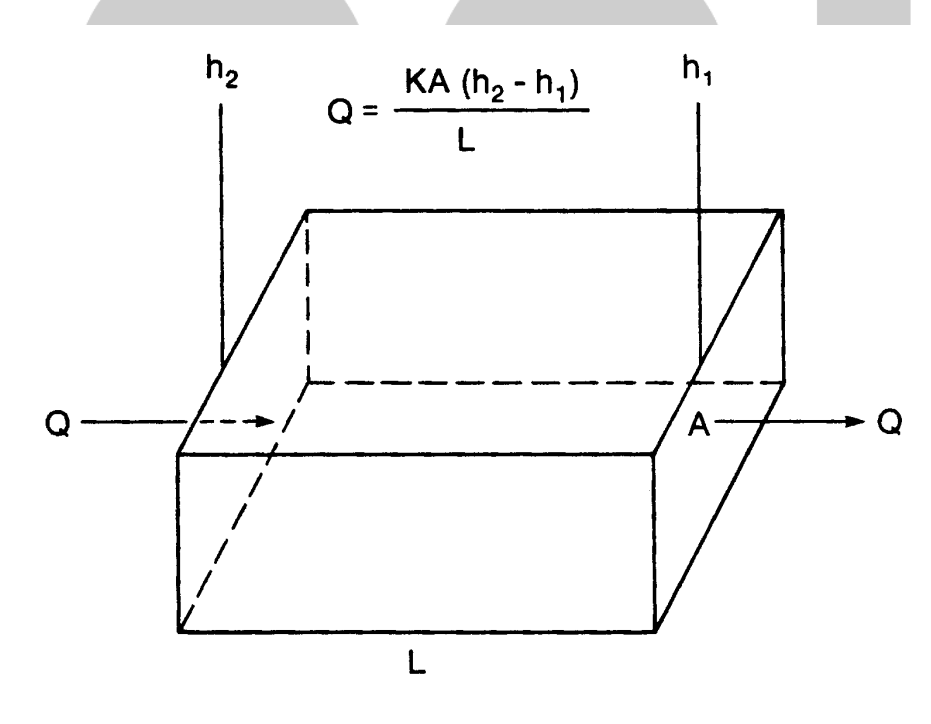

Explanation

- Κ Is Hydraulic Conductivity
- Is the Head at the Left End of the Prism  $h_{\alpha}$
- Is the Head at the Right End of the Prism  $h_{1}$
- Is the Flow Rate from the Left End to the Right End  $\mathbf Q$
- L Is the Length of the Flow Path
- Ä Is the Cross Sectional Area Perpendicular to the Direction of Flow

Figura 4.16.- Prisma de material poroso ilustrando la ley de Darcy.

$$
Q = \frac{KA(h_2 - h_1)}{L}
$$
 (4.19)

Página 30 de 69

*<sup>©:</sup> Quedan reservados todos los derechos. (Ley de Propiedad Intelectual del 17 de noviembre de 1987 y Reales Decretos). Documentación elaborada por el autor/a para EOI. Prohibida la reproducción total o parcial sin autorización escrita de EOI.* 

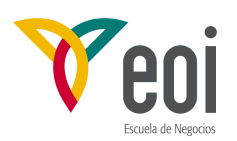

donde:

Q es el caudal  $(L^3T^{-1})$ ;

K es la conductividad hidráulica en la dirección del flujo  $(LT^{-1})$ ;

A es la sección transversal a la dirección del flujo  $(L^2)$ ;

 $h_2-h_1$  es la diferencia de potencial por unidad de peso entre las caras del prisma normales al flujo (L); y

L es la longitud del camino recorrido (L).

La conductancia se define como:

$$
C = \frac{KA}{L} \tag{4.20}
$$

Por consiguiente, la ley de Darcy puede ser escrita en la forma:

$$
Q = C(h_2 - h_1) \tag{4.21}
$$

Otra forma de definición de la conductancia para el flujo horizontal en un prisma es:

$$
C = \frac{TW}{L} \tag{4.22}
$$

donde:

T es la transmisividad (K por el espesor del prisma) en la dirección del flujo ( $L^2T^{-1}$ );

y W es el ancho del prisma (L).

La conductancia es una propiedad del prisma y para una dirección determinada de flujo. En un medio anisótropo caracterizado por sus tres direcciones principales de conductividad, las conductancias del prisma serán en general diferentes para cada una de estas direcciones.

Si un prisma de material poroso está formado por dos o más subprismas en serie, es decir, alineados en la dirección del flujo, como muestra la Figura 4.17, y se conocen las conductancias de cada uno de los subprismas, puede calcularse la conductancia equivalente el prisma completo. La conductancia equivalente será el cociente entre el caudal que circula por el prisma y la diferencia de potencial entre sus extremos:

$$
C = \frac{Q}{(h_A - h_B)}
$$
 (4.23)

Admitiendo la continuidad del potencial a lo largo del prisma:

$$
h_A - h_B = \sum_{i=1}^n \Delta h_i \qquad (4.24)
$$

Sustituyendo la diferencia de potencial en cada sección usando la ley de Darcy,

$$
h_A - h_B = \sum_{i=1}^{n} \frac{q_i}{C_i}
$$
 (4.25)

Como el flujo es adimensional y suponemos que no hay cambio en el almacenamiento, el flujo que atraviesa cada sección es el mismo por continuidad, Q, por lo que:

$$
h_A - h_B = Q \sum_{i=1}^n \frac{1}{C_i} \qquad \qquad y \qquad \frac{h_A - h_B}{Q} = \sum_{i=1}^n \frac{1}{C_i} \qquad \qquad (4.26)
$$

que comparada con la ecuación **(4.23)** resulta en:

Página 31 de 69

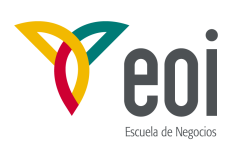

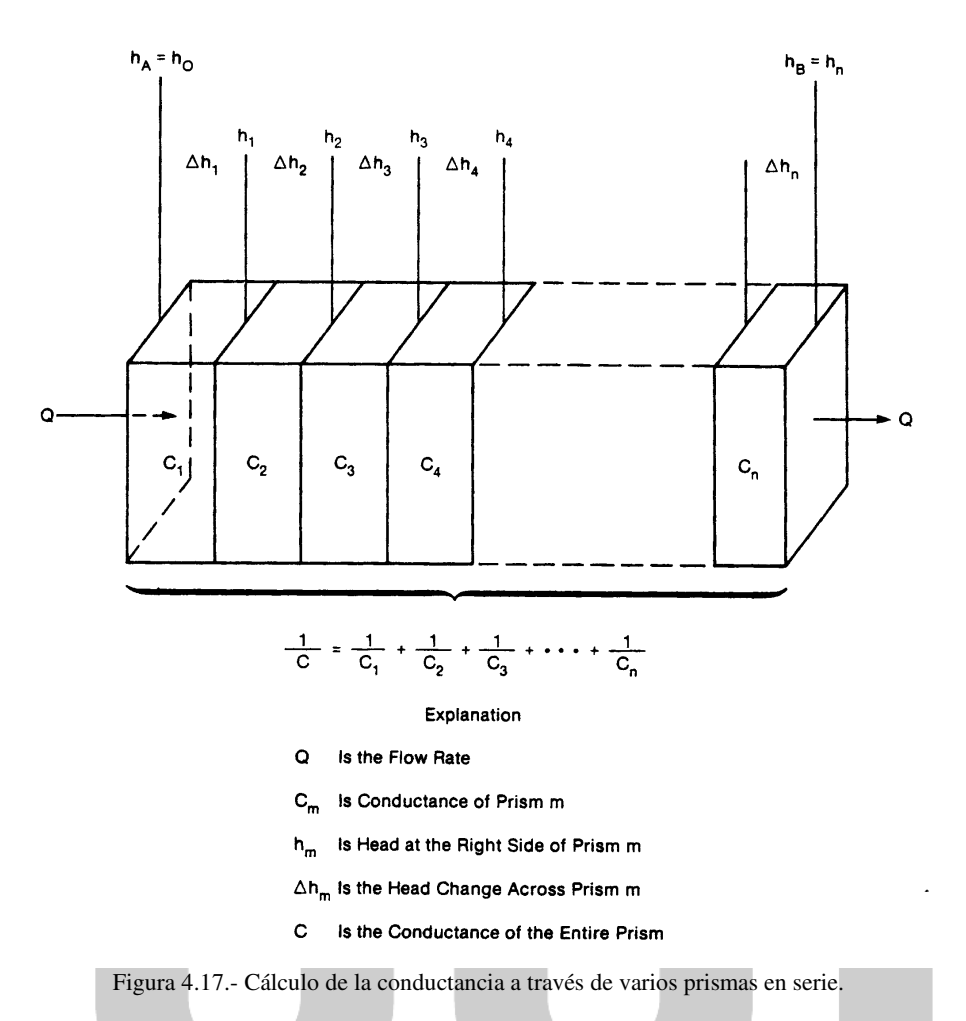

$$
\frac{1}{C} = \sum_{i=1}^{n} \frac{1}{C_i}
$$
 (4.27)

es decir, el inverso de la conductancia equivalente es igual a la suma de los inversos de las conductancias individuales. Cuando sólo hay dos secciones, la conductancia equivalente se reduce a:

$$
C = \frac{C_1 C_2}{(C_1 + C_2)}
$$
 (4.28)

**Conductancia horizontal bajo condiciones de confinamiento**. La ecuación en diferencias finitas presentada usa conductancias equivalentes entre nudos, no conductancias de celdas. Los términos CR están orientados a lo largo de las filas y los CC a lo largo de las columnas. Para distinguir la conductancia entre nudos de la conductancia de celda, se usa el subíndice "1/2". Por ejemplo, la conductancia entre los nudos i,j,k e i,j+1,k se designa por  $CR_{i,j+1/2,k}$ . La Figura 4.18 muestra dos celdas a lo largo de una fila y los parámetros usados en el cálculo de la conductancia. Se hacen dos hipótesis: (1) los nudos están en el centro de las celdas y (2) la transmisividad es uniforme a lo largo de cada celda. Así pues la conductancia entre nudos es la conductancia equivalente de dos medias celdas en serie. De igual forma se calcularía a lo largo de las columnas, sustituyendo R por C en las expresiones anteriores.

Página 32 de 69

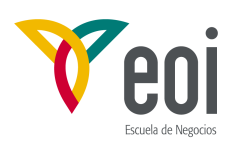

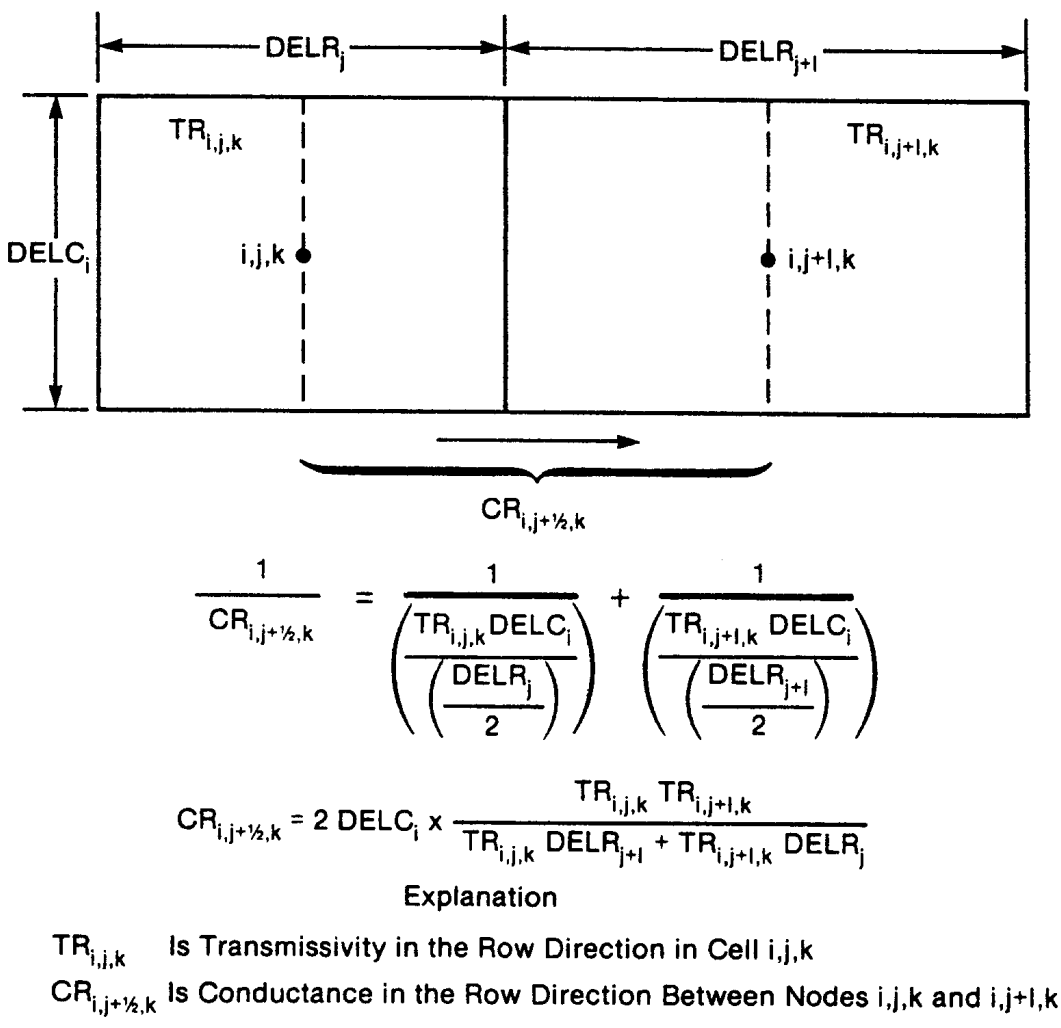

Figura 4.18.- Cálculo de la conductancia entre nudos usando trasmisividades y dimensiones de celda

**Conductancia horizontal bajo condiciones de superficie libre**. En una capa confinada la conductancia horizontal es constante durante toda la simulación. Si es no confinada o potencialmente no confinada, hay que calcular nuevos valores de la conductancia según fluctúa el nivel de la superficie libre. Esto se hace al comienzo de cada iteración. Primero se calcula la transmisividad como producto de la conductividad hidráulica por el espesor saturado y a continuación las conductancias usando las mismas ecuaciones del apartado anterior. La transmisividad se calcula según la posición relativa de la última estimación del potencial. Si es mayor que el techo de la capa se usa el espesor de la capa; si está entre el techo y el muro, la diferencia entre el nivel de agua y el fondo; y si cae por debajo del fondo de la capa se usa cero. Las transmisividades en dirección de las columnas se calculan

Página 33 de 69

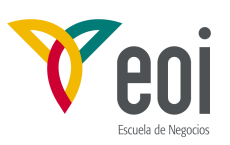

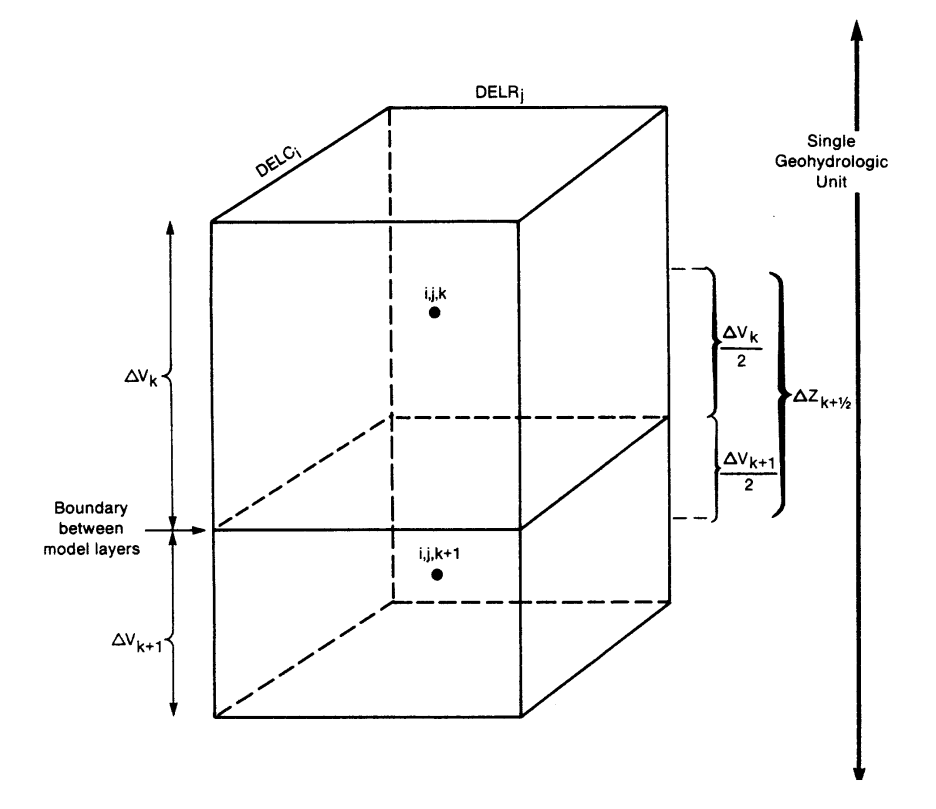

multiplicando as de fila por un factor de anisotropía, común a cada capa.

Figura 4.19.- Diagrama para el cálculo de Vcont entre dos nudos en la misma unidad.

Cuando el nivel de agua cae por debajo del fondo de la capa, se supone que la celda se ha secado y se cambia su estado a inactiva. Este paquete no tenía previsto la recuperación de un celda de esta situación. Por tanto el modelo puede dar errores en problemas en que exista una recuperación de niveles. Asimismo, puede dar problemas si se producen oscilaciones durante un iteración, ya que si el nivel cae por debajo del fondo erróneamente en una iteración, la celda será marcada como inactiva para todas las iteraciones sucesivas. En la nueva versión de este Paquete (BCF2) permite la recuperación de celdas como una opción.

Para especificar el tipo de capas se una matriz de señalización, LAYCON, que especifica cuando invocar la simulación de condiciones de superficie libre según el esquema descrito en este apartado. Se describe con detalle en el apartado de datos de entrada del paquete, Apéndice 1.

**Formulación de la conductancia vertical**. El término de conductancia vertical se calcula en el modelo usando datos de una matriz de entrada que incorpora el espesor y la conductividad hidráulica vertical, como un sólo término y con las áreas en horizontal calculadas con las dimensiones de las celdas. En general el intervalo en vertical entre dos nudos i,j,k e i,j,k+1 puede considerarse que contiene n capas hidrogeológicas, de conductividades hidráulicas K<sub>1</sub>, K<sub>2</sub>, …. K<sub>n</sub>, y espesores  $\Delta z_1, \Delta z_2, \ldots, \Delta z_n$ . El área horizontal de la sección entre los nudos i,j, $k \in i, j, k+1$  es  $DELR_j^*DELC_j$ ; la conductancia vertical de una de las capas, g , viene dada por:

Página 34 de 69

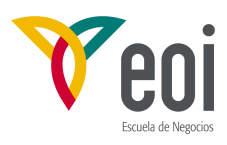

$$
C_g = \frac{K_g \, DELR_j * DELC_i}{\Delta z_g} \tag{4.29}
$$

La conductancia vertical equivalente,  $C_{i,j,k+1/2}$ , para el todo el intervalo entre los nudos i,j,k e i,j,k+1, se obtiene como n conductancias en serie, dando:

$$
\frac{1}{C_{i,j,k+1/2}} = \sum_{g=1}^{n} \frac{1}{C_g} = \sum_{g=1}^{n} \frac{1}{K_g \, DELR_j * DELC_f} = \frac{1}{DELR_j * DELC} * \sum_{g=1}^{n} \frac{\Delta z_g}{K_g}
$$
(4.30)

reagrupando la última expresión,

$$
\frac{C_{i,j,k+1/2}}{DELR_j * DELC} = \frac{1}{\sum_{g=1}^{n} \frac{\Delta z_g}{K_g}}
$$
(4.31)

La cantidad representada por el primer miembro  $C_{i,j,k+1/2}$  $DELR_j * DELC$ ha sido denominada

"vertical leakance" y designada por Vcont<sub>i,j,k+1/2</sub> en el manual y no tiene una definición clara en castellano. Así pues:

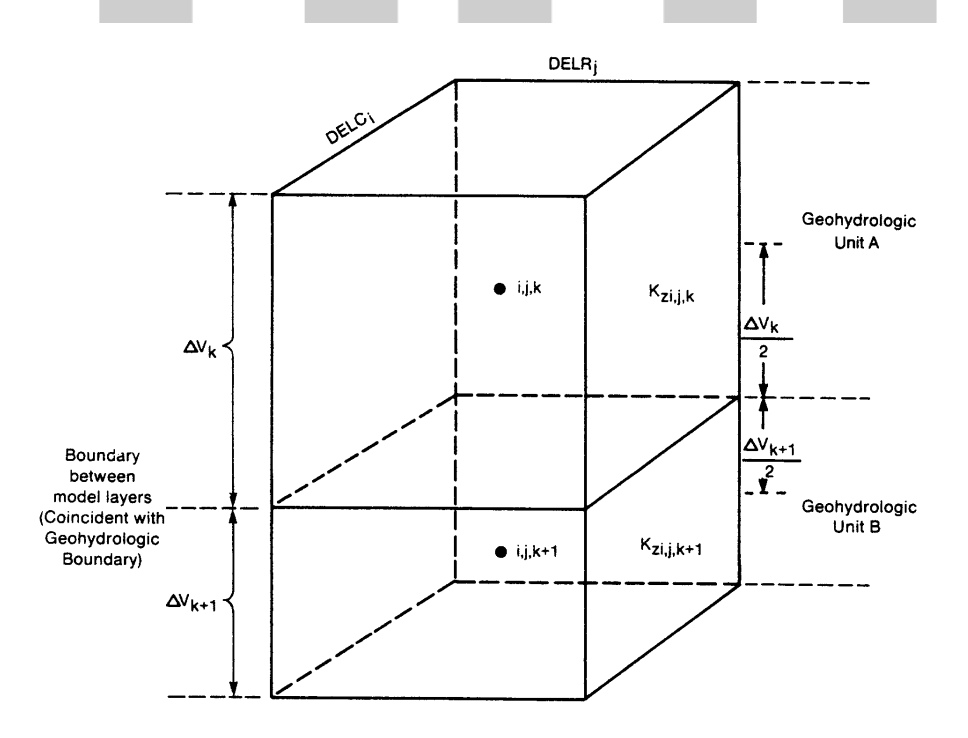

Figura 4.20.- Diagrama para el cálculo de Vcont entre dos nudos situados en el centro de dos unidades adyacentes en vertical.

Página 35 de 69

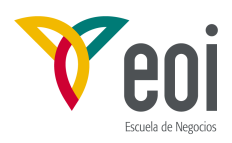

$$
Vcont_{i,j,k+1/2} = \frac{1}{\sum_{g=1}^{n} \frac{\Delta z_g}{K_g}}
$$
(4.32)

Vcont es el término usado realmente como entrada en el modelo. En lugar de dar el espesor total y una conductividad equivalente (o media armónica), el usuario especifica el término Vcont, que es realmente la conductancia dividida por la sección, y como tal incorpora la conductividad y el espesor. El programa multiplica Vcont por el área para obtener la conductancia. Vcont es obtenido externamente al programa, normalmente usando la ecuación **(4.32)**. Los valores de Vcont son leídos en forma de una matriz bidimensional para cada capa y corresponde al flujo entre esa capa y la que está debajo. Por consiguiente no se

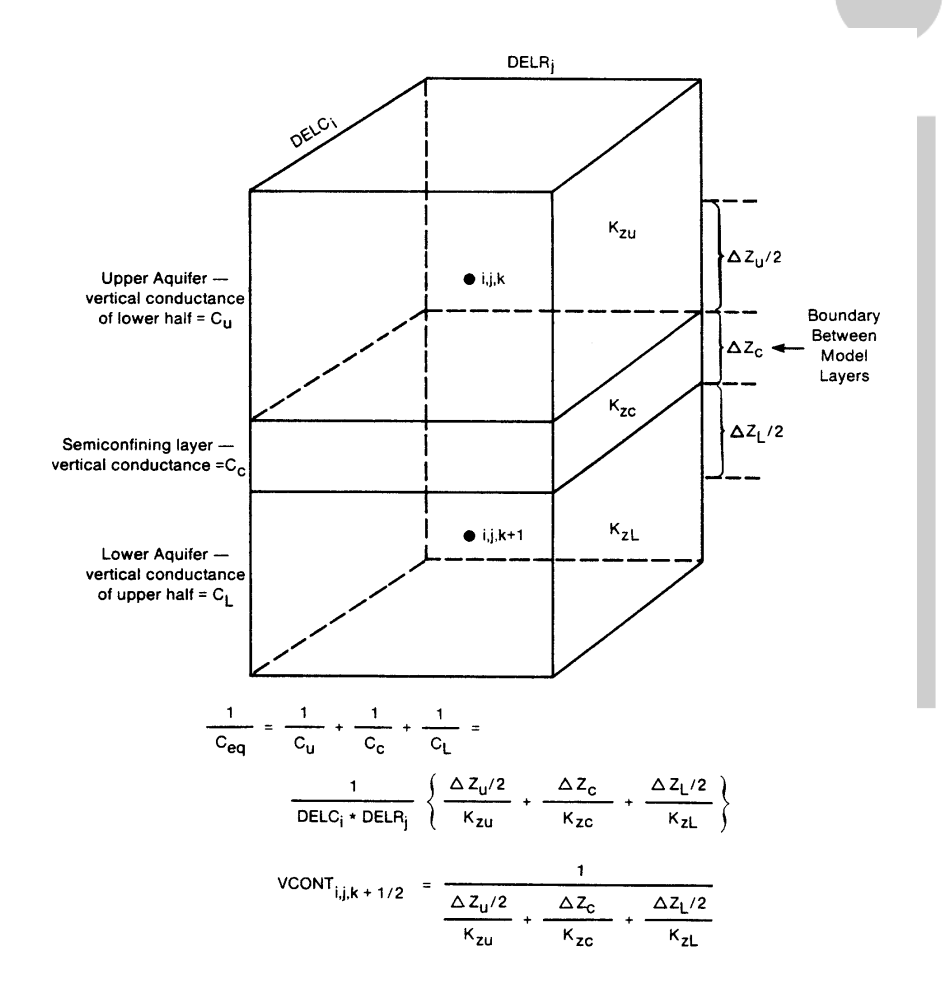

Figura 4.21.- Diagrama para el cálculo de Vcont entre dos nudos situados en el centro de dos acuíferos que están separados por una capa semiconfinante.

da para la última capa.

Las figuras 4.19, 4.20 y 4.21 muestran los esquemas tipo más habituales en el cálculo de Vcont: un mismo acuífero, dos acuíferos superpuestos y dos acuíferos separados por un capa semiconfinante. En este último caso, si además la contribución de la capa semiconfinante a la conductancia horizontal y al almacenamiento pueden despreciarse, el modelo sólo

Página 36 de 69

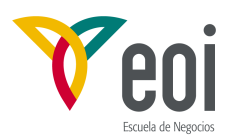

necesita representar las dos capas de acuífero. La capa semiconfinante vendría representada por Vcont. Es lo que a veces se denomina aproximación cuasi-tridimensional.

Aunque el cálculo externo de Vcont implica algún preprocesado de datos de entrada, realmente aumenta la flexibilidad en la aplicación del modelo, ya que el éste nunca lee realmente datos de espaciamiento vertical de la malla. Así pues el modelo puede representar lo mismo una malla ortogonal, como el de la Figura 4.8b que una malla deformada como la de la Figura 4.8c. De la misma forma puede adaptarse directamente a una simulación de un acuífero tridimensional que a la aproximación cuasi-tridimensional, sin modificación del programa.

**Cálculo de caudales verticales en nudos de capas confinadas que pasan a no confinados**. La ecuación en diferencial finitas **(4.17)** usada por el modelo está basada en la hipótesis de que todas las celdas que rodean la i,j,k están totalmente saturadas, es decir el nivel piezométrico en cada celda permanece siempre por encima del techo de esa capa. Hay casos, sin embargo, en que partes de una capa confinada puede quedar en régimen libre. Por ejemplo, cuando los descensos causados por un bombeo hacen que los niveles piezométricos caigan, al menos localmente, por debajo del techo del acuífero. En términos de simulación, esta situación se esquematiza en la Figura 4.22. Dos acuíferos separados por una capa semiconfinante, se simulan usando la aproximación cuasi-tridimensional. El acuífero superior está representado por la celda i,j,k, el inferior por la i,j,k+1 y la capa semiconfinante por la conductancia vertical entre las dos capas,  $CV_{i,j,k+1/2}$ . Un bombeo en la capa inferior produce un descenso del nivel en la celda inferior por debajo del nivel del techo del acuífero, quedando éste en régimen libre. Se supone que la capa semiconfinante se mantiene totalmente saturada, por lo que el flujo a través suyo viene definido por la diferencia de potencial entre sus caras. En la cara superior el potencial es simplemente el de la celda i,j,k,  $h_{i,j,k}$ . Justo bajo la cara inferior de la capa semiconfinante sin embargo, el acuífero inferior está no saturado, por lo que la presión será la atmosférica (tomada como cero). Así pues su potencial coincidirá con su cota geométrica, es decir, el nivel del techo

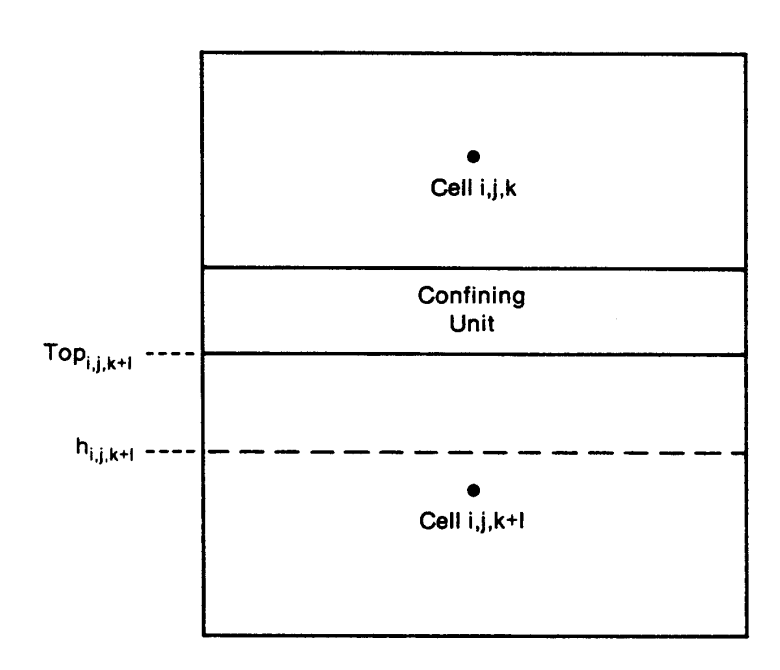

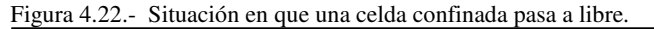

Página 37 de 69

*©: Quedan reservados todos los derechos. (Ley de Propiedad Intelectual del 17 de noviembre de 1987 y Reales Decretos). Documentación elaborada por el autor/a para EOI. Prohibida la reproducción total o parcial sin autorización escrita de EOI.* 

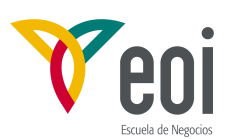

del acuífero inferior,  $\text{TOP}_{i,i,k+1}$ . El caudal que circula a través de la capa semiconfinante será pues:

$$
q_{i,j,k+1/2} = CV_{i,j,k+1/2} (TOP_{i,j,k+1} - h_{i,j,k}^m)
$$
 (4.33)

Este flujo será pues hacia abajo, desde la celda i,j,k hacia la i,j,k+1, (es decir, con la convención de signos utilizada, q<sub>i,j,k+1/2</sub> será negativo). En estas condiciones, el caudal no depende de la cota piezométrica, h<sub>i,i,k+1</sub>, en la celda inferior. La solución más simple sería sustituir la expresión de **(4.33)** en la ecuación **(4.17)** en el lugar del caudal correspondiente. Sin embargo, si consideramos la matriz de coeficientes del sistema completo (matriz A de la ecuación **(4.18)**), esta sustitución podría hacer esta matriz no simétrica, creando problemas en el proceso de resolución. Para evitar este problema, se usa un procedimiento alternativo. Se mantiene el término de la ecuación **(4.17)** en el lado izquierdo como si fuera una celda normal y se suma un término de corrección q<sub>c</sub> al segundo miembro de la ecuación, correspondiente a la diferencia entre el valor computado erróneamente por el algoritmo general y el valor "real" dado por la ecuación (4.33):  $q_c$  = (caudal calculado) - (caudal real) que sustituidos en la ecuación similar a la **(4.5)** correspondiente al flujo entre capas da:

$$
q_c = CV_{i,j,k+1/2} \ (h_{i,j,k+1}^m - TOP_{i,j,k+1}) \qquad (4.34)
$$

En la práctica, el término q<sub>c</sub> se suma al miembro de la derecha, RHS, de la ecuación (4.17). Esto introduce una dificultad, ya que  $q_c$  contiene el término  $h^m_{i,j,k+1}$ , y todos los términos con incógnitas deben permanecer en el lado izquierdo de la ecuación. Para salvar este problema,  $q_c$  se calcula usando realmente el valor de  $h_{i,j,k+1}^m$  correspondiente a la iteración anterior. Según se alcanza la convergencia, la diferencia entre los valores de h en dos iteraciones sucesivas se hace cada vez más pequeña y la aproximación utilizada es cada vez más precisa. Para la primera iteración del primer paso de tiempo, se usa el valor inicial suministrado por el usuario.

El proceso descrito hasta ahora corresponde a la formulación de la celda i,j,k cuando la celda que está bajo ella pasa a condiciones de no confinamiento. Lógicamente también hay que aplicar una corrección para la propia celda que queda en régimen libre. Llamando nuevamente i,j,k a ésta celda (nombre genérico, aunque es distinta de la usada antes) el término de corrección sería: q'<sub>c</sub> =  $CV_{i,j,k-1/2}(TOP_{i,j,k} - h_{i,j,k}^m)$ , que tendría que ser sumado en el lado derecho de la ecuación. Desde el punto de vista de programación, lo más sencillo es sumar el término  $CV_{i,i,k-1/2}$  a HCOF en el lado izquierdo mientras que se suma  $CV_{i,i,k-1/2}$  $_{1/2}$ \*TOP<sub>i,j,k</sub>

al término RHS. Como HCOF forma parte del coeficiente de  $h_{i,j,k}^m$ , que está en la diagonal de la matriz, esta corrección no afecta a la simetría de la matriz y se evita el problema de colocar una incógnita en el lado derecho de la ecuación.

En resumen, cuando una celda pasa a régimen libre, hay que hacer dos correcciones: una en la ecuación de la celda superior y otra en la de la propia celda. Ambas correcciones de han discutido separadamente usando la nomenclatura genérica i,j,k para representar la celda a la que se está aplicando la ecuación en cada caso. Hay que resaltar que ambas correcciones hay que hacerlas en cada suceso de paso a régimen libre, y que la forma de las correcciones tiene por objeto preservar la simetría de la matriz de coeficientes A, optimizando la eficiencia del programa. El usuario especifica si este procedimiento de limitar el caudal vertical cuando se pasa a régimen libre se utiliza en el programa mediante la matriz LAYCON ya mencionada.

Página 38 de 69

*<sup>©:</sup> Quedan reservados todos los derechos. (Ley de Propiedad Intelectual del 17 de noviembre de 1987 y Reales Decretos). Documentación elaborada por el autor/a para EOI. Prohibida la reproducción total o parcial sin autorización escrita de EOI.* 

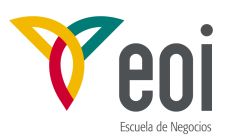

**Formulación del almacenamiento**. En la formulación del término de almacenamiento, el programa distingue entre capas en que los coeficientes de almacenamiento permanecen constantes durante la simulación y aquellas en que pueden alternar entre un valor de confinada y otro de superficie libre o viceversa, según el nivel de agua descienda por debajo del techo de la capa y ascienda por encima del mismo. La distinción se hace, una vez más, mediante la matriz LAYCON.

Para una capa en que el coeficiente de almacenamiento permanece constante, la formulación está basada en la aplicación directa de la expresión de almacenamiento en la ecuación **(4.16)**. Esta expresión que se aplica a la celda i,j,k tiene la forma:

$$
\frac{\Delta V}{\Delta t} = SS_{i,j,k} \ (\ \Delta r_j \ \Delta c_i \ \Delta v_k \ ) \ \frac{h_{i,j,k}^m - h_{i,j,k}^{m-1}}{t_m - t_{m-1}}
$$
 (4.35)

donde ∆V/∆t es el caudal de acumulación de agua en la celda, y como tal debe aparecer en el segundo miembro de la ecuación (4.16). SS<sub>i,j,k</sub> es el coeficiente de almacenamiento específico del medio en la celda i,j,k;  $\Delta r_i$ ,  $\Delta c_i$ ,  $\Delta v_k$  son las dimensiones de la celda;  $h^m_{i,j,k}$  es la cota piezométrica en la celda i,j,k en el paso m; h<sup>m-1</sup><sub>i,j,k</sub> es la cota piezométrica en la celda i,j,k en el paso m-1;  $t_m$  es el tiempo al final del paso m; y  $t_{m-1}$  es el tiempo al final del paso m-1.

En la ecuación **(4.17)** se introdujo el término: SC1<sub>i,j,k</sub> = SS<sub>i,j,k</sub> ∆r<sub>j</sub> ∆c <sub>i</sub> ∆v<sub>k</sub> y se denominará "capacidad de almacenamiento" o "capacidad primaria de almacenamiento" de la celda i,j,k ; el adjetivo de "primaria" se añade para distinguirla de una capacidad secundaria de almacenamiento que se usa cuando se invoca el término de cambio de coeficiente de almacenamiento, que se explica a continuación. Usando el concepto de capacidad de almacenamiento, la expresión del caudal de acumulación en el almacenamiento en la celda i,j,k, puede escribirse como:

$$
SC1_{i,j,k} \frac{h_{i,j,k}^m - h_{i,j,k}^{m-1}}{t_m - t_{m-1}}
$$
 (4.36)

Esta expresión se separa en dos términos en la ecuación (4.17):  $SC1_{i,j,k} h_{i,j,k}^{m}/(t_m - t_{m-1}),$  que se incorpora en el lado izquierdo de la ecuación incluido en el término HCOF<sub>i,ik</sub>, y  $\text{SCI}_{i,j,k}$  h<sup>m-1</sup><sub>i,j,k</sub>/(t<sub>m</sub> - t<sub>m-1</sub>), que se incluye en el término RHS<sub>i,j,k</sub> del lado derecho.

La entrada del Paquete BCF requiere dar los valores del coeficiente de almacenamiento adimensional en cada capa del modelo; en una capa confinada este coeficiente de almacenamiento es el producto del coeficiente de almacenamiento específico del material del acuífero por el espesor de la celda,  $SS_{i,j,k} \Delta V_k$ ; para un acuífero libre es igual a la porosidad eficaz.

**Conversión del coeficiente de almacenamiento**. La capacidad de almacenamiento primaria descrita antes,  $SC1_{i,j,k}$ , es adecuada para una simulación en que el nivel en cada una ce las celdas permanece, bien por encima del techo del acuífero o bien por debajo, durante toda la simulación. Si el nivel de agua cruza el techo de una celda durante la simulación, es decir, si el nivel en una celda confinada (totalmente saturada) cae por debajo de su techo como consecuencia de un bombeo, o si el nivel en una celda de un acuífero libre asciende por encima de su techo, de hecho el sistema pasa de confinado a libre o viceversa, durante la simulación. Cuando una situación como ésta parece probable, el usuario puede invocar el cambio del término de almacenamiento para toda la capa mediante el señalizador de tipo de

Página 39 de 69

*<sup>©:</sup> Quedan reservados todos los derechos. (Ley de Propiedad Intelectual del 17 de noviembre de 1987 y Reales Decretos). Documentación elaborada por el autor/a para EOI. Prohibida la reproducción total o parcial sin autorización escrita de EOI.* 

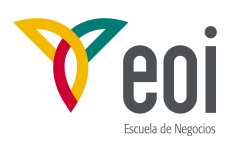

capa, LAYCON. Cuando se usa esta posibilidad, la capacidad de almacenamiento primaria, SC1<sub>i,i,k</sub>, representa el coeficiente de almacenamiento confinado multiplicado por el área de la celda; una capacidad de almacenamiento secundaria,  $SC2_{i,j,k}$ , se usa para representar la porosidad eficaz multiplicada por el área de la celda.

En una capa que ha sido designada para conversión del término de almacenamiento, la expresión del caudal de acumulación en el almacenamiento en la celda i,j,k se calcula como:

$$
\frac{\Delta V}{\Delta t} = \frac{SCB(h_{i,j,k}^m - TOP_{i,j,k}) + SCA(TOP_{i,j,k} - h_{i,j,k}^{m-1})}{t_m - t_{m-1}}
$$
(4.37)

donde, de nuevo, ∆V/∆t es el caudal de acumulación de agua en la celda, y como tal debe aparecer en el segundo miembro de la ecuación **(4.16)**; SCA es la capacidad de almacenamiento en efecto al comienzo del paso de tiempo; y SCB es la capacidad de almacenamiento actual, es decir, la capacidad de almacenamiento en efecto durante la iteración en proceso, como muestra la Figura 4.23. La ecuación anterior puede ser reagrupada como sigue:

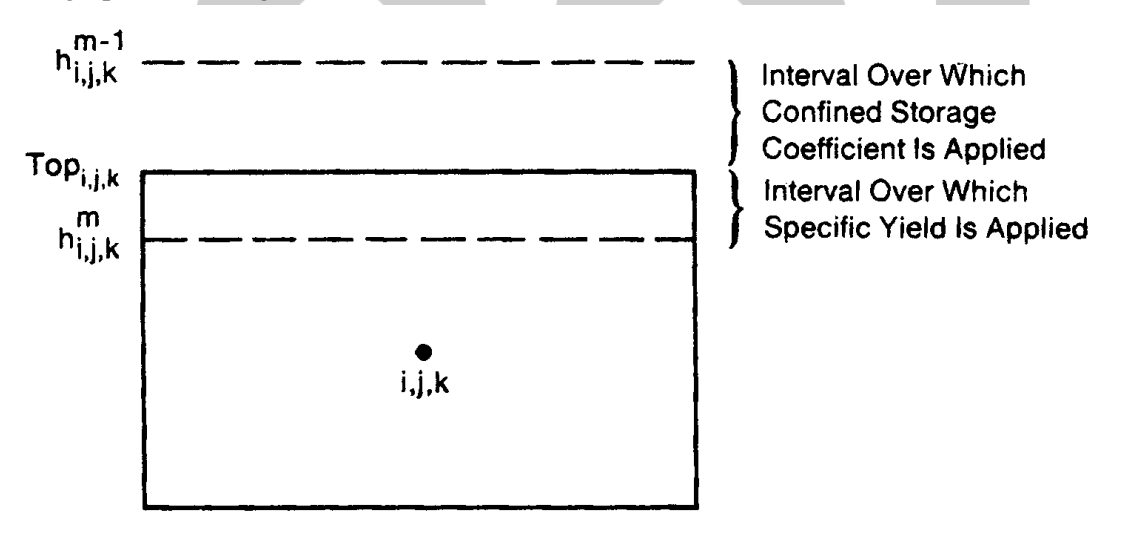

Figura 4.23.- Celda que usa dos factores de almacenamiento durante una iteración.

$$
\frac{\Delta V}{\Delta t} = \frac{SCB}{t_m - t_{m-1}} h_{i,j,k}^m + \frac{SCA(TOP_{i,j,k} - h_{i,j,k}^{m-1}) - SCB^* TOP_{i,j,k}}{t_m - t_{m-1}}
$$
(4.38)

de nuevo, ∆V/∆t es el caudal de acumulación de agua en la celda, y como tal debe aparecer en el segundo miembro de la ecuación **(4.16)**; en la formulación de la ecuación **(4.17)**, sin embargo, el término *SCB*  $\frac{1}{t_m - t_{m-1}}$  se resta de HCOF<sub>i,j,k</sub> en el lado izquierdo, mientras que el

Página 40 de 69

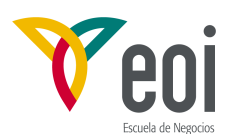

término 
$$
\frac{SCA(TOP_{i,j,k} - h_{i,j,k}^{m-1}) - SCB^* TOP_{i,j,k}}{t_m - t_{m-1}}
$$
 se suma al RHS<sub>i,j,k</sub> en el lado derecho.

**Aplicabilidad y limitaciones de las formulaciones opcionales**. Las opciones para calcular conductancias horizontales en acuíferos libres, limitación de caudales verticales cuando una capa deja de estar totalmente saturada y cambio de coeficientes de almacenamiento, han sido desarrolladas bajo la hipótesis de que cada capa del modelo corresponde a un acuífero independiente u horizonte permeable, y que estos horizontes están separados por unidades de baja permeabilidad. La aplicación de estas opciones cuando no se cumplen esas hipótesis puede llevar a una variedad de problemas e imprecisiones en la simulación. Por ejemplo, usar la opción de acuífero libre cuando se representa éste por varias capas en el modelo, y la superficie libre se espera que atraviese más de una capa durante la simulación, puede llevar al secado incorrecto e irrecuperable de celdas. Por consiguiente estas opciones hay que usarlas con las debidas precauciones.

**Datos necesarios**. Las principales variables que controlan los flujos de celda a celda y al almacenamiento en el modelo son introducidos mediante el Paquete BCF. Estas variables, dependiendo de las opciones utilizadas, pueden incluir transmisividad, conductividad hidráulica, porosidad eficaz, coeficiente de almacenamiento, conductancia vertical por unidad de área, cota del fondo y del techo del acuífero. Cada una de estas variables se introduce mediante el módulo U2DREL, que lee matrices bidimensionales de datos de una capa, o bien acepta un único valor dado por el usuario y aplica este valor a todas las celdas de la matriz.

El modelo utiliza un código de "tipo de capa" para clasificar las capas según las opciones de simulación elegidas. En particular, el código de tipo de capa, determina cuando se usan transmisividades y cuando las transmisividades se calculan en cada iteración como producto de la conductividad hidráulica por el espesor saturado; cuando se hace el cambio de término de almacenamiento; y cuando se limita el caudal proveniente de la celda superior cuando se ha producido el paso a condiciones de acuífero libre. Como el tipo de capa indica las opciones que serán utilizadas en una capa dada, también indica la clase de datos requeridos para esa capa e identifica las matrices de datos que serán leídos. Los datos se leen capa por capa, una matriz bidimensional por cada parámetro necesario. Primero todos los parámetros de la primera capa, a continuación los de la segunda, y así sucesivamente hasta cubrir todas las capas. En cada capa se deben suministrar valores para todas las celdas, incluso las de potencial constante o las inactivas. Para las inactivas, los valores no serán usados nunca en las cálculos, por lo que se puede dar cualquier valor. Pero en las celdas de potencial constante, los términos de almacenamiento no se usan pero los demás parámetros sí por lo que deben darse valores realistas.

Dos parámetros, transmisividad y conductividad, requieren dos valores en cada celda: uno en dirección de la s filas y otro en la de las columnas. Para reducir la entrada de datos, sólo se lee una matriz de cada uno de ellos, dando los valores en la dirección de las filas; estos valores se multiplican por un factor de anisotropía para obtener el valor correspondiente a la dirección de las columnas. Se especifica un único valor para cada capa en la matriz unidimensional TRPY(NLAY).

Vcont (conductancia vertical por unidad de área o K<sub>z</sub>/∆z) está asociada a cada capa, excepto a la inferior; de hecho el valor asignado a una capa se aplica al intervalo entre dicha capa y la inmediata inferior. Por ejemplo, el valor de Vcont asignado a la capa 1 se aplica al

Página 41 de 69

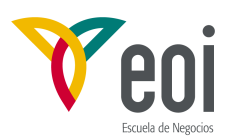

intervalo situado entre el punto medio de la capa 1 y el de la capa 2.

Además de los términos citados antes, la entrada del Paquete BCF incluye las dimensiones de las celdas (DELR y DELC), un señalizador para indicar si el régimen es estacionario o transitorio, (ISS), y otro para indicar si se tienen que grabar los caudales entre celdas. Si el señalizador ISS está indicando régimen estacionario (ISS≠0), no se reserva espacio para coeficiente de almacenamiento o porosidad eficaz y se saltan los cálculos de almacenamiento. Así pues para simulaciones en régimen estacionario, no se deben incluir las matrices de coeficientes de almacenamiento en los datos de entrada; si se incluyen producirán un error en la lectura ya que serán asignados a las variables que siguen en la secuencia de lectura. Señalar también que una especificación errónea de ISS o LAYCON puede causar una lectura errónea en la secuencia de matrices de datos.

El modelo reconoce cuatro tipos distintos de capas según diferentes combinaciones de las opciones suministradas por el Paquete BCF. Los cuatro tipos se identifican por el código contenido el la matriz bidimensional LAYCON(NLAY). Los códigos y las características correspondientes a cada tipo de capa se dan a continuación.

Capa tipo 0- En esta categoría no se realiza modificación de transmisividad según varía el nivel de agua, cambio de término de almacenamiento, o limitación de caudal vertical desde la celda de arriba cuando el nivel cae por debajo del techo de la capa. Este tipo corresponde normalmente a un acuífero confinado, pero puede ser usada también para simular un acuífero libre en que los descensos sean pequeños comparados con el espesor saturado, y el flujo desde la capa de arriba (si existe) puede ser despreciado. Si el régimen es transitorio, se introducen primero los valores del coeficiente de almacenamiento o porosidad eficaz en la matriz sf1(NCOL,NROW); después las transmisividades el dirección de las columnas en la matriz Tran(NCOL,NROW); y detrás, a menos que sea la última capa del modelo, la matriz de conductancias verticales por unidad de área en la matriz Vcont(NCOL,NROW). De nuevo los valores pueden ser dados especificando la matriz completa o dando un sólo valor por defecto que se aplica a todas las celdas de la capa. Los valores de los parámetros asignados al comienzo de la simulación en este tipo de capa se mantienen sin cambio durante toda la simulación.

Capa tipo 1- Este tipo se utiliza sólo para modelos de una capa o en la capa superior de un modelo, y únicamente cuando se espera que durante toda la simulación persistan condiciones de acuífero libre en la capa. No se utiliza cambio de término de almacenamiento, ya que se ha supuesto que no varía de régimen, ni limitación de flujo desde la capa superior, ya que sólo se utiliza en la primera capa del modelo. Sin embargo, las transmisividades se calculan al comienzo de cada iteración como producto de la conductividad por el espesor saturado. Así pues los datos de entrada incluyen la conductividad hidráulica y la cota del fondo de la capa, en lugar de la transmisividad. Si la simulación es en régimen transitorio, se dan los valores de la porosidad eficaz en la matriz sf1(NCOL,NROW). Las conductividades en dirección de las filas se dan en la matriz HY(NCOL,NROW) y las cotas del fondo en BOT(NCOL,NROW). Si el modelo tiene más de una celda hay que dar también Vcont(NCOL,NROW). Como el uso de este tipo es sólo apropiado en la primera capa, el programa comprueba, cuando se da a LAYCON el valor 1, que el número de la capa es efectivamente el 1 y si no, imprime un mensaje de error.

Capa tipo 2- Este tipo se usa cuando la situación puede alternar entre condiciones de confinamiento o de superficie libre, haciendo deseable utilizar el cambio de término de almacenamiento y limitación de flujo desde la capa superior; pero donde el espesor saturado

Página 42 de 69

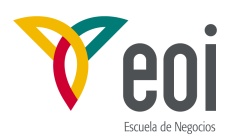

se espera que siga siendo un porcentaje alto del espesor de la capa durante todo el período de simulación, por lo que no se considera necesario recalcular las transmisividades cada iteración. El cambio de coeficiente de almacenamiento requiere el suministro de ambos valores: el coeficiente de almacenamiento para régimen confinado y la porosidad eficaz para régimen libre, así como los valores de la cota del techo de la capa; esta cota se usa también para la opción de limitación de caudal desde la celda superior cuando la celda en cuestión pasa a régimen libre. Si el régimen es transitorio, se dan primero los valores del coeficiente de almacenamiento confinado en la matriz sf1((NCOL,NROW); a continuación las transmisividades en Tran(NCOL,NROW); a menos que sea la última capa, sigue Vcont(NCOL,NROW); a continuación los valores de porosidad eficaz en sf2(NCOL,NROW), si es régimen transitorio; y finalmente las cotas del techo de la capa TOP(NCOL,NROW).

Capa tipo 3- Este tipo incorpora todas la opciones descritas en el Paquete BCF. Las transmisividades se recalculan en cada iteración, y se utiliza el cambio de término de almacenamiento y limitación de flujo desde la celda superior. Los datos necesarios incluyen pues, conductividades hidráulicas, cotas del fondo de la capa, coeficiente de almacenamiento confinado y porosidad eficaz (si el régimen es transitorio), conductancias verticales por unidad de área y cotas del techo de la capa. Los coeficientes de almacenamiento confinado se introducen en la matriz sf1(NCOL,NROW); conductividades hidráulicas en HY(NCOL,NROW), y las cotas del fondo del acuífero en BOT(NCOL,NROW). A menos que la capa sea la última del modelo sigue la lectura de Vcont(NCOL,NROW). A continuación se leen las porosidades eficaces en sf2(NCOL,NROW); y finalmente las cotas del techo del acuífero en TOP(NCOL,NROW). La secuencia de datos entrada se incluye en el apéndice 1, con todos los paquetes.

**Nuevas versiones**. Posteriormente se han publicado nuevas versiones por los autores originales del MODFLOW y otros (MCDONALD et alter). El Paquete BCF2 incluye como principal característica la posibilidad de recuperación de una celda que ha sido marcada como inactiva al caer su potencial por debajo del fondo de la capa. En esta opción una celda puede volver a convertirse en celda de potencial variable, basándose en los niveles en las celdas vecinas. Una celda puede volverse activa si el valor del potencial en una celda vecina es mayor o igual que una cota umbral. Esta cota se define como: TURNON = BOT + THRESH , donde THRESH es una constante especificada por el usuario llamada umbral de humedecimiento. El usuario tiene dos opciones para seleccionar qué celdas vecinas se comprueban para ver si se ha alcanzado el umbral. Una opción comprueba las cuatro celdas contiguas en el plano horizontal y la de debajo.. La segunda opción comprueba únicamente la celda inmediatamente debajo de la celda seca. Esta última opción puede ser útil cuando hay grandes diferencias de nivel entre celdas adyacentes, por lo que el nivel de las mismas puede ser un pobre indicador de cuando la celda está seco o húmeda. Unicamente las celdas de potencial variable pueden causar el rehumedecimiento de una celda. Celdas inactivas o de potencial constante no son comprobadas, ya que si su nivel es suficiente para rehumedecer la celda contigua, también lo debe ser para mantenerla durante toda la simulación. El usuario puede definir antes de rodar el modelo que sea activa o no.

No obstante la utilidad de este procedimiento, el secado y recuperación de celdas puede causar problemas con los paquetes de resolución de ecuaciones del MODFLOW. Para obviar estos problemas, el usuario puede probar entre los distintos paquetes disponibles para cada problema concreto, y ajustar los parámetros de los mismos, así como los que controlan el proceso de rehumedecimiento de una celda. Es conveniente examinar el error producido

Página 43 de 69

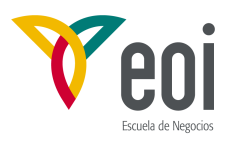

en el balance de las celdas que alternan entre secas y húmedas. Aunque el umbral pueda ser más alto de lo que uno desearía, la solución obtenida es probablemente más precisa de lo que habría sido sin la capacidad de recuperación.

#### **4.4.- PAQUETES DE ACCIONES EXTERNAS ORIGINALES.**

A continuación se pasa revista a los principales paquetes opcionales que tratan de diversas acciones externas sobre el acuífero. Entre ellas figuran todos los inicialmente incluidos en la primera versión del MODFLOW (los seis primeros: RIV, RCH, WEL, DRN, EVT, y GHB), así como algunos de los más difundidos entre los que se han ido añadiendo posteriormente por diversos autores. También se incluye un programa que se ejecuta separadamente del MODFLOW (no es por tanto un paquete más) que calcula balances parciales de zonas definidas por el usuario, utilizando los datos contenidos en el fichero de caudales entre celdas que graba el MODFLOW como opción. Aunque opcionales, es obvio que al menos algunos de ellos deben incluirse en cada simulación, ya que si no el modelo no tendría gran cosa que calcular, salvo en problemas de contorno de tipo Dirichlet en régimen permanente.

#### **4.4.1.- Paquete de Ríos (RIV).**

Los ríos y corrientes de agua superficiales suministran agua a los acuíferos o bien drenan agua de los mismos, según el gradiente existente entre los potenciales del agua en el río y en el acuífero. El propósito del Paquete de Ríos (RIVER Package) es simular los efectos del flujo entre corrientes de aguas superficiales y sistemas acuíferos. Para conseguir esto, hay que añadir los términos que representan la filtración desde o hacia un río a la ecuación del flujo de agua subterránea en cada celda que se vea afectada por el mismo.

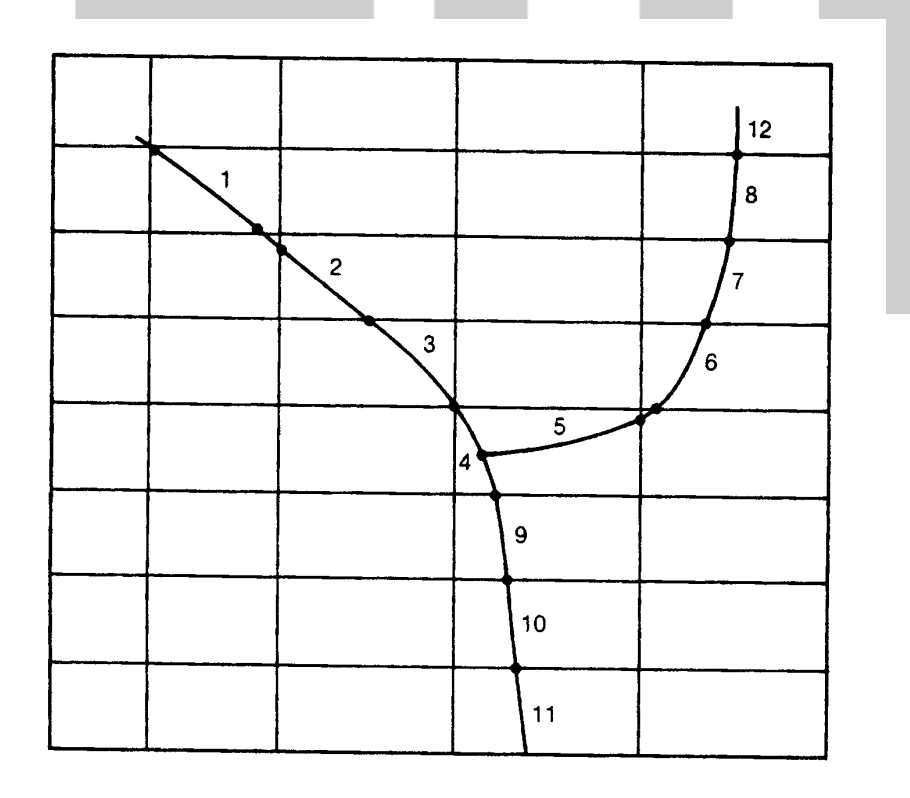

Figura 4.24.- Discretización de una corriente en tramos. Algunos tramos pequeños se desprecian.

Página 44 de 69

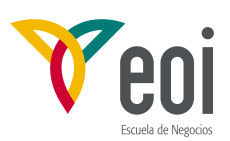

La Figura 4.24 muestra una corriente dividida en tramos de tal forma que cada tramo está completamente contenido en una sola celda. La filtración entre río y acuífero se simula entre cada tramo y la celda del modelo que lo contiene.

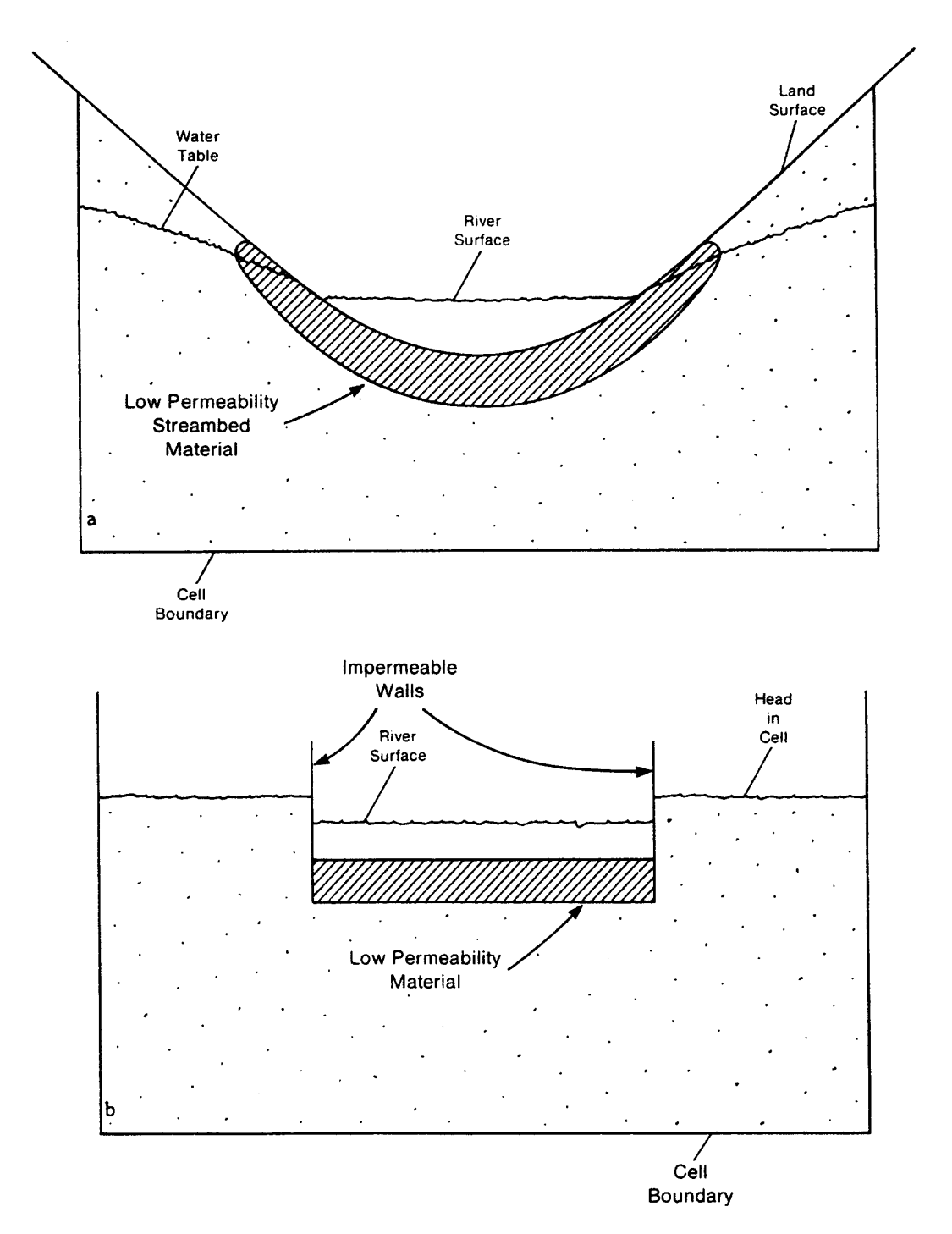

Figura 4.25.- (a) Sección transversal de un acuífero que contiene una corriente de agua y (b) Representación conceptual de la interconexión acuífero-río en la simulación.

Página 45 de 69

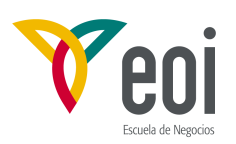

La Figura 4.25-a muestra una sección transversal de una situación en que el agua en el río está separada del acuífero por una capa de materiales de baja permeabilidad. La Figura 4.25-b muestra la idealización de este sistema en el que la interconexión acuífero-río se representa como una conductancia simple a través de la que circula un flujo unidimensional. El sistema de esta figura es útil para representar y describir la simulación de la relación acuífero-río; sin embargo hay que reconocer que, en muchas ocasiones, no existe un lecho discreto de baja permeabilidad.

Las técnicas de simulación desarrolladas a través de la conceptualización de la Figura 4.25 pueden aún usarse en tales situaciones, si se hace una interpretación adecuada de los diversos términos y parámetros que se usan en ella. La Figura 4.26 muestra una vista idealizada de la conductancia de la Figura 4.25-b, según cruza una celda. La longitud de la conductancia del bloque se toma igual a la longitud del tramo de río, L; el ancho se toma igual al ancho de la corriente, W; el espesor de la capa de lecho, M, se toma como la distancia que recorre el flujo vertical; y la conductividad hidráulica del material que constituye el lecho del río se designa por K. Se supone que las pérdidas de carga entre el río y el acuífero se limitan a las existentes en el lecho, es decir, se desprecian las pérdidas que pudiera haber entre el fondo del lecho y el centro de la celda representada por el nudo del modelo. Además se supone que la celda del modelo permanece totalmente saturada, es decir, que el nivel piezométrico en el nudo no queda nunca por debajo del fondo del lecho del río. Con estas hipótesis, el caudal entre el río y el acuífero viene dado por:

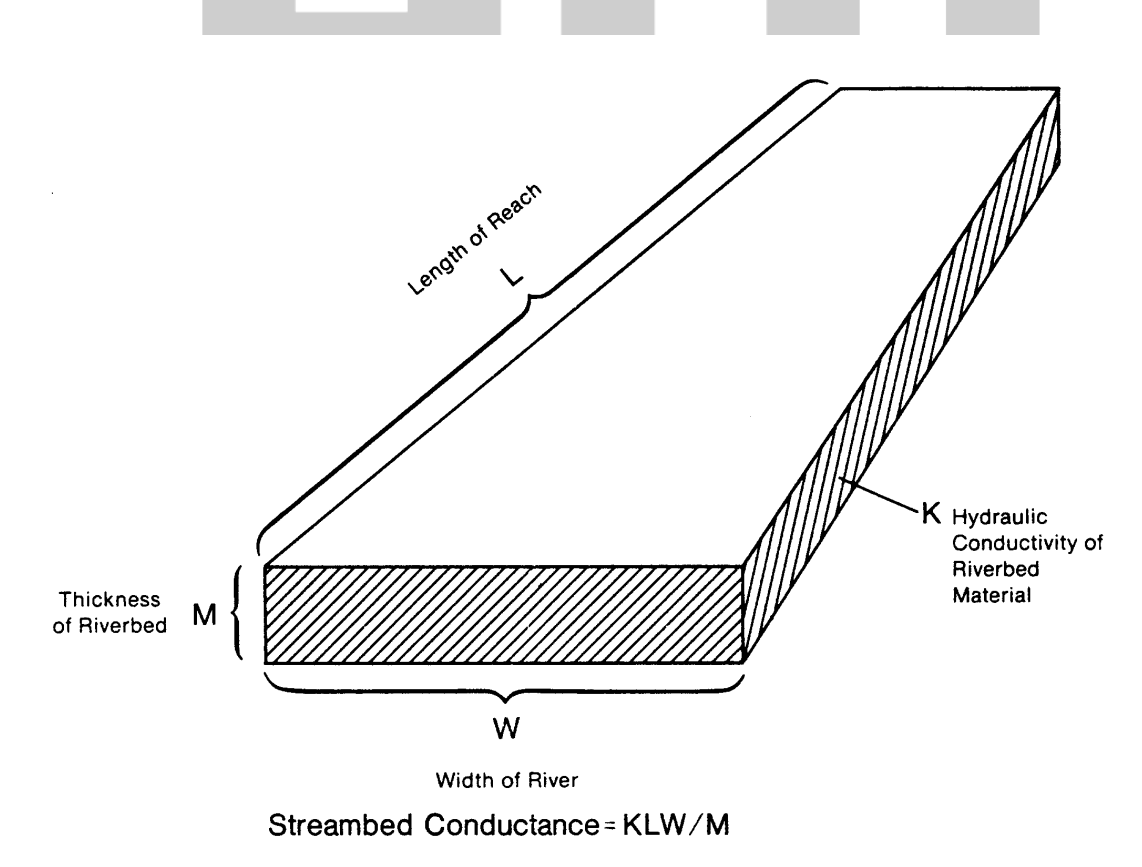

Figura 4.26.- Idealización de la conductancia del lecho del río en una celda.

Página 46 de 69

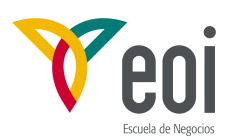

$$
QRIV = \frac{KL W}{M} (HRIV - h_{i,j,k}) \quad ; \quad QRIV = CRIV \quad (HRIV - h_{i,j,k}) \quad (4.39)
$$

donde QRIV es el caudal que pasa del río al acuífero, que será positivo cuando va dirigido hacia el acuífero; HRIV es la cota de agua en el río; CRIV es la conductancia del lecho del río, y  $h_{i,i,k}$  es el potencial en el nudo de la celda subyacente al tramo de río.

Si se cumple la hipótesis de que las únicas pérdidas de carga significativas ocurren en la capa del lecho de río, se puede aplicar la ecuación anterior directamente. Sin embargo, lo más habitual es que las ecuaciones anteriores haya que aplicarlas a situaciones en que la pérdidas de carga no estén restringidas a las correspondientes a dicha capa. En estos casos, el problema se traslada a la formulación de un solo término de conductancia, CRIV, que pueda ser utilizado en la ecuación **(4.39)**, para representar el flujo entre la corriente y la profundidad representada por el nudo i,j,k. Este flujo es, en general, un proceso

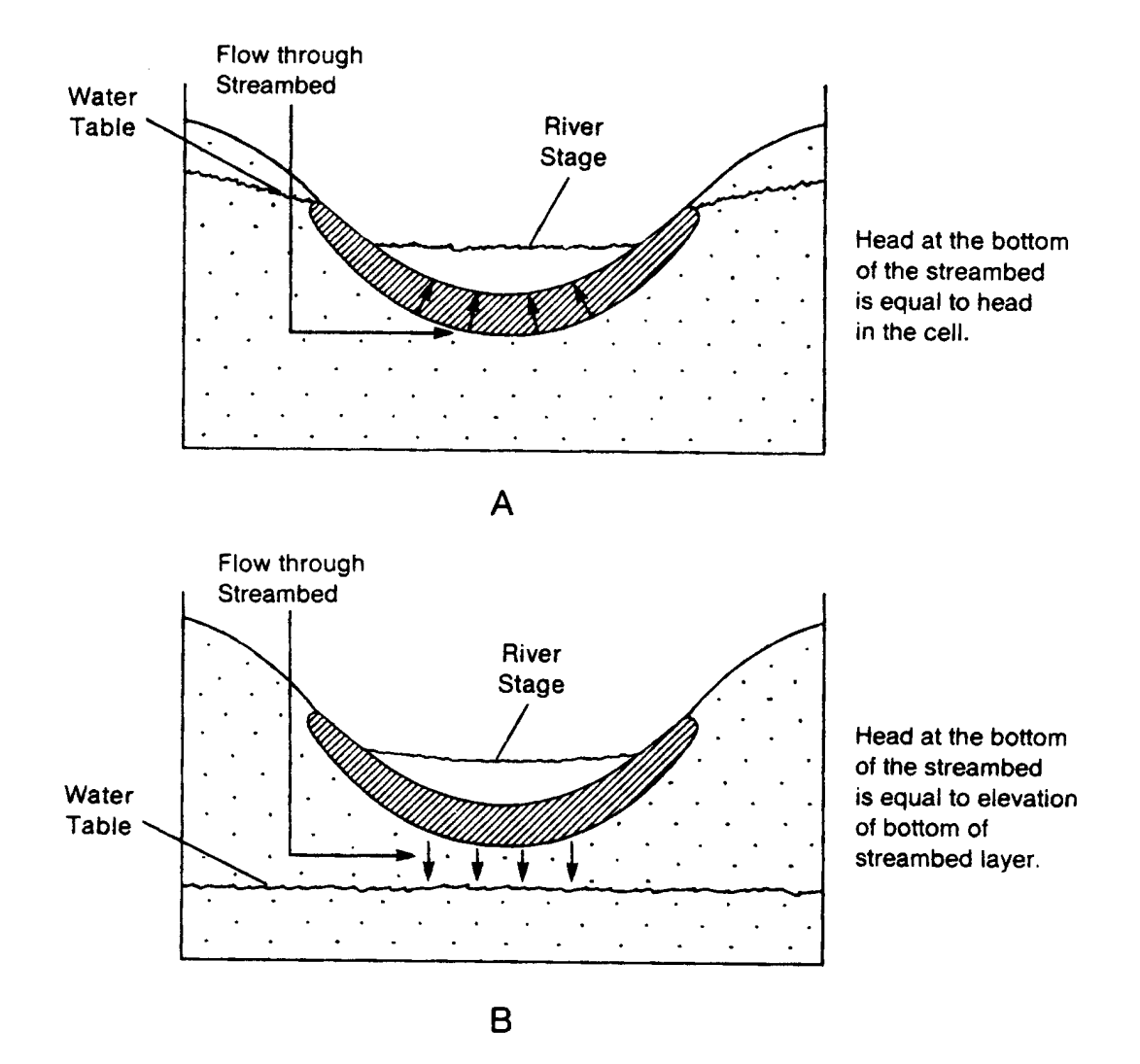

Figura 4.27.- Sección transversal mostrando la relación entre el potencial en el fondo de la capa del lecho y el potencial en la celda. El potencial en la celda es igual al nivel de la superficie libre.

Página 47 de 69

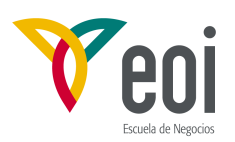

tridimensional, y su representación mediante un único término de conductancia nunca puede ser más que aproximado. Si se tienen medidas de campo fiables de filtración desde el río y de las diferencias de potencial correspondientes, pueden usarse para calcular una conductancia. Si no, hay que asignar un valor de conductancia de forma más o menos arbitraria y ajustarla durante la calibración. Se pueden dar ciertas orientaciones para guiar en una elección inicial de este parámetro. Por ejemplo, la sección transversal al flujo debe ser del mismo orden de magnitud que el producto del ancho de lecho y la longitud del tramo en la celda; el recorrido del flujo supuesto no debe exceder de la distancia en vertical existente entre el lecho y el centro de la celda; y, si se pueden distinguir diferentes capas en este intervalo, se puede aplicar la fórmula de la conductancia equivalente para conductancias en serie. En general, sin embargo, hay que reconocer que la formulación con un solo término de conductancia para representar un flujo tridimensional es inherentemente un ejercicio empírico, que requiere casi siempre ajustes durante la calibración.

Las ecuaciones **(4.39)** permiten normalmente una aproximación aceptable a la relación acuífero-río en un cierto rango de niveles en el acuífero. En la mayoría de los casos, sin embargo, si el nivel en el acuífero cae por debajo de un cierto punto, la filtración desde el río deja de depender del nivel del acuífero. Esto se puede visualizar volviendo al concepto de la capa de limos discreta en el lecho del río. La Figura 4.27-a muestra la situación descrita por las ecuaciones **(4.39)**; el nivel de agua en el acuífero está por encima de fondo del lecho, por lo que el flujo a través de esta capa será proporcional a la diferencia de potencial entre la corriente y el acuífero. En la Figura 4.27-b, el nivel en el acuífero ha descendido por debajo de fondo del lecho, dejando una zona no saturada bajo esta capa; suponiendo que la capa de limos se mantiene saturada, el potencial hidráulico en su base será simplemente su cota geométrica. Si llamamos RBOT a esta cota, el caudal que pasa través del lecho del río será:

$$
QRIV = CRIV(HRIV - RBOT) \qquad (4.40)
$$

donde QRIV, CRIV y HRIV tienen los mismos significados que en la ecuación **(4.39)**. Obviamente descensos adicionales en el nivel en el acuífero no producen incremento de flujo a través del lecho; simplemente el caudal dado por la ecuación **(4.40)** se mantiene constante mientras el nivel en el acuífero se mantenga por debajo del fondo del lecho del río. El Paquete de Ríos utiliza estos conceptos para simular la relación acuífero-río, según las ecuaciones:

$$
QRIV = CRIV \quad (HRIV - h_{i,j,k}) \,, \quad h_{i,j,k} > RBOT
$$
  

$$
QRIV = CRIV \quad (HRIV - RBOT) \,, \, h_{i,j,k} \le RBOT \tag{4.41}
$$

La Figura 4.28 muestra en gráfico del caudal desde un río a la celda i,j,k en función del potencial, hi,j,k, según se calcula con las ecuaciones **(4.41)**. Cuando hi,j,k es igual al nivel en el río el flujo es nulo. Para valores mayores de h<sub>i,j,k</sub> el caudal es negativo, es decir, va desde el acuífero hacia el río; para valores de  $h_{i,j,k}$  por debajo de RBOT el caudal es positivo, es decir, va desde el río hacia el acuífero. Este caudal positivo aumenta linealmente según desciende  $h_{i,k}$ , hasta que  $h_{i,k}$  alcanza RBOT; en adelante el caudal permanece constante.

Una relación similar a la descrita por las ecuaciones **(4.41)** y la Figura 4.28 prevalece generalmente en la relaciones acuífero-río, tanto si existe una capa de limos discreta o no. Por ejemplo, cuando se produce el paso a flujo no saturado entre el río y el acuífero, la filtración hacia el acuífero se vuelve independiente del nivel en el mismo. En muchos casos, sin embargo, esta independencia se produce incluso antes del paso a no saturado.

Página 48 de 69

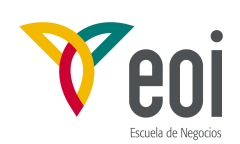

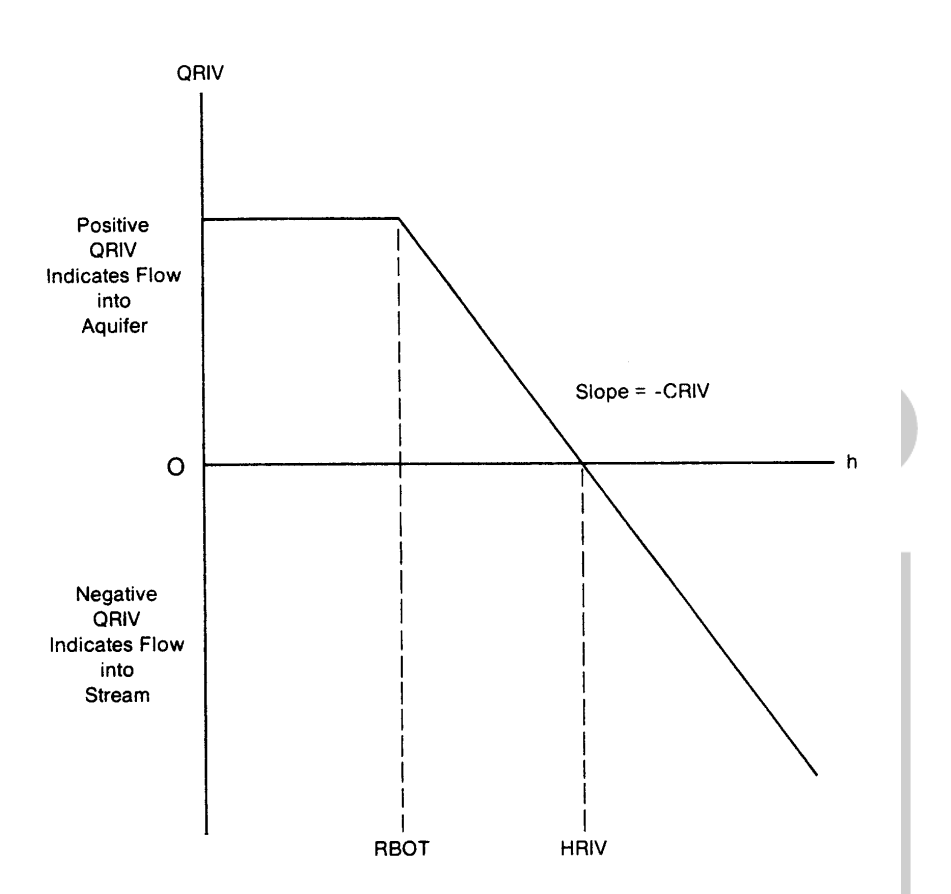

Figura 4.28.- Gráfica del caudal, QRIV, desde un río a una celda en función del potencial, h, en la celda donde RBOT es la cota del fondo del lecho y HRIV el potencial en el río.

La Figura 4.29 muestra una situación muestra una situación en que el nivel en el acuífero ha descendido suficientemente bajo el río, de tal manera que sólo se mantiene una estrecha conexión saturada entre el río y la superficie libre regional. El examen de la figura anterior muestra que el gradiente en la conexión saturada debe ser aproximadamente unidad, por lo que un descenso adicional de la superficie libre no produciría un aumento del gradiente. Así pues, una vez establecida una situación similar a la presentada en la figura, el caudal procedente del río es independiente del nivel en el acuífero. La situación mostrada es una simplificación de las condiciones que se producen en el campo, que a menudo implican flujos complejos saturados y no saturados bajo el río. En la mayoría de las ocasiones, sin embargo, hay un punto a partir del cual el caudal de filtración desde el río se vuelve independiente del nivel de agua en el acuífero según el nivel continúa bajando.

Si las medidas de campo indican que el caudal de filtración desde el río aumenta según desciende el nivel en el acuífero, pero alcanza una condición de límite similar a la explicada, cuando la superficie libre pasa por una cota determinada,  $h_1$ , entonces el valor de RBOT deberá tomarse como  $h_1$ . Como el gradiente bajo el lecho es aproximadamente unidad bajo las condiciones de la Figura 4.29, el caudal que filtra desde el río hacia la celda i,j,k viene dado aproximadamente por KLW, donde K es la conductividad hidráulica vertical del material de la columna saturada de material que hay bajo el río; de nuevo L es la longitud del tramo de río que cruza la celda i,j,k ; y W el ancho del cauce. Un valor del término de conductancia, CRIV, consistente con esta estimación de caudal y con el valor seleccionado

Página 49 de 69

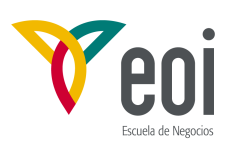

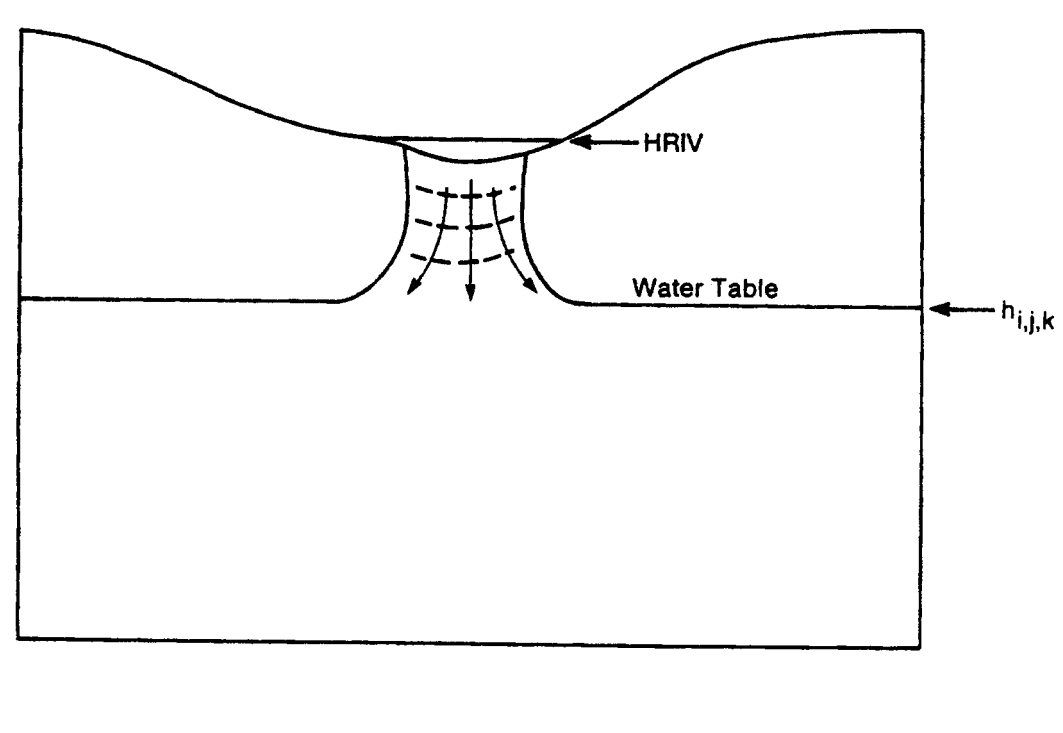

Line of Equal Head

para RBOT, se puede obtener sustituyendo QRIV por KLW en la ecuación **(4.40)** y despejando la conductancia: Figura 4.29.- Filtración desde un río con caudal limitado por un flujo bajo gradiente hidráulico unidad.

$$
CRIV = \frac{KLW}{HRIV - RBOT} \qquad (4.42)
$$

En resumen, si se espera que la condición de limitación de caudal siga el modelo de la Figura 4.29, RBOT debe elegirse como la cota de la superficie libre en que ocurre la transición mientras que CRIV se calcula con la ecuación **(4.42)**. Las técnicas de simulación del modelo basada en la ecuaciones **(4.41)** deben dar una buena aproximación a la relación acuífero-río.

El modelo simplificado de relación acuífero-río usada aquí supone que es independiente de la posición del tramo dentro de la celda, y que el nivel en el río es uniforme en todo el tramo y constante durante todo el período de acciones. Esto implica que las condiciones en el río no varían significativamente en el período. Por ejemplo, que el tramo de río no se seca ni desborda del cauce, o que tales acontecimientos son de tan corta duración que no afectan a la relación acuífero-río.

Los datos de entrada especificados por el usuario para cada período incluyen seis entradas para cada tramo de río, especificando la capa, fila y columna de la celda que lo contiene, y los tres parámetros necesarios para el cálculo del caudal: cota del río (HRIV), la conductancia (CRIV) y la "cota del fondo" o nivel a partir del cual se alcanza el valor máximo de caudal de salida (HBOT). Al comienzo de cada iteración, los términos que

Página 50 de 69

*<sup>©:</sup> Quedan reservados todos los derechos. (Ley de Propiedad Intelectual del 17 de noviembre de 1987 y Reales Decretos). Documentación elaborada por el autor/a para EOI. Prohibida la reproducción total o parcial sin autorización escrita de EOI.* 

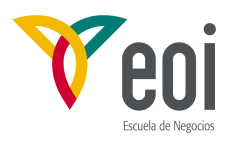

representan el flujo desde el río se añaden a la ecuación del flujo de la celda que lo contiene. La elección de las ecuaciones **(4.41)** a usar se decide comparando el valor más reciente de potencial en la celda con el valor de RBOT para el tramo. Como esta comparación hay que hacerla al comienzo de cada iteración, el valor más actualizado (HNEW) es el de la iteración previa. Cuando se usa la ecuación **(4.39)** se suma -CRIV al término HCOF y -CRIV\*HRIV al RHS. Si se usa la ecuación **(4.40)** se suma -CRIV(HRIV-RBOT) al término RHS.

#### **4.4.2.- Paquete de Recarga (RCH).**

El Paquete de Recarga (RECHARGE Package) simula la recarga distribuida en superficie de un acuífero. Lo más usual es que este tipo de recarga ocurra como consecuencia de la lluvia que percola hasta el sistema acuífero. La recarga aplicada al modelo se define como:

$$
Q_{Ri, j} = I_{i, j} * DELR_j * DELC_i \qquad (4.43)
$$

donde  $Q_{Ri,j}$  es el caudal de recarga aplicado al modelo en la celda i,j,k expresado como volumen de agua por unidad de tiempo;  $I_{i,j}$  es la intensidad de flujo de recarga (en unidades de longitud por unidad de tiempo) aplicable al área, DELR<sub>j</sub>\*DELC<sub>i</sub>, de la celda. La recarga,  $Q_{\text{Rij}}$ , es aplicada a una sola celda de la columna vertical de celdas situadas en (i,j). No existe necesidad de considerar una recarga que ocurra simultáneamente a diferentes profundidades en la misma vertical, ya que la recarga natural entra en el acuífero por su parte superior. En la situación más simple la capa superior de un sistema acuífero será la 1; sin embargo, la posición de la capa superior de un sistema puede variar según la posición horizontal de la celda, y con el tiempo según la superficie libre asciende o desciende. Se dan tres opciones para especificar qué celda en cada vertical recibirá la recarga. El Paquete de Recarga puede ser usado para simular otras recargas distintas de la natural, por ejemplo, recarga artificial, retornos de riego, etc. Si se necesita aplicar recarga en más de una celda en la misma vertical, puede usarse el Paquete de Pozos, que permite una recarga o descarga en cualquier celda del modelo.

En el Paquete de Recarga se leen los valores de intensidad de recarga,  $I_{i,j}$ , en una matriz bidimensional, RECH<sub>i</sub>, en cada período de acciones (a menos que se ejercite la opción de usar las intensidades de recarga del período anterior). Estos valores son multiplicados inmediatamente por el área horizontal de la celda, DELR<sub>j</sub>\*DELC<sub>i</sub>, para obtener los valores de la recarga en la celda, Q<sub>Ri,j</sub>, que son almacenados en la matriz RECH. La celda en que se aplica la recarga de la columna se especifica mediante el código de opción de recarga, NRCHOP, y la matriz opcional IRCH. Las opciones incluyen: (1) aplicación de la recarga a la capa 1 del modelo; (2) aplicación de la recarga a la celda de la capa especificada en la matriz bidimensional IRCH<sub>i</sub>; y (3) aplicación de la recarga a la celda activa más alta en la columna vertical, supuesto que no hay encima en la columna ninguna celda de nivel constante.

Bajo las opciones 1 y 2, no se añade recarga si la celda designada para recibir la recarga es inactiva. Bajo la opción 3, si existe una celda de nivel constante y no hay ninguna celda activa por encima, no se aplica recarga, ya que se supone que el flujo es interceptado por la fuente de potencial constante. Los valores leídos deben ser consistentes con las unidades de longitud y tiempo usadas en el modelo para los demás parámetros.

En la formación de la matriz de coeficientes de las ecuaciones, el caudal de recarga,  $Q_{\text{Ri,j}}$ , asociado a una posición en horizontal (i,j) y posición en vertical, k, determinada por la opción de recarga, se resta del valor RHSi,j,k (ecuación **(4.17)**). Esto se hace para cada

Página 51 de 69

*<sup>©:</sup> Quedan reservados todos los derechos. (Ley de Propiedad Intelectual del 17 de noviembre de 1987 y Reales Decretos). Documentación elaborada por el autor/a para EOI. Prohibida la reproducción total o parcial sin autorización escrita de EOI.* 

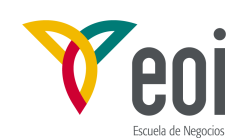

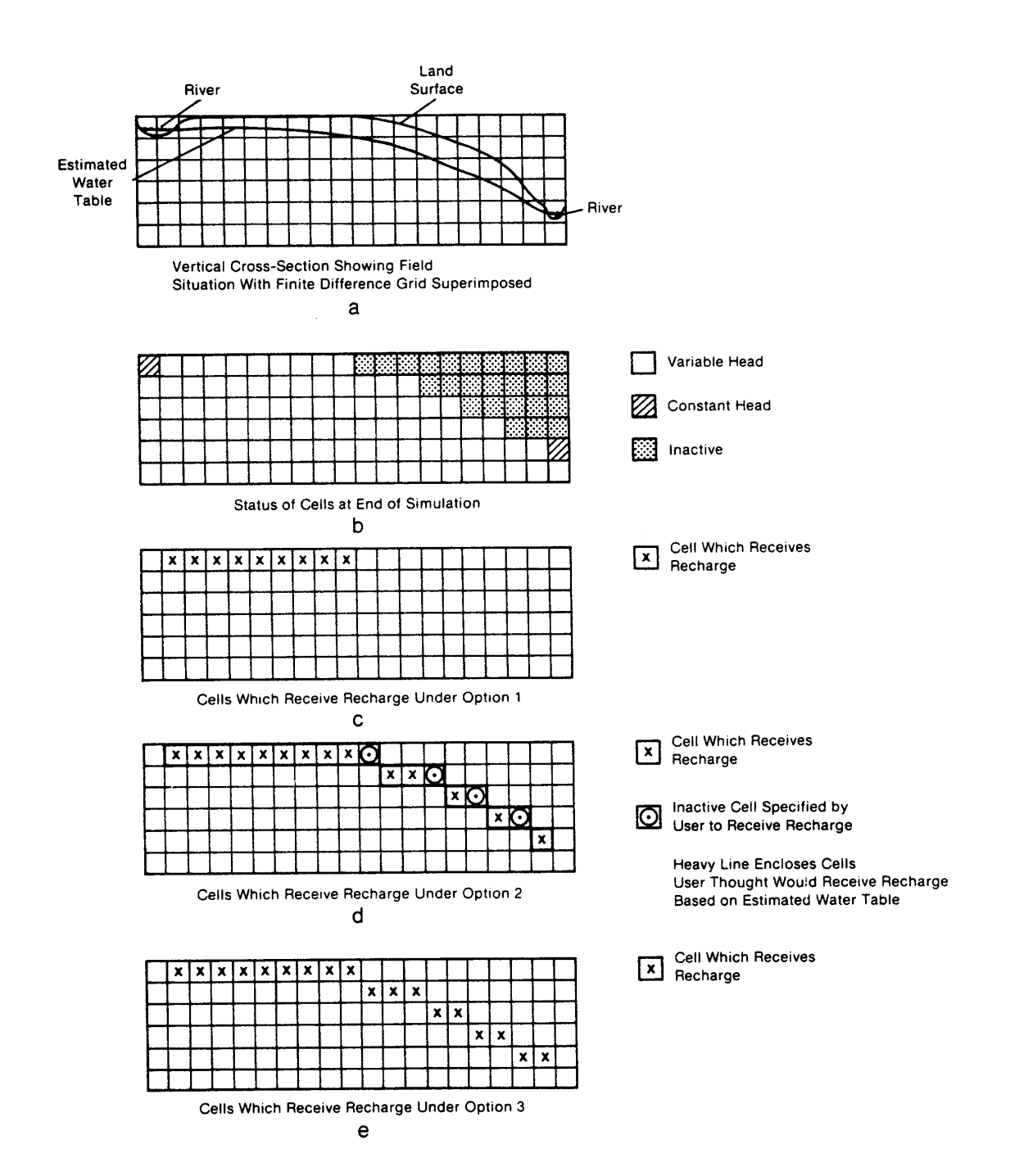

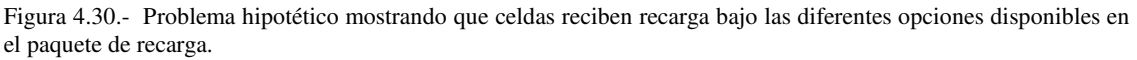

iteración en todas las celdas que reciben recarga. Como la recarga es independiente del potencial, no hay que añadir nada al coeficiente del potencial  $HCOF_{i,i,k}$ .

Página 52 de 69 Conviene considerar cuidadosamente el problema en estudio y las restantes opciones

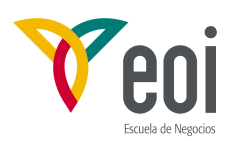

utilizadas antes de decidir cual de las tres opciones de recarga listadas anteriormente se debe elegir en una situación dada. Por ejemplo la Figura 30 muestra una situación en que un modelo en perfil vertical se utiliza para simular un hipotético problema con recarga, un río ganador y un río perdedor (Figura 30-a). Usando la opción de cálculo de transmisividad variable en acuíferos libres, la malla del modelo ha sido truncada progresivamente durante la simulación, de tal manera que la celda más alta en cada columna vertical cae aproximadamente a la altura de la superficie libre. Este proceso da finalmente una distribución de celdas activa, inactivas y de potencial constante mostrado en la Figura 30-b.

La Figura 30-c muestra la distribución de recarga del modelo si se usa la opción 1. Bajo esta opción únicamente se permite recarga en la primera capa del modelo. Así pues, como la forma de la superficie libre se ha simulado utilizando celdas inactivas, la recarga bajo estas celdas no se produce, por lo que esta opción no permite reproducir bien el problema simulado.

La Figura 30-d ilustra la distribución de recarga cuando se usa la opción 2, en la que el usuario especifica las celdas de recarga antes de la simulación basado en una estimación de la posición de la superficie libre, que difiere ligeramente de la obtenida en el proceso de simulación. Cuatro de las celdas designadas por el usuario para recibir recarga han sido convertidas en inactivas, y por consiguiente no reciben recarga.

La Figura 30-e finalmente representa la simulación bajo la opción 3, que resulta ser la mejor adaptada a esta situación en particular. Bajo esta opción, la recarga entra en la celda activa más alta en cada columna vertical, excepto cuando se usan celdas de potencial constante para representar masas de aguas superficiales. Se simula entonces una distribución uniforme de la recarga hacia la superficie libre.

Para una simulación típica de recarga procedente de la lluvia, la opción 3 es la más fácil de usar. El usuario no tiene que preocuparse en determinar cual será la celda activa más alta en cada columna, ya que el programa lo determina automáticamente a lo largo de la simulación. La opción 1 puede ser útil en algunas situaciones, por ejemplo si hay celdas inactivas por ser impermeables a cierta altura, la recarga no pasaría de éstas. Podría usarse también la opción 3 asignando a las celdas impermeables una recarga nula. El usuario debe seleccionar la opción que resulte en menos esfuerzo para especificar los datos. Otros factores a tener en cuente son que la opción 2 usa más memoria que la 1 y la 3, y la opción 3 necesita ligeramente más tiempo de ejecución que la 1 y la 2.

#### **4.4.3.- Paquete de Pozos (WEL).**

El Paquete de Pozos (WELL Package) permite simular características tales como pozos que bombean agua de un acuífero (o la recargan) a un caudal fijo durante un período determinado, cuando el caudal es independiente del potencial en la celda y del área de ésta. La discusión se hará suponiendo que se trata realmente de pozos que bien están bombeando bien recargando.

Los pozos son tratados en el Paquete de Pozos especificando el caudal, Q, al que cada pozo añade agua al acuífero o bien la extrae del mismo, durante cada período de acciones de la simulación. Valores negativos de caudal corresponden a pozos de bombeo, mientras que los valores positivos indican un pozo de recarga.

Al comienzo de cada período de acciones, el programa lee cuatro valores de cada pozo: la fila, la columna, la capa y el caudal de descarga o recarga del pozo durante ese período de

Página 53 de 69

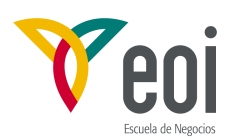

acciones. En cada iteración, al formular la ecuación en diferencias finitas, el valor Q se resta del valor de RHS en la ecuación **(4.17)** correspondiente a la celda en que está el pozo. Si hay más de un pozo en la misma celda, el cálculo se repite para cada pozo. Así pues, el usuario especifica el caudal asociado con cada pozo individual y el programa se encarga de irlos sumando para obtener la descarga total de la celda.

El Paquete de Pozos, tal como está formulado, no puede representar pozos que estén ranurados en más de una capa del modelo. Si embargo, un pozo de este tipo puede ser simulado mediante un grupo de pozos ranurados en una sola capa de las que bombea el pozo real. Cada uno de estos pozos deberá tener asignado un caudal de bombeo para cada período de acciones. Si se usa esta aproximación el caudal bombeado en el pozo debe repartirse entre los asignados a cada capa externamente al programa. Un método común es dividir el caudal entre las capas proporcionalmente a su transmisividad. Esta aproximación falla en tener en cuenta la intercomunicación existente entre varias capas realizada por el propio pozo, por lo que es una representación incompleta del problema. Una forma de representarlo sería aumentando substancialmente la conductancia vertical entre las capas comunicadas.

#### **4.4.4.- Paquete de Drenes (DRN).**

El Paquete de Drenes permite simular efectos tales como el drenaje agrícola, que extrae agua del acuífero con un caudal proporcional a la diferencia de potencial entre el acuífero y un potencial o nivel fijo. La discusión que sigue supone que los drenes son realmente drenes agrícolas.

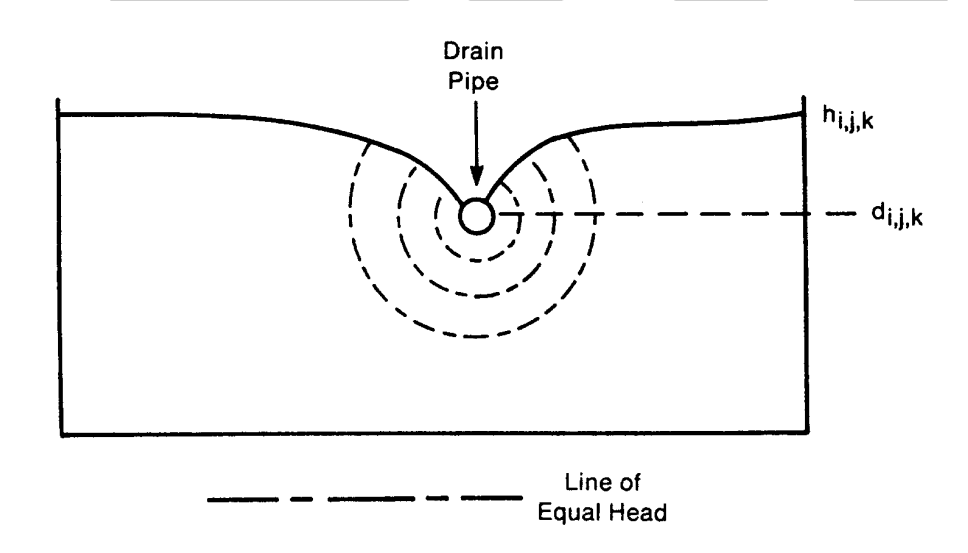

Figura 4.31.- Sección transversal de una celda ilustrando las pérdidas de carga en el flujo convergente hacia un dren.

La Figura 4.31 muestra una sección transversal de una celda, ilustrando los conceptos relacionados con la simulación de drenes en el modelo. El dren se supone que no entra en carga, por lo que su potencial es aproximadamente igual a la cota del punto medio del dren,  $d_{i,j,k}$ . El potencial calculado por el modelo para la celda i,j,k  $(h_{i,j,k})$  es realmente un valor medio para la celda, y se supone que prevalece a cierta distancia del dren mismo. El potencial del dren, d<sub>i.i.k</sub>, prevalece sólo localmente, dentro del dren; no caracteriza la celda como un todo. Entre el dren y la zona en que prevalece el potencial h<sub>i,i,k</sub> existe un flujo radial

Página 54 de 69

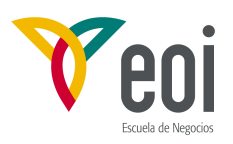

o semiradial en un plano vertical, caracterizado normalmente por un gradiente de potencial cada vez más pendientes según se aproximan al dren.

Las pérdidas de carga en este flujo convergente forman parte de la diferencia de potencial h<sub>i,j,k</sub> - d<sub>i,j,k</sub>. Otro componente de pérdidas puede ocurrir en la vecindad del dren si la conductividad hidráulica de esa región es diferente del valor medio usado en la celda, por la presencia de material extraño alrededor de la tubería o del material del lecho dl dren en el caso de drenes abiertos (Figura 4.32). Finalmente también hay pérdidas de carga a través de la propia pared de la tubería, dependiendo del número y tamaño de los agujeros, y del grado de bloqueo de los mismos por precipitados, raíces, etc.

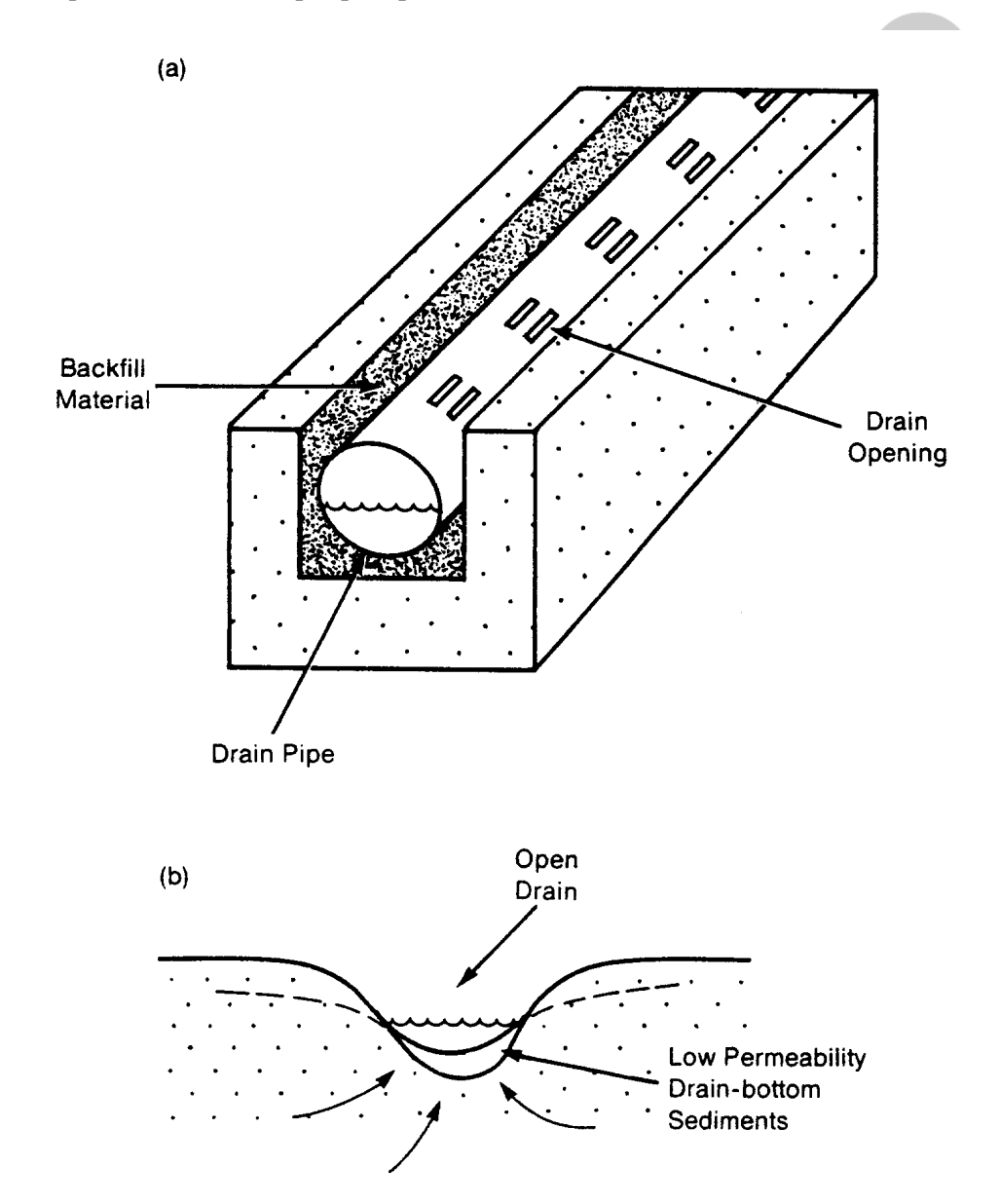

Figura 4.32.- Factores que afectan las pérdidas de carga inmediatamente alrededor de un dren: (a) tubería drenante enterrada en una zanja con relleno y (b) dren abierto

Página 55 de 69

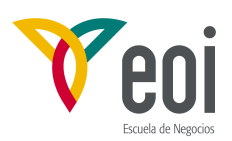

Los tres procesos discutidos arriba, flujo convergente, flujo a través de los materiales que rodean el dren y flujo a través de las paredes del dren, generan pérdidas de carga que pueden suponerse proporcionales al caudal de descarga, QD, que circula por el dren, es decir, la descarga de la celda i,j,k en el dren. Como estas pérdidas ocurren en serie, la diferencia de potencial total también se pueden suponer proporcionales al caudal. Esto es lo que se ha hecho en el modelo, es decir, se supone que la función de dren es descrita por el par de ecuaciones:

$$
Q D_{i,j,k} = C D_{i,j,k} (h_{i,j,k} - d_{i,j,k}), \t h_{i,j,k} > d_{i,j,k}
$$
  
\n
$$
Q D_{i,j,k} = 0 \t , \t h_{i,j,k} \leq d_{i,j,k}
$$
 (4.44)

El coeficiente Cdi,j,k de la ecuación **(4.44)** es una conductancia conjunta (o equivalente) que describe todas las pérdidas de potencial entre el dren y la región de la celda i,j,k en que se supone un potencial h<sub>i,j,k</sub>. Dependerá de la red de flujo en torno al dren y de las características del dren mismo y de su entorno inmediato. Se podría intentar desarrollar ecuaciones aproximadas para la conductancia de los tres flujos presentes y con ellas la conductancia equivalente. En general el cálculo detallado requiere datos del flujo y de las características que no están disponibles normalmente. Es más práctico obtener la conductancia equivalente mediante medidas de QD y la diferencia h-d. Si no se tienen datos precisos de estas medidas, CD se ajusta normalmente durante el proceso de calibración comparando los valores de QD dados por el modelo con los medidos en campo.

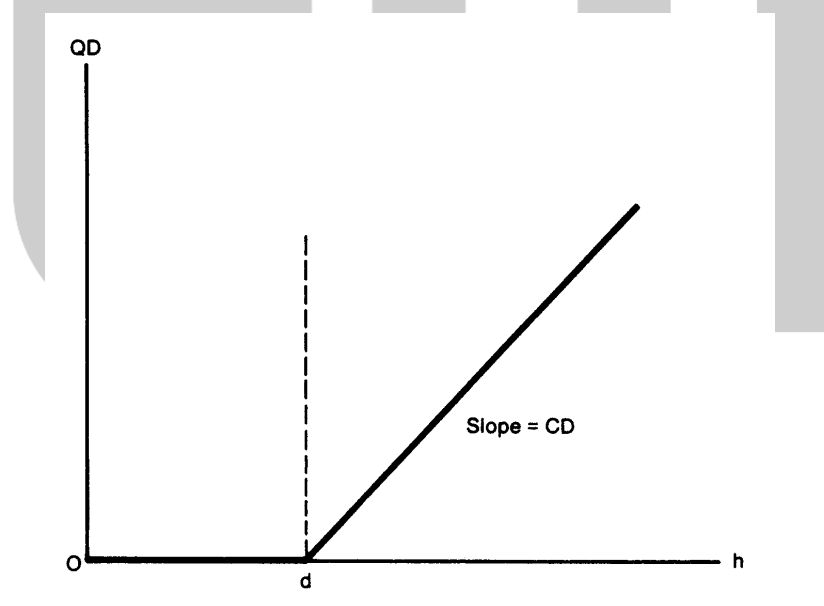

Figura 4.33.- Gráfica del caudal, QD, hacia un dren como fución del potencial, h, en una celda, donde la cota del dren es d y la conductancia CD.

La Figura 4.33 muestra la gráfica de QD en función de  $h_{i,j,k}$  como lo definen las ecuaciones **(4.44)**; la función es similar al que representa el flujo desde un río excepto que se excluye que el caudal entre en el acuífero y que los valores positivos corresponden a flujo hacia el dren. Con coeficientes adecuados podrían simularse los drenes con el Paquete de Ríos también.

Página 56 de 69

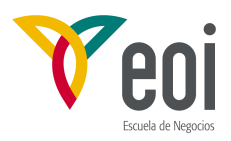

Como  $QD_{i,j,k}$  se ha tomado como positivo cuando sale de la celda i,j,k, debe ser restado del lado izquierdo de la ecuación **(4.17)** en la celda afectada por el dren, supuesto que el potencial en la celda supera el nivel del dren. El programa comprueba esta condición y si se cumple suma el término - $CD_{i,j,k}$  a  $HCOF_{i,j,k}$  y el término - $CD_{i,j,k}d_{i,j,k}$  a  $RHS_{i,j,k}$ , según se va construyendo la matriz del sistema de ecuaciones.

#### **4.4.5.- Paquete de Evapotranspiración (EVT).**

El Paquete de Evapotranspiración (EVAPOTRANSPIRATION Package) simula los efectos de la transpiración de las plantas y de la evaporación directa extrayendo agua desde la zona saturada del sistema. El modelo está basado en las siguientes aproximaciones: (1) cuando la superficie libre está por encima de una cota especificada, llamada superficie de evapotranspiración ("ET surface"), las pérdidas por evapotranspiración desde la superficie libre ocurren al valor máximo especificado por el usuario; (2) cuando la profundidad de la superficie libre bajo la superficie de ET excede de un valor especificado por el usuario, término llamado profundidad de extinción ("extinction depth" or "cutoff depth"), cesa la evapotranspiración; y (3) entre estos límites la evapotranspiración varía linealmente con la cota de la superficie libre. Esto, expresado en forma de ecuaciones, daría:

$$
R_{ETi,j} = R_{ETMi,j}
$$
\n
$$
R_{ETi,j} = 0
$$
\n
$$
R_{ETi,j} = R_{ETMi,j}
$$
\n
$$
\frac{h_{i,j,k} > h_{si,j}}{h_{i,j,k} < h_{si,j} - d_{i,j}}
$$
\n
$$
(h_{si,j} - d_{i,j}) \le h_{i,j,k} \le h_{si,j}
$$
\n
$$
(h_{si,j} - d_{i,j}) \le h_{i,j,k} \le h_{si,j}
$$
\n
$$
(A.45)
$$

donde  $R_{ETi,j}$  es el caudal de pérdidas por unidad de superficie debidas a evapotranspiración, en volumen de agua por unidad de tiempo y unidad de superficie, en el área de la celda DELR<sub>j</sub>DELC<sub>i</sub>; h<sub>i,j,k</sub> es el potencial, o nivel de la superficie libre en la celda desde la que se produce la evapotranspiración;  $R_{ETMi,j}$  es el máximo valor posible de  $R_{ETi,j}$ ; h<sub>si,j</sub> es la cota de la superficie de evapotranspiración, o cota de la superficie libre a partir de la cual la evapotranspiración es máxima; y  $d_{i,j}$  es la profundidad de extinción.

Para incluir el efecto de la evapotranspiración en la ecuación en diferencias finitas se necesita el caudal de evapotranspiración en una celda dada. Esto se da como producto de las pérdidas por unidad de superficie y el área horizontal de la celda, DELR<sub>j</sub>DELC<sub>i</sub>, es decir,

$$
Q_{ETi,j} = R_{ETi,j} * DELR_j * DELC_i \tag{4.46}
$$

donde  $Q_{ETi,j}$  es el caudal de evapotranspiración, en volumen de agua por unidad de tiempo, a través del área DELR<sub>j</sub>DELC<sub>i</sub>. Si el máximo valor de Q<sub>ETi,j</sub> (correspondiente a R<sub>ETMi,j</sub>) se designa por Q<sub>ETMi,j</sub>, las ecuaciones (4.45) se pueden sustituir por otras análogas en caudales totales sin más que sustituir R por Q.

La Figura 4.34 muestra la gráfica de caudales de evapotranspiración,  $Q_{ETi,j}$ , en función del potencial en la celda i,j,k basada en las ecuaciones **(4.45)**. La comparación de la función ET con la de río o drenes muestra que las tres son matemáticamente similares, excepto que la parte lineal de la función ET está limitada en ambos extremos por valores constantes, en lugar de en solo en el extremo inferior.

La evapotranspiración tiene lugar en un sola celda en la columna vertical bajo el área DELR<sub>j</sub>DELC<sub>i</sub>; el usuario designa la celda (por ejemplo, la capa k) usando una de las dos opciones siguientes. Con la primera opción, la evapotranspiración es extraída siempre de la

Página 57 de 69

*<sup>©:</sup> Quedan reservados todos los derechos. (Ley de Propiedad Intelectual del 17 de noviembre de 1987 y Reales Decretos). Documentación elaborada por el autor/a para EOI. Prohibida la reproducción total o parcial sin autorización escrita de EOI.* 

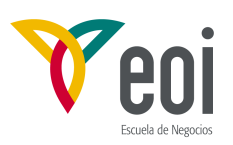

capa más alta del modelo; con la segunda, el usuario especifica la celda, en la columna vertical correspondiente a i,j , de la que se extraerá la evapotranspiración. En ambos casos, la evapotranspiración calculada no tiene efecto en la simulación si la celda designada es inactiva o de potencial constante.

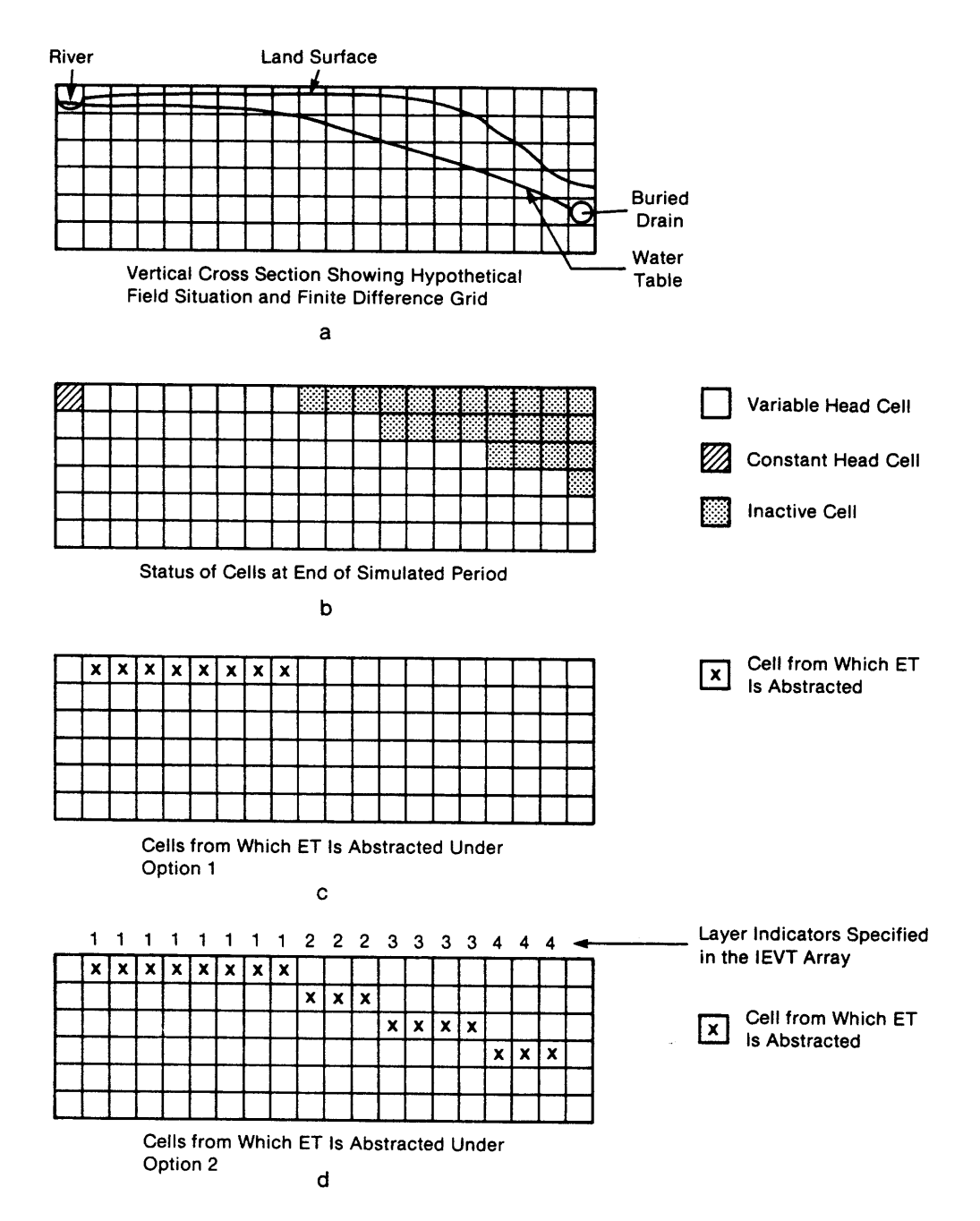

Figura 4.34.- Problema hipotático mostrando las celdas de las que se extrae la evapotranspiración en las dos opciones disponibles en el Paquete ET.

Para cada posición de celda, (i,j), en el plano horizontal y para cada período de acciones (a menos que se use la opción de utilizar los valores previos) el Paquete ET lee los valores de

Página 58 de 69

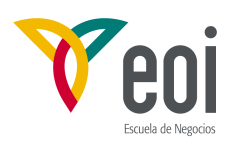

RETM en una matriz denominada EVTR. Estos caudales específicos son multiplicados inmediatamente por el área de las celdas para obtener e caudal máximo en cada celda,  $Q_{ETM}$ ; estos caudales máximos reemplazan entonces los valores de R<sub>ETM</sub> en la matriz EVTR. Así pues la entrada de esta variable consiste en caudales máximos de evapotranspiración por unidad de superficie, y como tal tendrá dimensiones  $LT^{-1}$ . En los cálculos llevados a cabo por el modelo, sin embargo, la matriz EVTR aparece como caudales máximos, con dimensiones  $L^{3}T^{-1}$ .

Los valores de  $h_{si}$ , la superficie de ET (o cota de la superficie libre a la que la evapotranspiración es máxima), se leen en la matriz bidimensional SURF y los valores de la profundidad de extinción en la matriz bidimensional EXDP. Como el término  $Q_{ETi,j}$  se ha definido como una salida del acuífero, debe restarse del lado izquierdo de la ecuación **(4.17)**. En términos de los coeficientes de esta ecuación, esto se hace en el Paquete ET como sigue:

- (1) si  $h_{i,i,k} < (h_{s,i,j} d_{i,j})$  no se hace ningún cambio;
- (2) si  $h_{i,j,k} > h_{si,j}$ ), Q<sub>ETMi,j</sub> se suma a RHS<sub>i,j</sub>; y
- (3) si  $(h_{si,j} d_{i,j}) \leq h_{i,j,k} \leq h_{si,j}$ , el término  $-Q_{ETMi,j}/d_{i,j}$  se suma al HCOF<sub>i,j,k</sub> y − − *Q*  $h_{si,j} - d$ *d ETMi j si*, *j*  $u_{i,j}$ *i j* ,  $_{i,j} - a_{i,j}$ , a  $RHS_{i,j,k}$ .

El valor de h<sub>si,j</sub>, debe elegirse normalmente como una media de la superficie topográfica en la celda; la profundidad de extinción se supone frecuentemente que sea de alrededor de dos metros (aunque puede haber fuertes variaciones debido a factores climáticos, existencia de freatofitas, etc.). Cuando la profundidad de la superficie libre varía ampliamente dentro de la celda, hay que tener cuidado al elegir el Paquete ET o sus diversos parámetros, o pueden obtenerse resultados erróneos. En especial hay que tener cuidado con el hecho de que el paquete asigna el caudal específico suministrado a todo el área de la celda, por lo que si la zona de evapotranspiración no cubre toda la celda, hay que reducir proporcionalmente el dato de  $R_{\text{ETM}}$  suministrado.

Las opciones para seleccionar la capa de la que se extraerá el caudal de evapotranspiración da cierta flexibilidad para adaptar el paquete a situaciones especiales, pero requiere algún cuidado en su implementación. La Figura 4.34 muestra una situación similar a la discutida en el Paquete de Recarga, en que un modelo en perfil vertical ha sido truncado progresivamente siguiendo las variaciones de la superficie libre, usando la opción de transmisividad variable en condiciones de superficie libre (apartado 4.3.2). La Figura 4.34-a muestra el problema planteado y la Figura 4.34-b la distribución final de celdas de potencial variable e inactivas obtenidas en la simulación.

Con la opción 1 (Figura 4.34-c), la evapotranspiración se extrae sólo de la capa superior del modelo; en el problema presentado, la presencia de celdas inactivas en esta capa elimina la evapotranspiración de la mitad derecha del modelo, con lo que la simulación falla en representar las condiciones de campo.

La Figura 4.34-d muestra la situación que se obtendría con la utilización de la opción 2, suponiendo que la simulación se lleva a cabo en etapas sucesivas y que el usuario interactúa en el proceso de simulación, designando las celdas de las que se extrae la evapotranspiración según de va desarrollando la truncación de la malla.

Página 59 de 69

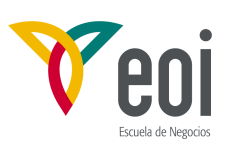

#### **4.4.6.- Paquete de Contornos de Potencial Constante (GHB).**

La función del Paquete de Contornos de Potencial Constante (GENERAL-HEAD BOUNDARY Package) es matemáticamente similar al de los paquetes de Río, Drenes o Evapotranspiración, en que el caudal que entra o sale de una celda i,j,k , desde una fuente

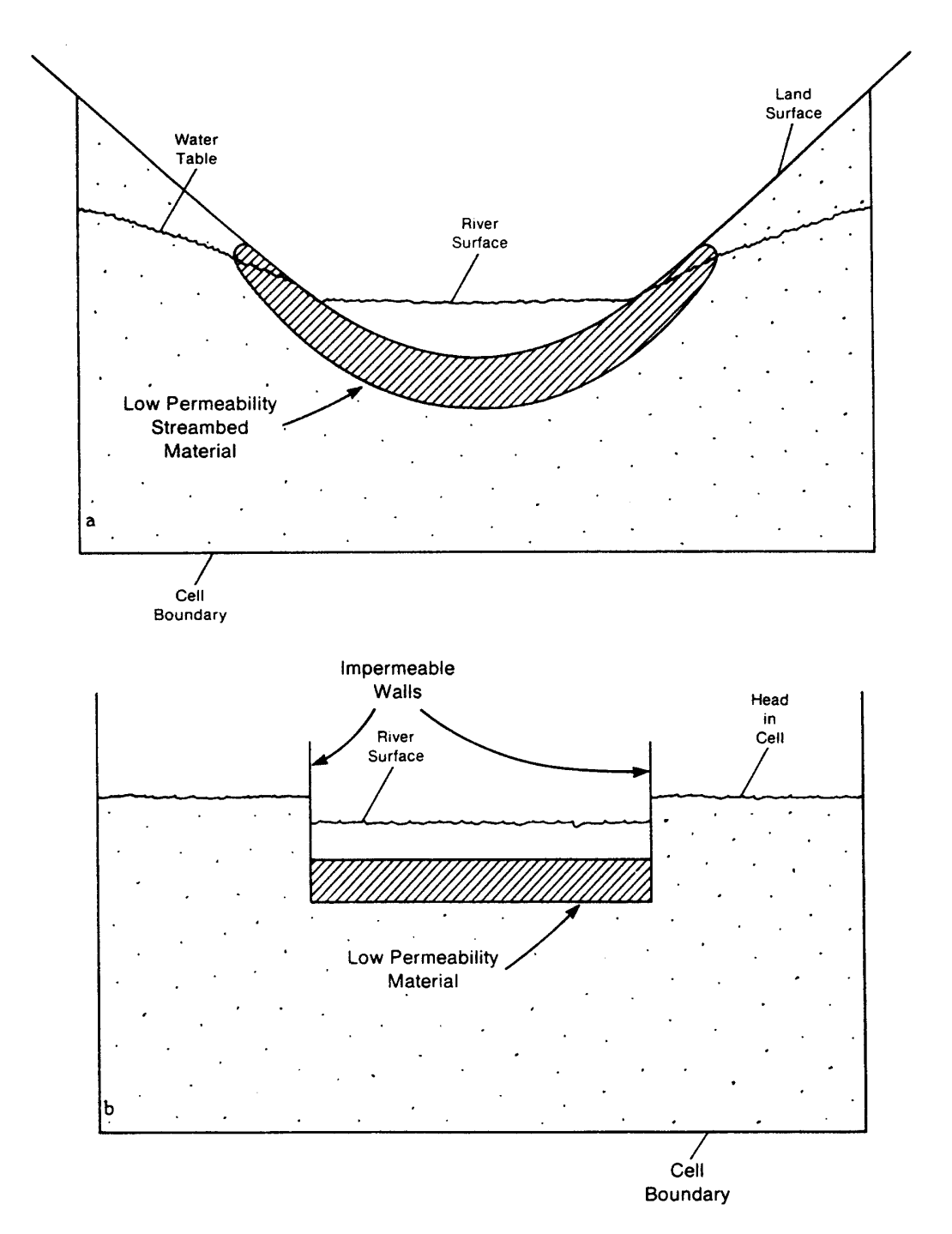

Figura 4.35.- Diagrama esquemático que ilustra el principio del Paquete de Contornos de Potencial Constante.

Página 60 de 69

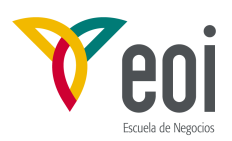

externa es proporcional a la diferencia de potencial entre el potencial en la celda,  $h_{i,k}$ , y el potencial asignado a la fuente externa,  $h_{b,i,k}$ . Así pues se establece una relación lineal entre el caudal que entra en la celda y el potencial en la misma:

$$
Q_{bi,j,k} = C_{bi,j,k} (h_{bi,j,k} - h_{i,j,k})
$$
 (4.47)

donde  $Q_{bi,j,k}$  es el caudal que entra en la celda i,j,k desde la fuente externa;  $C_{bi,j,k}$  es la conductancia entre la fuente externa y la celda i,j,k ;  $h_{bi,j,k}$  es el potencial asignado a la fuente externa; y  $h_{i,j,k}$  es el potencial en la celda i,j,k. La relación existente entre la celda i,j,k y la fuente externa se muestra esquemáticamente en la Figura 4.35. La fuente de potencial constante se representa por el aparato de la derecha, que mantiene la fuente de potencial al nivel  $h_{b,i,k}$  independientemente de otros factores; la conexión entre la fuente y la celda i,j,k es representada por el bloque de material poroso  $C_{bi,j,k}$ . Resaltar que el mecanismo mostrado no limita el flujo en ambas direcciones mientras  $h_{i,j,k}$  sube o baja.

En contraste con los paquetes de Ríos y Drenes, el Paquete GHB no tiene valores límites en ninguno de los dos sentidos; y según aumenta la diferencia de potencial entre la fuente y la celda, el caudal hacia o desde la celda continúa aumentando sin ninguna limitación. Debe tenerse cuidado para asegurarse de que el Paquete GHB no produce caudales poco realista durante la simulación.

Como Qbi,j,k en la ecuación **(4.47)** se define como entrada al acuífero debe ser añadido en el lado izquierdo de la ecuación **(4.17)**. En términos de la expresión de HCOF y RHS, esto se consigue en el modelo restando el término  $C_{b_{i,j,k}}$  de HCOF<sub>i,j,k</sub> y restando el término  $C_{b_{i,j,k}} h_{b_{i,j,k}}$ de RHS<sub>i,j,k</sub> según se ensambla la matriz del sistema de ecuaciones.

Un paquete similar denominado Paquete de potencial constante variable con el tiempo (Extended Time-varying Constant Head Package) ha sido lanzado posteriormente por Leake and Prudic (1988), en que los valores de potencial, en lugar de mantenerse constantes durante todo el período de acciones, pueden variar linealmente a lo largo del período entre los valores especificados al comienzo y final de cada período, manteniéndose constantes en cada paso de tiempo.

#### **4.5.- PAQUETES DE ACCIONES EXTERNAS ADICIONALES.**

Posteriormente a la difusión del programa MODFLOW y, haciendo uso de su carácter modular, se han ido añadiendo diversos paquetes con distintas utilidades, algunos de los propios autores y otros por autores independientes que son comercializados en distintas versiones comerciales del MODFLOW. A continuación se comentan algunos de los que dispongo de la documentación básica.

#### **4.5.1.- Paquete de Balance de Ríos (STR).**

El Paquete de Balance de Ríos (STREAMFLOW-ROUTING Package) es una modificación del Paquete de Ríos del MODFLOW (PRUDIC, D.E., 1989) y está diseñado para incorporarse en el mismo. El programa está diseñado para contabilizar el caudal que circula por ríos, corrientes, canales, etc., además de calcular el flujo entre acuífero y río. No es propiamente un modelo de aguas superficiales y subterráneas, si no más bien, un programa de contabilidad que lleva la cuenta de los caudales intercambiados entre un sistema de uno o más ríos y el acuífero. El programa limita el caudal de recarga al acuífero procedente del río al disponible en ese tramo. Permite la confluencia de dos o más corrientes en una sola, con un caudal en la corriente resultante igual a la suma de los procedentes de los afluentes. El programa también permite derivaciones de un río.

Página 61 de 69

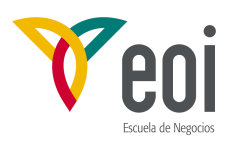

Las corrientes se dividen segmentos y tramos. Cada tramo corresponde a una celda, como en el Paquete de Ríos. Un segmento consiste en un grupo de tramos conectados en sentido descendente. La filtración en cada tramo se calcula en función de la diferencia de potencial entre el río y el acuífero y un término de conductancia. Es caudal se suma o resta, según su signo, al caudal circulante por el río. El nivel de agua en el cauce se puede calcular usando la fórmula de Manning a un canal de sección rectangular.

El caudal infiltrado en cada tramo (bien desde o hacia el acuífero) se incluye en el modelo de flujo en el acuífero añadiendo términos a la ecuación en diferencias finitas. La recarga hacia el acuífero se suprime cuando todo el caudal procedente de tramos aguas arriba se ha infiltrado en el acuífero y la corriente se considera seca. No obstante esta corriente puede volver a fluir en tramos aguas abajo si el nivel en el acuífero está por encima del lecho del río.

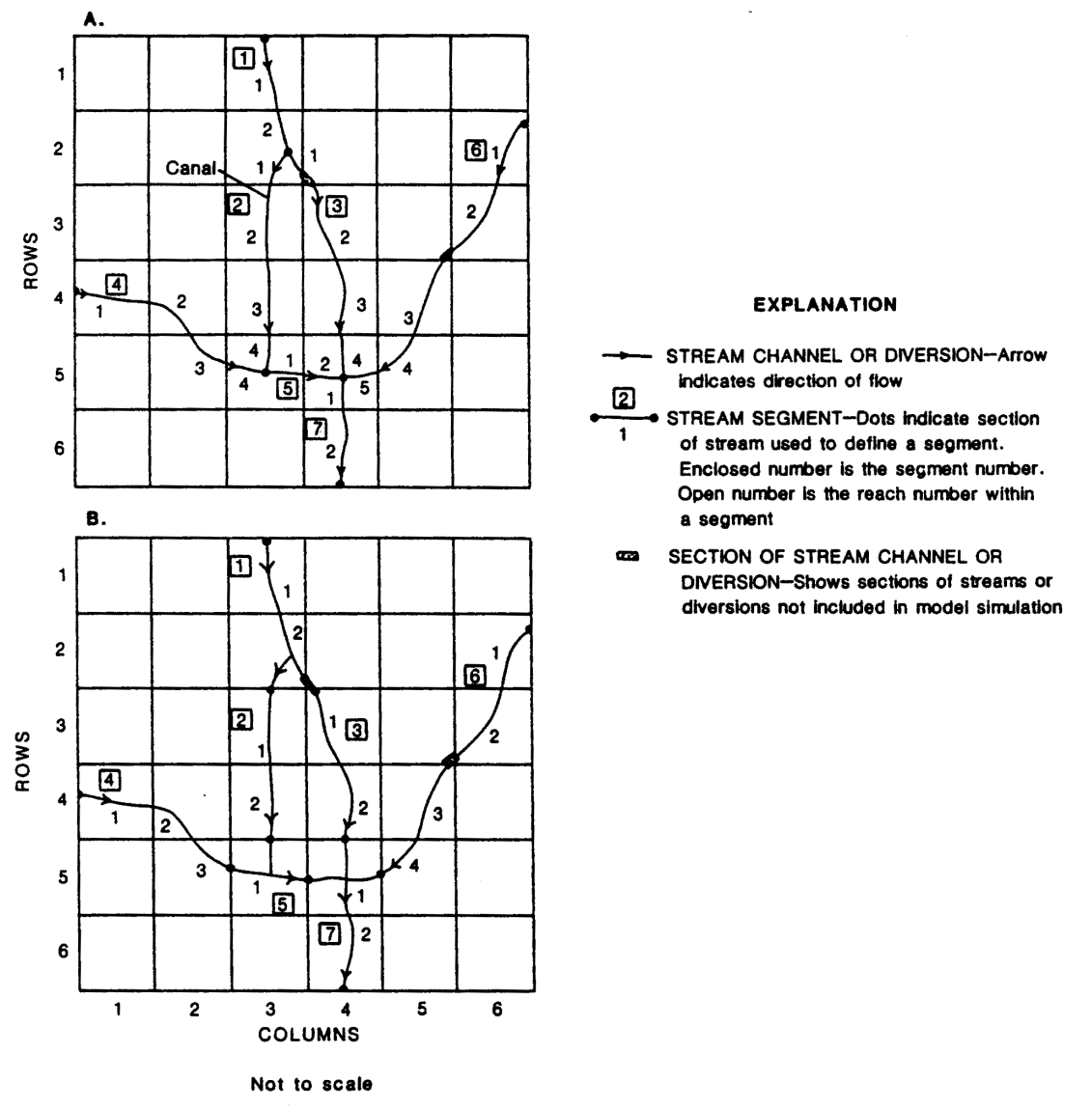

Página 62 de 69 Figura 4.36.- Ejemplo mostrando dos posibles métodos de numeración de afluentes y derivaciones para la simulación de las relaciones acuífero-río.

*©: Quedan reservados todos los derechos. (Ley de Propiedad Intelectual del 17 de noviembre de 1987 y Reales Decretos). Documentación elaborada por el autor/a para EOI. Prohibida la reproducción total o parcial sin autorización escrita de EOI.* 

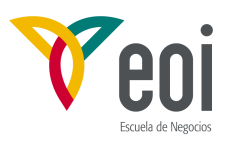

**Numeración y orden de las corrientes**. Las corrientes superpuestas al acuífero se dividen en segmentos y tramos. Un segmento es una corriente o derivación en que se añaden flujos procedentes de aguas superficiales al comienzo del segmento o se restan (en el caso de derivaciones) al final del segmento. Un tramo es la parte de un segmento que corresponde a una celda de la malla usada para simular el sistema de aguas subterráneas. Un segmento puede consistir en uno o más tramos. Los segmentos se numeran secuencialmente desde el más lejano aguas arriba hasta el último aguas abajo ya que son tramos del mismo segmento. Ambos deben ser leídos por el programa en orden secuencial. El uso de segmentos en la conceptualización hace más fácil de seguir la cuenta de caudales de varios afluentes que se unen para formar un solo río , o cuando se producen derivaciones de una corriente. Los tramos, por su lado, sirven para el cálculo de los caudales filtrados entre el acuífero y el río. Un ejemplo de malla en diferencias finitas conectado a un sistema de corrientes puede verse en la Figura 4.36. En ella las celdas se representan por su índice de fila y columna. Dos pequeñas partes de los segmentos 3 y 6 no se han incluído en el esquema de numeración ya que sólo cruzan las esquinas de las celdas (2,4) y (3,5). Una derivación de un segmento puede convertirse más adelante en afluente de otro, como el caso del segmento 2 de la Figura 4.36-a. También pueden asignarse a la misma celda más de un tramo de segmentos diferentes, por ejemplo, el tramo 2 del segmento 5; el tramo 4 del segmento 3; el tramo 5 del segmento 6; y el tramo 1 del segmento 7 están todos en la celda (5,4). El caudal entre el acuífero y cada uno de los tramos es la suma de los caudales individuales, si bien todos se calculan con el potencial del nudo localizado en el centro de la celda. Un esquema de numeración alternativo se presenta en la Figura 4.36-b, donde se asigna un único segmento y tramo a cada celda. Con este esquema se usan menos tramos pero puede dar lugar a la combinación de flujos antes de la confluencia o eliminación de caudales después de las derivaciones.

**Contabilidad de caudales**. El caudal que circula por cada río se contabiliza especificando el caudal que entra en la zona modelada por el primer tramo de cada segmento, y calculando los caudales en los tramos aguas abajo como igual al caudal que recibe del tramo aguas arriba más o menos la filtración drenada desde o infiltrada hacia el acuífero en el tramo aguas arriba. El sistema supone que el caudal que entra en la zona modelada está instantáneamente disponible para los tramos aguas abajo, lo que es relativamente razonable debido a la velocidades relativamente pequeñas del flujo subterráneo comparadas con las de aguas superficiales.

El caudal de un segmento que se forma de la confluencia de varios segmentos se calcula sumando los caudales procedentes de cada uno. Si un segmento es una derivación, entonces el caudal que va a parar al primer tramo de este último, que se debe especificar por el usuario, se resta del caudal en el río principal. Sin embargo, si el caudal que hay que derivar es mayor que el que circula por el tramo del que hay que extraerlo, no se deriva ningún caudal.

Los tramos se cualquier segmento pueden quedar secos siempre que la infiltración hacia el acuífero exceda el caudal que entra en el tramo. Los tramos aguas abajo también permanecen secos (el caudal que pasa a los tramos aguas abajo son cero) y no se permite infiltración hacia el acuífero. No obstante, si se permite flujo hacia el río (desde el acuífero) aunque no haya flujo en el tramo. Esto sucede cuando el nivel en el acuífero supera la cota del fondo del lecho del río en un tramo seco. El flujo en el río se restablece y puede infiltrarse en tramos aguas abajo.

Página 63 de 69

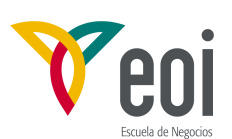

**Cálculo del flujo entre el río y el acuífero**. El flujo desde o hacia una corriente se calcula usando la ley de Darcy, con la misma ecuación que en el Paquete de Ríos, como sigue:

$$
Q_{\rm l} = \text{CSTR}(H_s - H_a) \tag{4.48}
$$

donde  $Q_1 =$  caudal infiltrado hacia o desde el acuífero a través del lecho del río,  $(L^3T^{-1})$ ;  $H<sub>s</sub> =$ = cota del agua en el río, (L);

 $H<sub>a</sub> =$ potencial en el acuífero bajo el lecho, (L); y

CSTR = conductancia del lecho del río  $(L^2T^{-1})$ , que es el producto de la conductividad del lecho del río por el ancho del cauce por su longitud y dividido por el espesor del lecho.

El esquema conceptual es idéntico al utilizado en el Paquete de Ríos (Figuras 4.25 y 4.27) así como la gráfica que representa el caudal en función del potencial en el acuífero (Figura 4.28). Los términos que representan la filtración hacia o desde un tramo de río se suman a la ecuación en diferencias finitas al comienzo de cada iteración en la misma forma que en el Paquete de Ríos. Si el caudal calculado que se infiltra hacia el acuífero en un tramo de río es mayor que el que entra en ese tramo, entonces el caudal infiltrado se hace igual al que entra en el tramo por el río y el caudal que pasa al tramo siguiente se hace cero. La elección de qué términos sumar a la ecuación se hace comparando el valor más reciente calculado del potencial en el acuífero con la cota del fondo del lecho del río; o si el caudal en el tramo es cero, con la cota del techo del lecho, para ver si pasa agua al río. Estas comparaciones se hacen al comienzo de cada iteración, lo que significa que el valor usado es el de la iteración anterior.

**Cálculo del nivel de agua en el río**. El paquete incluye una opción para calcular el nivel de agua en el río. Con esta opción, el nivel de agua se calcula aplicando la fórmula de Manning:

$$
Q = \frac{C}{n} (A R^{2/3} S^{1/2})
$$
 (4.49)

donde  $Q =$  caudal infiltrado hacia o desde el acuífero a través del lecho del río,  $(L^3T^{-1})$ ; n = coeficiente de rugosidad de Manning, adimensional;

- $A =$  sección transversal del cauce,  $(L<sup>2</sup>)$ ;
	- $R =$  radio hidráulico, (L);
	- $S =$  pendiente del cauce del río (L/L); y
	- $C =$  una constante (L<sup>1/3</sup>T<sup>-1</sup>), que es 1'486 para unidades de pies cúbicos por segundo o 1'0 para metros cúbicos por segundo.

La fórmula de Manning y en particular las unidades del coeficiente C/n son discutidas por CHOW, V.T. (1959). La sección y el radio hidráulico de un canal rectangular vienen dados por:

$$
A = wd
$$
  

$$
R = \frac{wd}{w + 2d}
$$
 (4.50)

donde  $d =$  nivel de agua o profundidad en el cauce, (L); y  $w =$  anchura del canal

Página 64 de 69

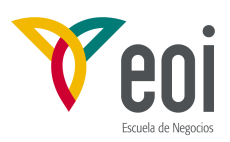

Sustituyendo estas ecuaciones en la fórmula de Manning y suponiendo que la profundidad es mucho menor que el ancho, OZBILGIN and DICKERMAN, 1984, obtuvieron la siguiente ecuación que calcula el nivel de agua en el cauce:

$$
D = \left[\frac{Qn}{CwS^{1/2}}\right]^{3/5}
$$
 (4.51)

Esta es la ecuación utilizada en el Paquete de Balance de Ríos para aproximar el nivel en cada tramo de río. Una breve discusión sobre los coeficientes de Manning puede verse en WHITE, F.M, 1979 pág. 605, con una tabla de valores estimada para varias situaciones que se reproduce en la Tabla 4.1. Los valores de caudales estimados mediante la fórmula de Manning son precisos en el rango intermedio de coeficientes de rugosidad. Para canales profundos y lisos o poco profundos y rugosos, las estimaciones pueden ser poco realistas. Si no se tienen datos de campo disponibles, pueden estimarse de la Tabla 4.1.

El nivel en el cauce se calcula antes de calcular la infiltración entre el acuífero y el río. Para la primera iteración se usa el valor de caudal de entrada especificado para el segmento. Si no de da ningún caudal en un segmento, se supone para todos los tramos en el segmento el nivel igual al techo del lecho, o sea cero. Estos términos son sumados a la ecuación en diferencias finitas usada para calcular el nuevo valor de potencial en cada celda. El proceso continua, excepto que en las siguientes iteraciones, el caudal de infiltración calculado en la iteración anterior se resta del flujo en el río antes de calcular el nuevo valor de nivel en el río, y se calculan nuevos valores de infiltración en función del valor de potencial en el acuífero de la iteración previa.

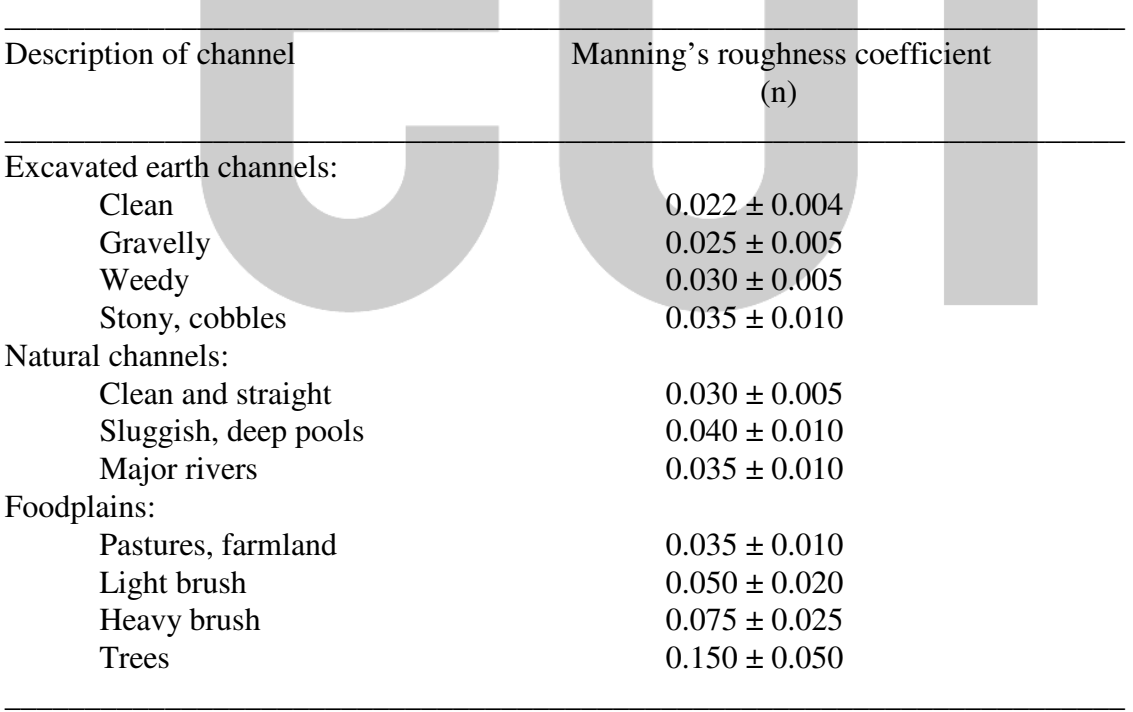

Tabla 4.1.- Valores experimentales del coeficiente de rugosidad en la fórmula de Manning.

Página 65 de 69 **Hipótesis y limitaciones**. El Paquete de Balance de Ríos no incluye una función de tiempo

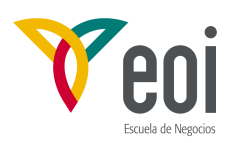

para dirigir los caudales especificados para el primer tramo de cada segmento. El sistema supone que el caudal que entra en la zona modelada está instantáneamente disponible para los tramos aguas abajo, lo que es relativamente razonable debido a la velocidades relativamente pequeñas del flujo subterráneo comparadas con las de aguas superficiales. Los períodos de simulación son normalmente de meses o años mientras las variaciones en corrientes superficiales se calculan en días u horas. El cálculo de nivel en el río usando la fórmula de Mannig supone canal rectangular, de profundidad mucho menor que la anchura. Esto puede ser aceptable en muchas situaciones, pero no en todas. El esquema numérico donde se usa información de iteraciones previas en los cálculos, puede causar inestabilidades en la resolución del sistema de ecuaciones, que pueden ser más graves cuando el caudal procedente del río es parte dominante de la simulación. La conductancia del lecho se supone constante en cada período de acciones. La anchura del canal varía usualmente con el caudal y nivel de agua, lo que se traduce en cambio en la conductancia. En el paquete puede cambiarse la conductancia al comienzo de cada período de acciones en función de los cambios esperados en el caudal para el mismo. Otra limitación del modelo es que la filtración hacia el acuífero en ríos perdedores, se supone instantánea, lo que es razonable cuando el espesor de zona no saturada no es grande. Pero puede ser inadmisible cuando este espesor es grande, debido al retraso entre la infiltración desde el río y la llegada de la recarga al acuífero. Además parte del agua infiltrada puede no llegar al acuífero debido al almacenamiento en la zona no saturada o consumo por la vegetación próxima al río.

#### **4.5.2.- Paquete de Barreras al Flujo Horizontal (HFB).**

El Paquete de Barreras al Flujo Horizontal (HORIZONTAL FLOW BARRIER Package) ha sido desarrollado para simular las características de donde existen zonas de terreno delgadas, verticales de baja permeabilidad, que impiden el flujo horizontal del agua subterránea. Es el caso de pantallas de impermeabilización utilizadas en cimentaciones de grandes obras o edificios, inclusiones de diques volcánicos menos permeables en otros sedimentos, etc. Este paquete permite simular estas características sin tener que reducir el espaciado excesivamente, produciendo con ello un número muy elevado de nudos, y por tanto mejorando la eficencia del modelo. Se representan como un conjunto de barreras de flujo horizontales situadas conceptualmente en los bordes de las celdas en la malla de diferencias finitas.

La hipótesis básica del paquete es que el espesor de las mismas es despreciable, en comparación con el tamaño de las celdas. Su anchura no se contempla expresamente en el paquete, pero se tiene en cuenta en el MODFLOW como una característica hidráulica definida por la conductividad del material dividido por su espesor (conductancia por unidad de superficie, como en el caso de Vcont). La documentación del Paquete HFB puede consultarse en el informe de HSIEH and FRECKELTON (1992)

#### **4.5.3.- Programa de Cálculo de Balances por Zonas (ZONEBUDGET).**

El programa ZONEBUDGET de Cálculo de Balances por Zonas, es un programa FORTRAN que calcula balances subregionales usando los resultados del MODFLOW. Los hidrólogos normalmente calculan balances para entender mejor el funcionamiento de los distintos sistemas. Los programas de simulación de acuíferos usualmente calculan el balance para todo el modelo, pero a menudo también es interesante conocer el balance de una subregión particular dentro del modelo. ZONEBUDGET calcula estos balances usando los datos de caudales entre celdas que graba el MODFLOW. El usuario únicamente tiene que especificar las zonas para las que quiere calcular el balance.

Página 66 de 69

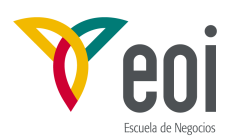

Si se usa el programa para calcular el balance de todo el modelo, en teoría, se obtendría un balance idéntico al general utilizando los términos de flujo de celdas. Esto no siempre es cierto en la práctica, ya que en ciertas situaciones los sumandos pueden sumarse de manera diferente. El caudal en una celda para una acción dada es el flujo neto de esa componente que puede incluir uno o varios caudales del mismo tipo, algunos positivos y otros negativos. Solo el flujo neto es grabado en el caudal de celda. Por otro lado, en el balance general que calcula el modelo los caudales positivos y negativos de suman separadamente. Por tanto si se calcula el balance de todo el modelo sumando los caudales de las celdas individuales pueden dar valores diferentes, aunque la diferencia entre las entradas y salidas debe ser la misma para ambos cálculos. Por otro lado, la precisión con que se calculan los términos pueden dar lugar a pequeñas diferencias. Este programa usa variables en doble precisión mientras MODFLOW usa precisión simple. No obstante las diferencias deben ser ligeras, excepto para modelos muy grandes.

#### **4.6.- PAQUETES DE PROCEDIMIENTOS DE RESOLUCIÓN.**

A continuación se indican brevemente los principales paquetes de resolución del sistema de ecuaciones disponibles para el MODFLOW.

#### **4.6.1.- Paquete de Procedimiento Fuertemente Implícito. (SIP).**

El Paquete de Procedimiento Fuertemente Implícito (STRONGLY IMPLICIT PROCEDURE Package), implementa el método numérico del mismo nombre que puede consultarse en libros especializados en métodos numéricos. El manual del MODFLOW también da información detallada de la implementación del método en el programa que escapa al objetivo de este curso. Esencialmente el procedimiento en cuestión trata de resolver la ecuación **(4.18)** de forma más eficiente que los métodos directos. Los parámetros necesarios para su uso así como una recomendación sobre sus valores más usuales se da en el Apéndice 1.

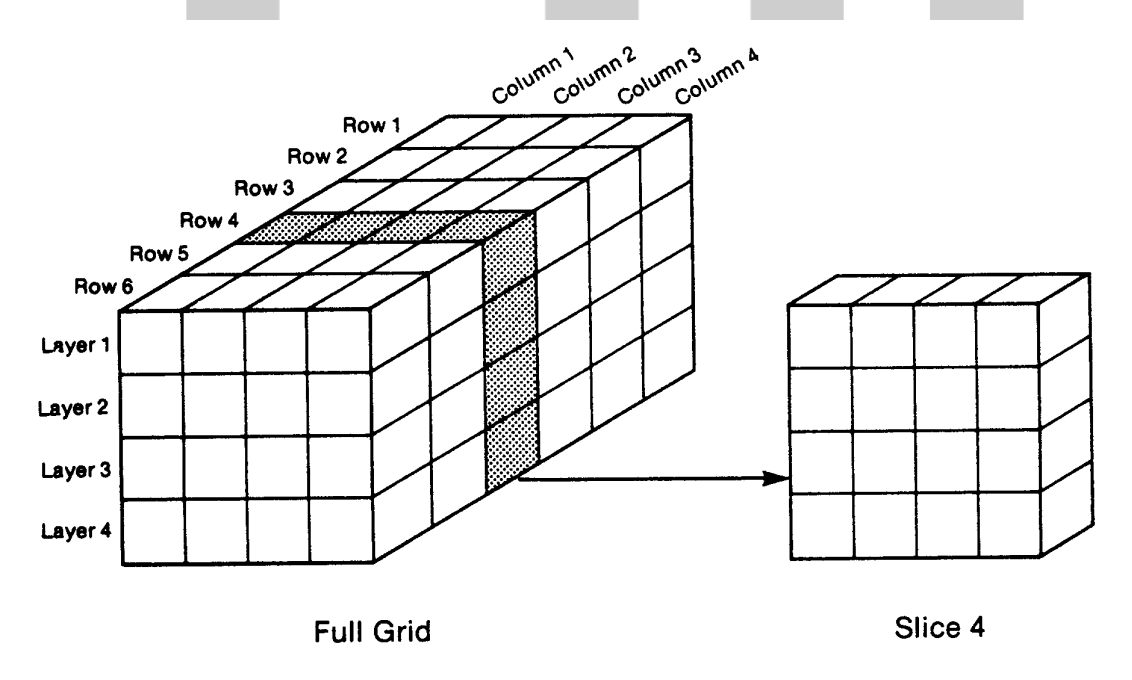

Figura 4.37.- División de la matriz de un modelo tridimensional en rodajas verticales para su procesamiento por el Paquete SSOR.

Página 67 de 69

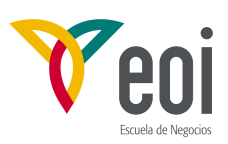

#### **4.6.2.- Paquete de Sobrerrelajación por Rodajas Sucesivas. (SSOR).**

El Paquete de Sobrerrelajación por Rodajas Sucesivas (SLICE-SUCCESSIVE OVERRELAXATION) es otro método para la resolución de grandes sistemas de ecuaciones lineales por métodos iterativos. El método se implementa en el Paquete SSOR dividiendo la malla en diferencias finitas en "rodajas" verticales, como muestra la Figura 4.37, y agrupando las ecuaciones de nudo en conjuntos discretos, cada uno correspondiente a una rodaja. En cada iteración, este conjunto de ecuaciones se procesa a la vez, resultando una nueva estimación de potencial para cada rodaja. El sistema correspondiente a cada rodaja es resuelta directamente por un método de eliminación de Gauss, con los valores de las rodajas contiguas como datos. También utiliza un parámetro de aceleración, ω, generalmente entre 1 y 2 (de donde toma el nombre de sobrerrelajación). Este proceso se repite para cada rodaja, constituyendo una iteración. El proceso se repite hasta que la diferencia entre los valores en dos iteraciones sucesivas es menor que el criterio de error designado.

#### **4.6.3.- Paquete de Gradiente Conjugado Precondicionado versión 2. (PCG2).**

El Paquete de Gradiente Conjugado Pre-condicionado (PRECONDICIONED CONJUGATE-GRADIENT Package) debido a HILL (1991), incluye dos opciones de precondición: precondición incompleta modificada de Cholesky, que es eficiente en la mayoría de las computadoras escalares; y la precondición polinómica, que requiere menos espacio de memoria, y con modificaciones, que dependen de la computadora usada, es más eficiente en computadoras vectoriales. Problemas no lineales se resuelven usando iteraciones de Picard.

#### **4.6.4.- Método de Waterloo Hydrogeologic Software (WHSSolv)**

El método de resolución de WHS utiliza una rutina de aceleración de gradiente bi-conjugada estabilizada implementada con un método de Stone de descomposición incompleta para el precondicionado de la ecuación de flujo subterráneo en derivadas parciales. Como la matriz para la ecuación de flujo es inicialmente "mal-condicionada", es preciso un preacondicionamiento efectivo de tales matrices para una solución eficaz. El método WHS permite dos "niveles" de factorización. Aunque el programa converge antes con el nivel 1 de factorización, se requiere más memoria. También el trabajo por iteración aumenta, por lo que el tiempo total de ejecución puede se mayor a veces que con el nivel de factorización 0.

Página 68 de 69

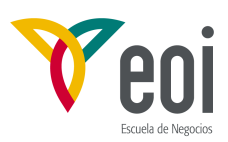

#### **REFERENCIAS BIBLIOGRÁFICAS**

CHOW, V.T. (1959). "Open-chanel hydraulics". McGraw-Hill. New York. 680 pp.

- CUSTODIO, E. Y LLAMAS, M.R. (1983). "Hidrología Subterránea". Editorial Omega. 2ª edición. Barcelona. 2 tomos. 2350 pp.
- HILL, M.C. (1990). "Precondicioned Conjugate-gradient 2 (PCG2), a computer program for solving ground-water flow equations". U.S. Geological Survey. Denver. Colorado. 43 pp.
- HSIEH, P.A. AND FRECKLETON, J.R. (1992). "Documentation of a computer program to simulate Horizonta Flow Barriers using the U.S. Geological Survey modular threedimensional finite- difference groundwater flow model". U.S. Geological Survey.
- HARBAUGH, A.W. (1990). "A computer program for calculating subregional water budgets using results from the U.S. Geological Survey modular three-dimensional finite- difference groundwater flow model". U.S. Geological Survey. Reston. Virginia. 46 pp.
- MCDONALD, M.G. AND HARBAUGH, A.W. (1988). "A modular three-dimensional finite-difference groundwater flow model". Techniques of Water Resources Investigations of the U.S. Geological Survey. Book 6. Chapter A1. 586 pp.
- MCDONALD, M.G., HARBAUGH, A.W., ORR, B.R. AND ACKERMAN, D.J. "A method of converting no-flow cells to variable-head cells for the U.S. Geological Survey Modular Finite-difference Ground-water Flow Model". U.S. Geological Survey. 99 pp.
- PRUDIC, D.E. (1989). "Documentation of a computer program to simulate stream-aquifer relations using a modular, finite-difference, ground-water flow model". U.S. Geological Survey. Carson City. Nevada.
- WHITE, F.M. (1979) "Fluid Mechanics". Editor. McGraw-Hill. New York. 701 pp.

Página 69 de 69